# Package 'CoreGx'

May 29, 2024

<span id="page-0-0"></span>Type Package

Title Classes and Functions to Serve as the Basis for Other 'Gx' Packages

Version 2.8.0

Date 2024-03-11

- Description A collection of functions and classes which serve as the foundation for our lab's suite of R packages, such as 'PharmacoGx' and 'RadioGx'. This package was created to abstract shared functionality from other lab package releases to increase ease of maintainability and reduce code repetition in current and future 'Gx' suite programs. Major features include a 'CoreSet' class, from which 'RadioSet' and 'PharmacoSet' are derived, along with get and set methods for each respective slot. Additional functions related to fitting and plotting dose response curves, quantifying statistical correlation and calculating area under the curve (AUC) or survival fraction (SF) are included. For more details please see the included documentation, as well as:
	- Smirnov, P., Safikhani, Z., El-Hachem, N., Wang, D., She, A., Olsen, C., Freeman, M., Selby, H., Gendoo, D., Grossman, P., Beck, A., Aerts, H., Lupien, M., Goldenberg, A. (2015) [<doi:10.1093/bioinformatics/btv723>](https://doi.org/10.1093/bioinformatics/btv723). Manem, V., Labie, M., Smirnov, P., Kofia, V., Freeman, M., Koritzinksy, M., Abazeed, M., Haibe-Kains, B., Bratman, S. (2018) [<doi:10.1101/449793>](https://doi.org/10.1101/449793).

VignetteBuilder knitr

VignetteEngine knitr::rmarkdown

biocViews Software, Pharmacogenomics, Classification, Survival

Encoding UTF-8

LazyData TRUE

Depends R (>= 4.1), BiocGenerics, SummarizedExperiment

- Imports Biobase, S4Vectors, MultiAssayExperiment, MatrixGenerics, piano, BiocParallel, parallel, BumpyMatrix, checkmate, methods, stats, utils, graphics, grDevices, lsa, data.table, crayon, glue, rlang, bench
- Suggests pander, markdown, BiocStyle, rmarkdown, knitr, formatR, testthat

License GPL  $(>= 3)$ 

Config/testthat/edition 3

Roxygen list(markdown=TRUE, r6=FALSE)

RoxygenNote 7.3.1

RCollate 'allGenerics.R' 'immutable-class.R' 'LongTable-class.R' 'CoreSet-class.R' 'CoreSet-accessors.R' 'CoreSet-utils.R' 'DataMapper-class.R' 'LongTable-accessors.R' 'LongTable-utils.R' 'LongTableDataMapper-class.R' 'LongTableDataMapper-accessors.R' 'TreatmentResponseExperiment-class.R' 'TREDataMapper-class.R' 'adaptiveMatthewCor.R' 'aggregate-methods.R' 'callingWaterfall.R' 'connectivityScore.R' 'cosinePerm.R' 'datasets.R' 'deprecated.R' 'endoaggregate-methods.R' 'globals.R' 'gwc.R' 'matthewCor.R' 'mergeAssays-method.R' 'methods-coerce.R' 'methods-dim.R' 'methods-dimnames.R' 'methods-drugSensitivitySig.R' 'methods-guessMapping.R' 'methods-metaConstruct.R' 'methods-subsetTo.R' 'optimizeCoreGx.R' 'updateObject-methods.R' 'utilities.R' 'utils-iteration.R' 'utils-messages.R' 'utils-optimization.R' 'utils-testing.R' 'utils-updateS4.R'

Collate 'allGenerics.R' 'immutable-class.R' 'LongTable-class.R' 'CoreSet-class.R' 'CoreSet-accessors.R' 'CoreSet-utils.R' 'DataMapper-class.R' 'LongTable-accessors.R' 'LongTable-utils.R' 'LongTableDataMapper-class.R' 'LongTableDataMapper-accessors.R' 'TreatmentResponseExperiment-class.R' 'TREDataMapper-class.R' 'adaptiveMatthewCor.R' 'aggregate-methods.R' 'callingWaterfall.R' 'connectivityScore.R' 'cosinePerm.R' 'datasets.R' 'deprecated.R' 'endoaggregate-methods.R' 'globals.R' 'gwc.R' 'matthewCor.R' 'mergeAssays-method.R' 'methods-coerce.R' 'methods-dim.R' 'methods-dimnames.R' 'methods-drugSensitivitySig.R' 'methods-guessMapping.R' 'methods-metaConstruct.R' 'methods-subsetTo.R' 'optimizeCoreGx.R' 'updateObject-methods.R' 'utilities.R' 'utils-iteration.R' 'utils-messages.R' 'utils-optimization.R' 'utils-testing.R' 'utils-updateS4.R'

git\_url https://git.bioconductor.org/packages/CoreGx

git branch RELEASE 3 19

git\_last\_commit 8383850

git\_last\_commit\_date 2024-04-30

Repository Bioconductor 3.19

Date/Publication 2024-05-29

Author Jermiah Joseph [aut], Petr Smirnov [aut], Ian Smith [aut],

2

#### Contents 3

Christopher Eeles [aut], Feifei Li [aut], Benjamin Haibe-Kains [aut, cre]

Maintainer Benjamin Haibe-Kains <benjamin.haibe.kains@utoronto.ca>

# **Contents**

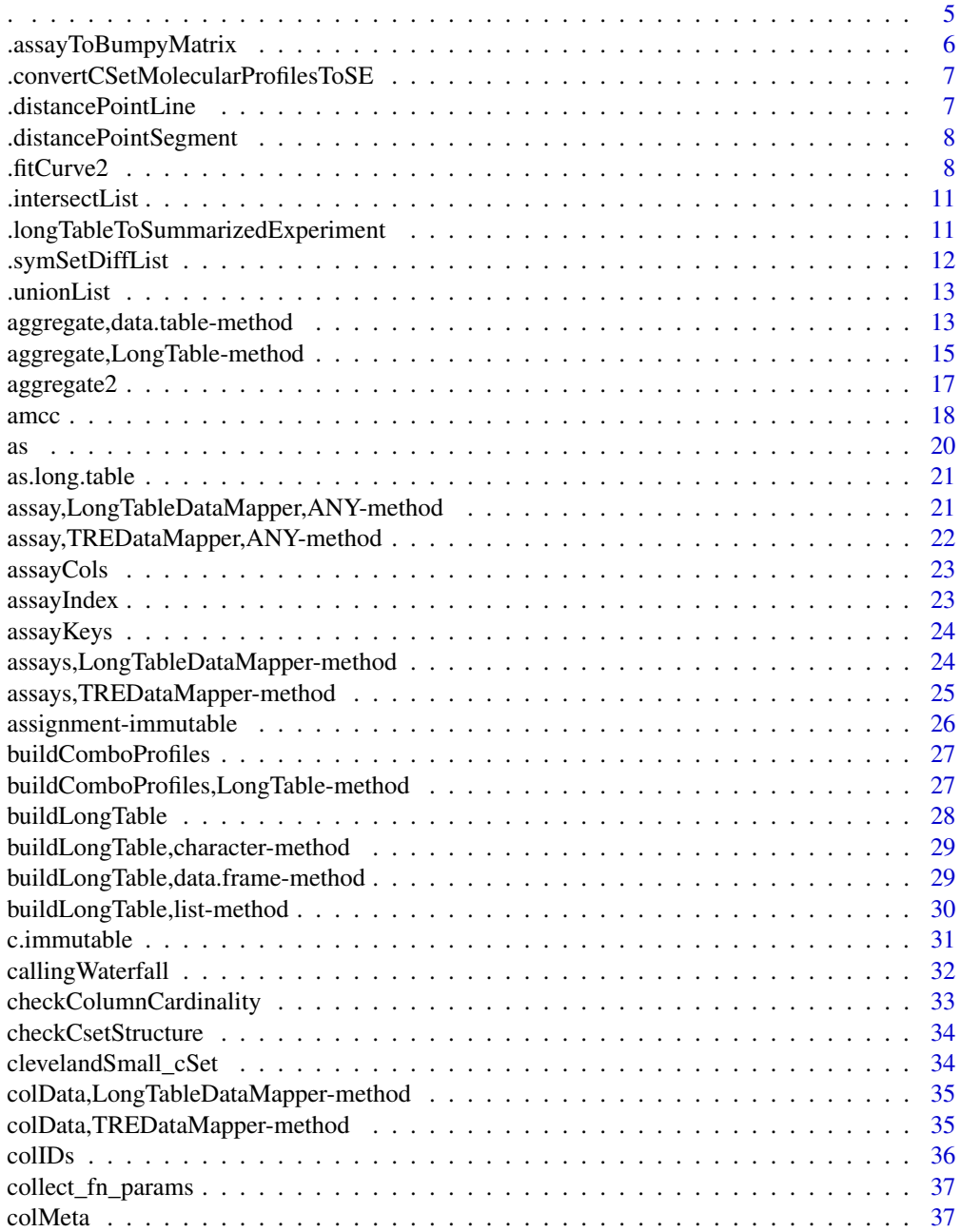

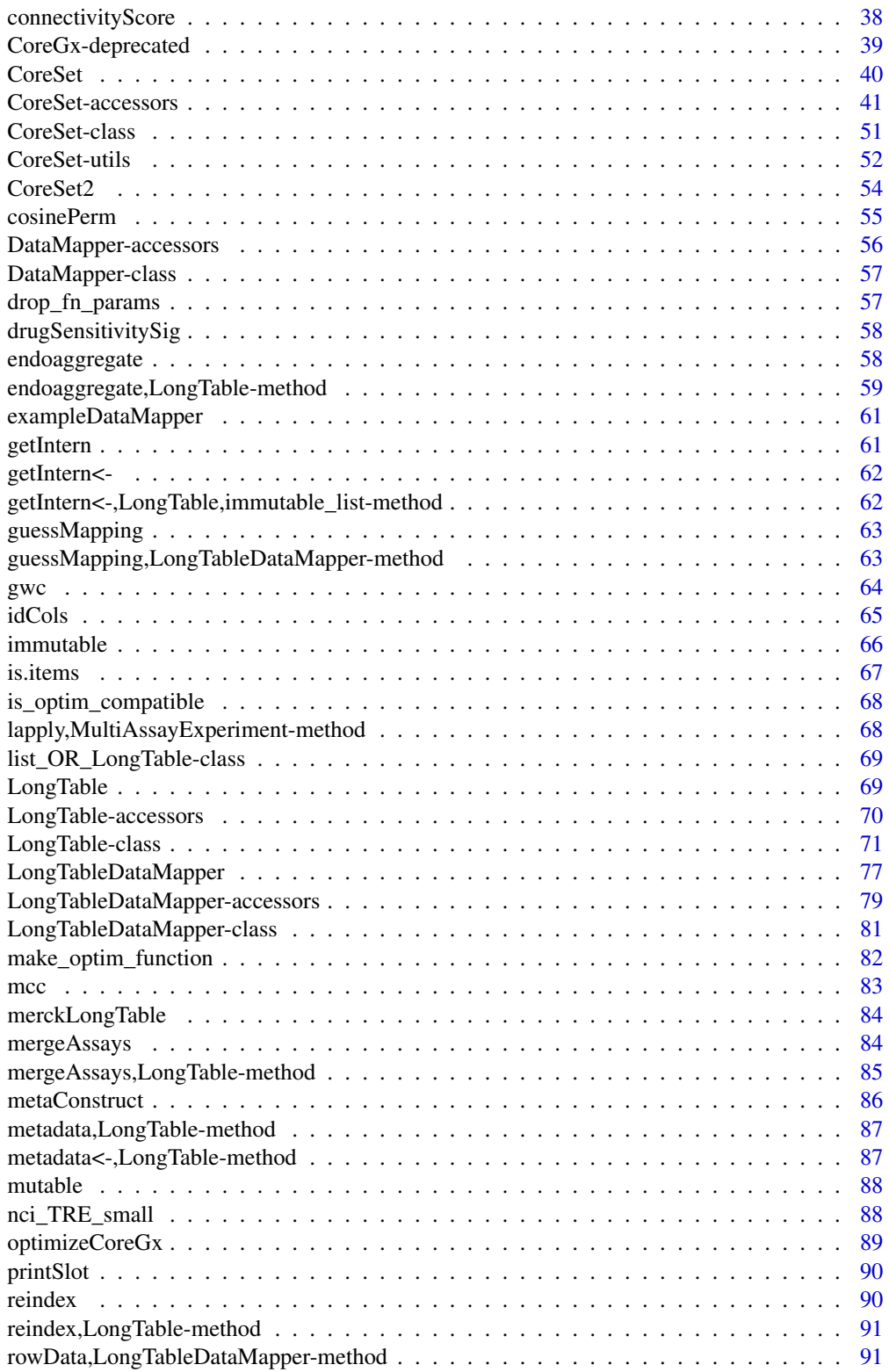

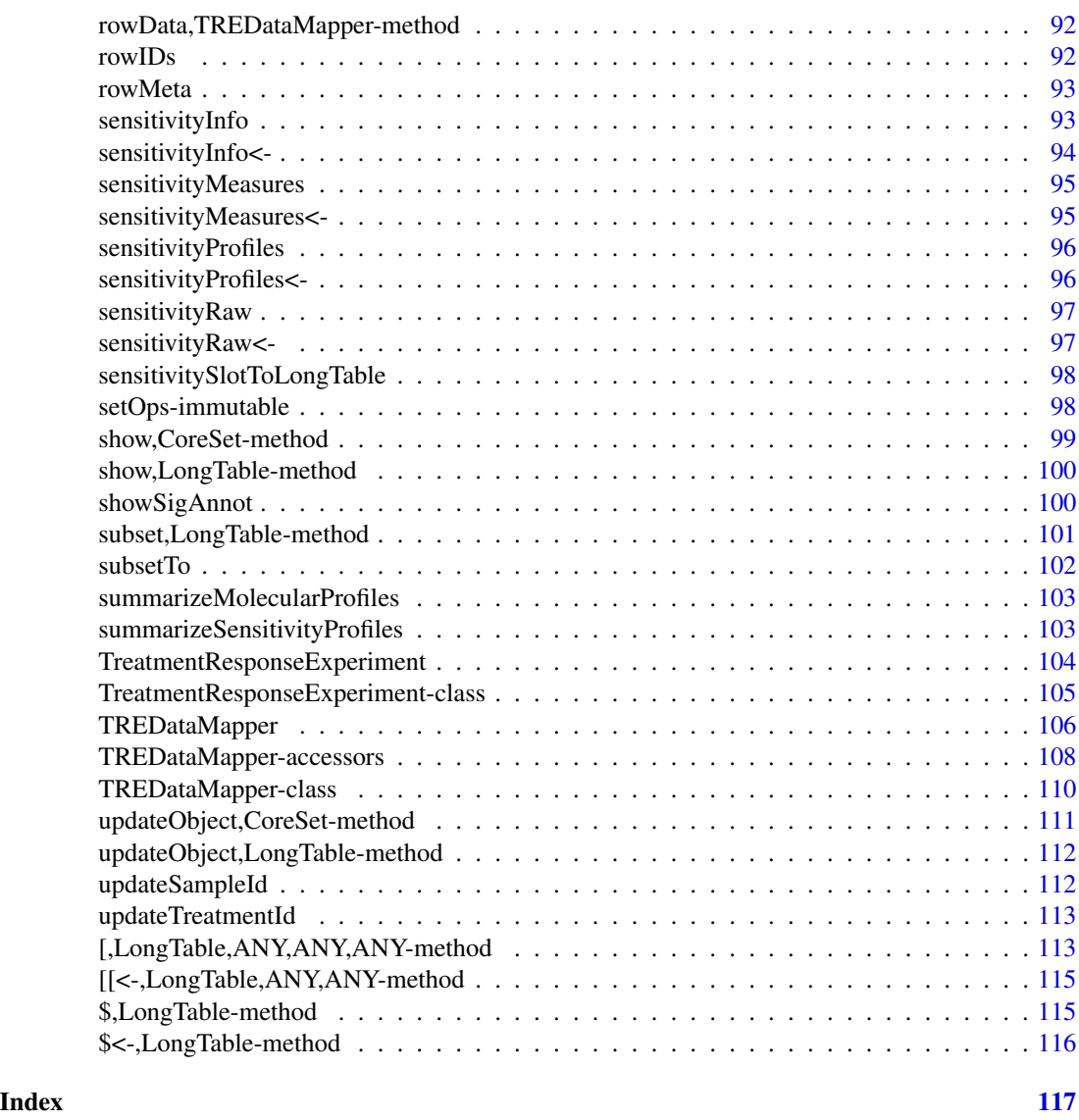

<span id="page-4-0"></span>. So the set of the set of the set of the set of the set of the set of the set of the set of the set of the set of the set of the set of the set of the set of the set of the set of the set of the set of the set of the set

. *Convenience function for converting R code to a call*

# Description

This is used to pass through unevaluated R expressions into subset and [, where they will be evaluated in the correct context.

# Usage

 $\cdot$ ...)

<span id="page-5-0"></span>... pairlist One or more R expressions to convert to calls.

# Value

call An R call object containing the quoted expression.

# Examples

```
.(sample_line1 == 'A2058')
```
.assayToBumpyMatrix *Convert a LongTable assay into a BumpyMatrix object*

# Description

Convert a LongTable assay into a BumpyMatrix object

# Usage

```
.assayToBumpyMatrix(LT, assay, rows, cols, sparse = TRUE)
```
# Arguments

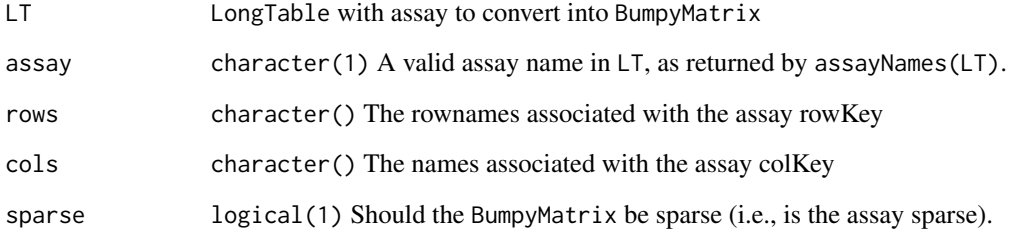

#### Value

BumpyMatrix containing the data from assay.

<span id="page-6-0"></span>.convertCSetMolecularProfilesToSE

```
CSet molecularProfiles from ESets to SEs
```
# Description

Converts all ExpressionSet objects within the molecularProfiles slot of a CoreSet to Summarized-Experiments

#### Usage

.convertCSetMolecularProfilesToSE(cSet)

#### Arguments

cSet S4 A CoreSet containing molecular data in ExpressionSets

# Value

S4 A CoreSet containing molecular data in a SummarizedExperiments

.distancePointLine *Calculate shortest distance between point and line*

# Description

This function calculates the shortest distance between a point and a line in 2D space.

#### Usage

 $\text{distancePointLine}(x, y, a = 1, b = 1, c = 0)$ 

#### Arguments

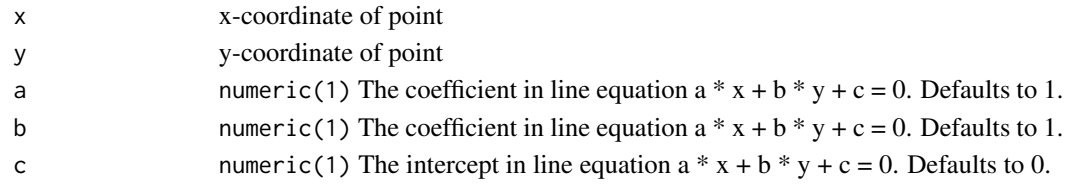

# Value

numeric The shortest distance between a point and a line.

# Examples

```
.distancePointLine(0, 0, 1, -1, 1)
```
<span id="page-7-0"></span>.distancePointSegment *Calculate shortest distance between point and line segment*

# Description

This function calculates the shortest distance between a point and a line segment in 2D space.

#### Usage

```
.distancePointSegment(x, y, x1, y1, x2, y2)
```
# Arguments

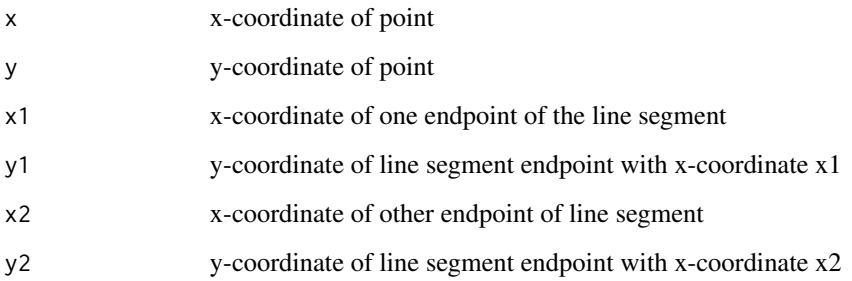

# Value

numeric The shortest distance between a point and a line segment

# Examples

```
.distancePointSegment(0, 0, -1, 1, 1, -1)
```
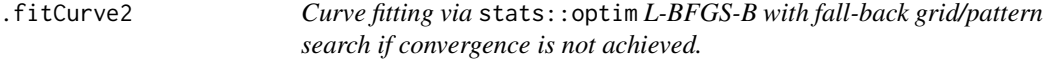

# Description

Function to fit curve via stats::optim

#### .fitCurve2 9

# Usage

```
.fitCurve2(
 par,
 x,
 y,
 fn,
 loss,
 lower = -Inf,upper = Inf,
 precision = 1e-04,
 density = c(2, 10, 5),
 step = 0.5/density,
  ...,
 loss_{args} = list(),
 span = 1,
 optim_only = FALSE,
 control = list(factr = 1e-08, ndeps = rep(1e-04, times = length(par)), trace = 0)
\mathcal{L}
```
# Arguments

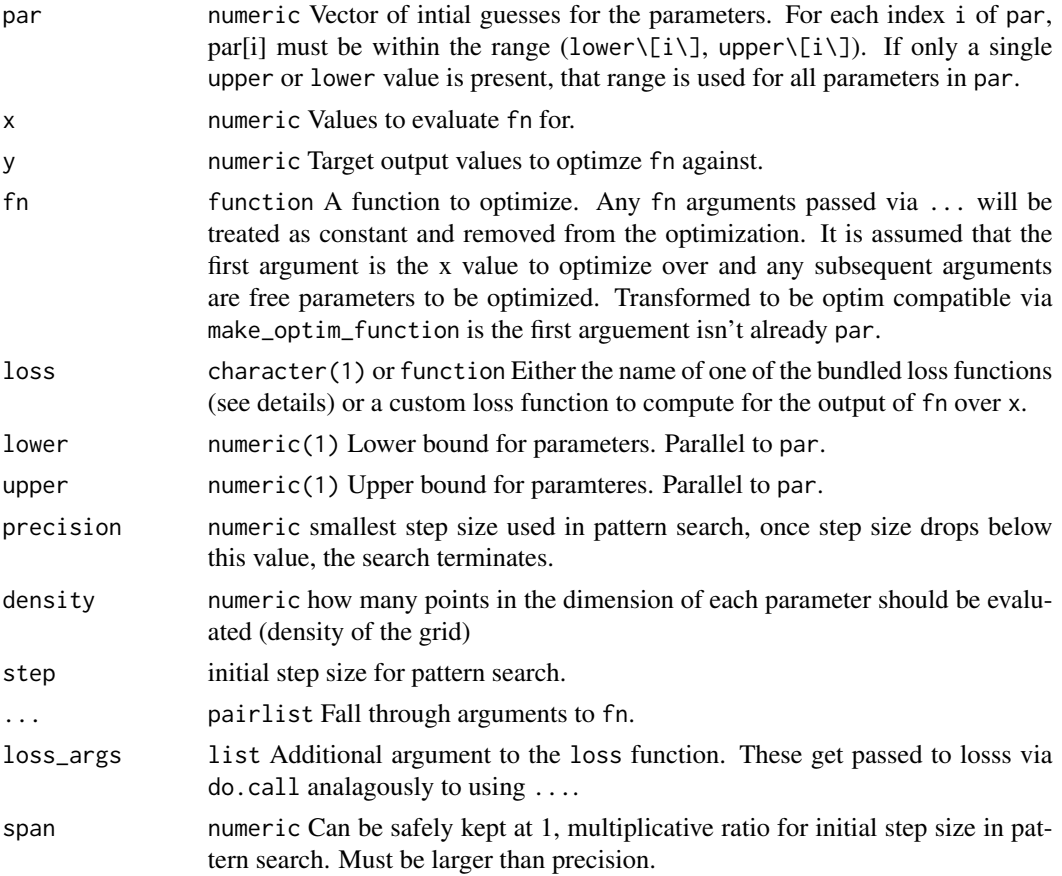

10 .fitCurve2

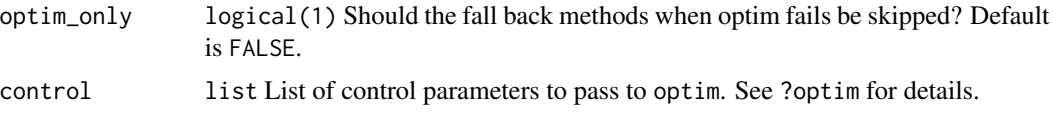

#### Details

TODO

#### Value

numeric Vector of optimal parameters for fn fit against y on the values of x.

#### Examples

```
## Not run:
 # Four parameter hill curve equation
 hillEqn <- function(x, Emin, Emax, EC50, lambda) {
      (Emin + Emax * (x / EC50)^lambda) / (1 + (x / EC50)^lambda)
 }
 # Make some dummy data
 doses <- rev(1000 / (2^(1:20)))
 lambda < -1Emin <-1Emax \leq -0.1EC50 <- median(doses)
 response <- hillEqn(doses, Emin=Emin, lambda=lambda, Emax=Emax, EC50=EC50)
 nresponse <- response + rnorm(length(response), sd=sd(response)*0.1) # add noise
 # 3-parameter optimization
 3par <- .fitCurve2(
     par=c(Emax, EC50, lambda),
     x=doses,
     y=nresponse,
     fn=hillEqn,
     Emin=Emin, # set this as constant in the function being optimized (via ...)
     loss=.normal_loss,
     loss_args=list(trunc=FALSE, n=1, scale=0.07),
     upper=c(1, max(doses), 6),
     lower=c(0, min(doses), 0)
 )
 # 2-parameter optimization
 2par <- .fitCurve2(
     par=c(Emax, EC50),
     x=doses,
     y=nresponse,
     fn=hillEqn,
     Emin=Emin, # set this as constant in the function being optimized (via ...)
     lambda=1,
     loss=.normal_loss,
     loss_args=list(trunc=FALSE, n=1, scale=0.07),
     upper=c(1, max(doses)),
     lower=c(0, min(doses))
 )
```
#### <span id="page-10-0"></span>.intersectList 11

## End(Not run)

.intersectList *Intersect A List of More Than Two Vectors*

#### Description

Utility to find the intersection between a list of more than two vectors or lists This function extends the native intersect function to work on two or more arguments.

#### Usage

.intersectList(...)

#### Arguments

... A list of or any number of vector like objects of the same mode, which could also be operated on by the native R set operations

#### Value

A vector like object of the same mode as the first argument, containing only the intersection common to all arguments to the function

#### Examples

```
list1 <- list('a', 'b', 'c')
list2 <- list('a', 'c')
list3 <- list('a', 'c', 'd')
listAll <- .intersectList(list1, list2, list3)
listAll
```
.longTableToSummarizedExperiment

*Convert LongTable to gDR Style SummarizedExperiment*

#### Description

Convert LongTable to gDR Style SummarizedExperiment

#### Usage

.longTableToSummarizedExperiment(LT, assay\_names)

<span id="page-11-0"></span>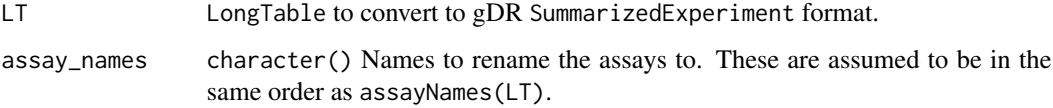

# Value

SummarizedExperiment object with all assay from LT as BumpyMatrixes.

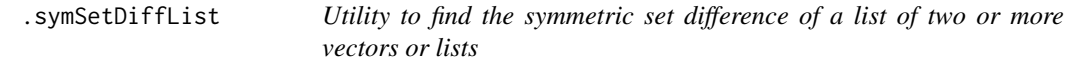

# Description

The function finds the symmetric set differnces between all the arguments, defined as Union(args)- Intersection(args)

# Usage

```
.symSetDiffList(...)
```
# Arguments

... A list of or any number of vector like objects of the same mode, which could also be operated on by the native R set operations

#### Value

A vector like object of the same mode as the first argument, containing only the symmetric set difference

# Examples

```
list1 <- list('a', 'b', 'c')
list2 <- list('a', 'c')
list3 <- list('a', 'c', 'd')
listAll <- .symSetDiffList(list1, list2, list3)
listAll
```
<span id="page-12-0"></span>

# Description

This function extends the native union function to work on two or more arguments.

#### Usage

```
.unionList(...)
```
# Arguments

... A list of or any number of vector like objects of the same mode, which could also be operated on by the native R set operations

# Value

A vector like object of the same mode as the first argument, containing all the elements of all arguments passed to the function

#### Examples

```
list1 <- list('a', 'b')
list2 <- list('a', 'c')
list3 <- list('c', 'd')
listAll <- .unionList(list1, list2, list3)
listAll
```
aggregate,data.table-method

*Functional S4 API for aggregation over a* data.table *object.*

# Description

Compute a group-by operation over a data.table in a functional, pipe compatible format.

#### Usage

```
## S4 method for signature 'data.table'
aggregate(
 x,
 by,
  ...,
  subset = TRUE,
```

```
nthread = 1,
  progress = TRUE,
 BPPARAM = NULL,
  enlist = TRUE,
  moreArgs = list()\mathcal{L}
```
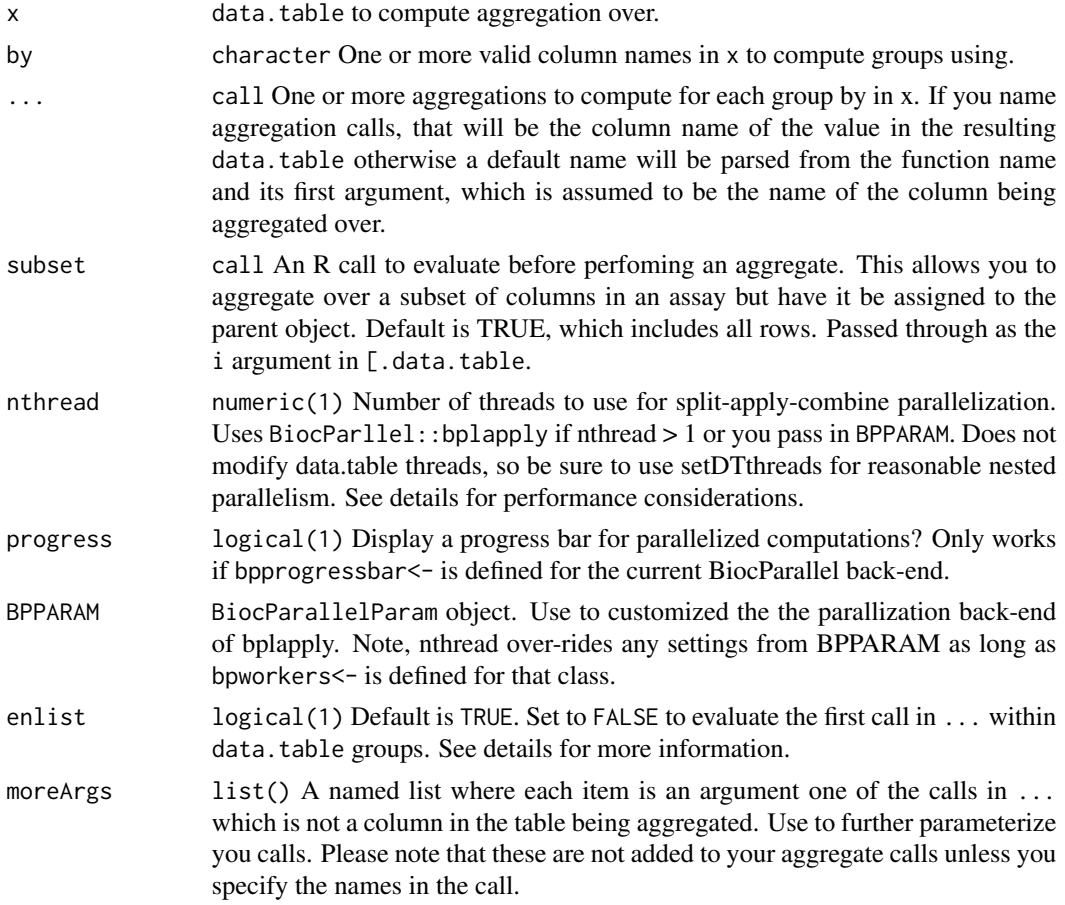

# Details

This S4 method override the default aggregate method for a data.frame and as such you need to call aggregate.data.frame directly to get the original S3 method for a data.table.

#### Use of Non-Standard Evaluation:

Arguments in ... are substituted and wrapped in a list, which is passed through to the j argument of [.data.table internally. The function currently tries to build informative column names for unnamed arguments in ... by appending the name of each function call with the name of its first argument, which is assumed to be the column name being aggregated over. If an argument to ... is named, that will be the column name of its value in the resulting data.table.

#### <span id="page-14-0"></span>Enlisting:

The primary use case for enlist=FALSE is to allow computation of dependent aggregations, where the output from a previous aggregation is required in a subsequent one. For this case, wrap your call in { and assign intermediate results to variables, returning the final results as a list where each list item will become a column in the final table with the corresponding name. Name inference is disabled for this case, since it is assumed you will name the returned list items appropriately. A major advantage over multiple calls to aggregate is that the overhead of parallelization is paid only once even for complex multi-step computations like fitting a model, capturing its paramters, and making predictions using it. It also allows capturing arbitrarily complex calls which can be recomputed later using the update,TreatmentResponseExperiment-method A potential disadvantage is increased RAM usage per thread due to storing intermediate values in variables, as well as any memory allocation overhead associate therewith.

# Value

data.table of aggregated results with an aggregations attribute capturing metadata about the last aggregation performed on the table.

aggregate,LongTable-method

*Functional API for aggregation over a* LongTable *or inheriting class*

#### **Description**

Compute a group-by operation over a LongTable object or it's inhering classes.

#### Usage

```
## S4 method for signature 'LongTable'
aggregate(
 x,
  assay,
 by,
  ...,
  subset = TRUE,nthread = 1,
  progress = TRUE,
 BPPARAM = NULL,
  enlist = TRUE,moreArgs = list())
```
#### Arguments

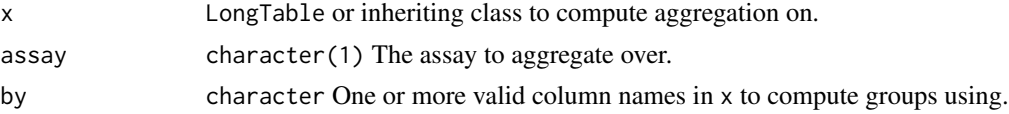

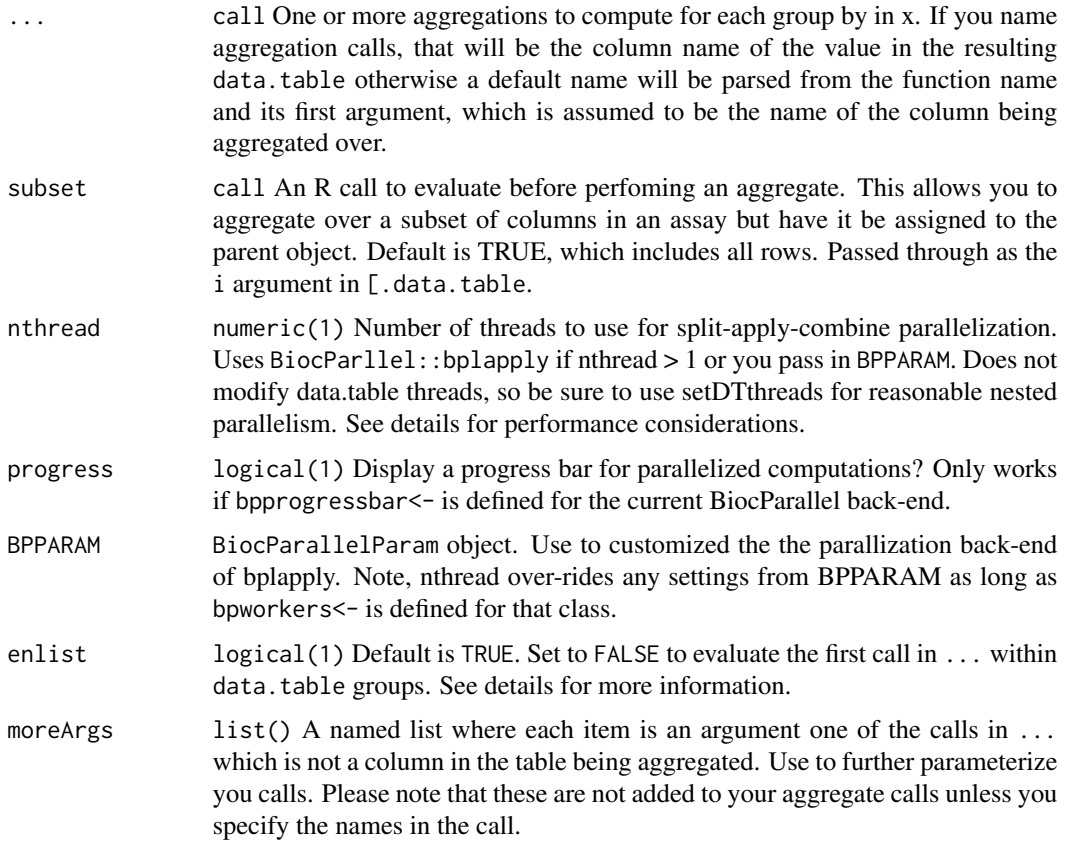

#### Details

# Use of Non-Standard Evaluation:

Arguments in ... are substituted and wrapped in a list, which is passed through to the j argument of [.data.table internally. The function currently tries to build informative column names for unnamed arguments in ... by appending the name of each function call with the name of its first argument, which is assumed to be the column name being aggregated over. If an argument to ... is named, that will be the column name of its value in the resulting data.table.

#### Enlisting:

The primary use case for enlist=FALSE is to allow computation of dependent aggregations, where the output from a previous aggregation is required in a subsequent one. For this case, wrap your call in { and assign intermediate results to variables, returning the final results as a list where each list item will become a column in the final table with the corresponding name. Name inference is disabled for this case, since it is assumed you will name the returned list items appropriately. A major advantage over multiple calls to aggregate is that the overhead of parallelization is paid only once even for complex multi-step computations like fitting a model, capturing its paramters, and making predictions using it. It also allows capturing arbitrarily complex calls which can be recomputed later using the update, TreatmentResponseExperiment-method A potential disadvantage is increased RAM usage per thread due to storing intermediate values in variables, as well as any memory allocation overhead associate therewith.

# <span id="page-16-0"></span>aggregate2 17

# Value

data.table of aggregation results.

# See Also

```
data.table::[.data.table, BiocParallel::bplapply
```
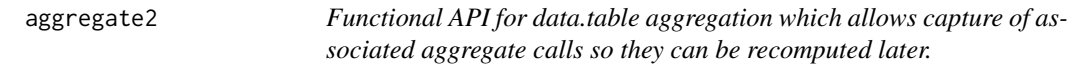

# Description

Functional API for data.table aggregation which allows capture of associated aggregate calls so they can be recomputed later.

# Usage

```
aggregate2(
 x,
 by,
  ...,
 nthread = 1,
 progress = interactive(),
 BPPARAM = NULL,
 enlist = TRUE,
 moreArgs = list()
)
```
# Arguments

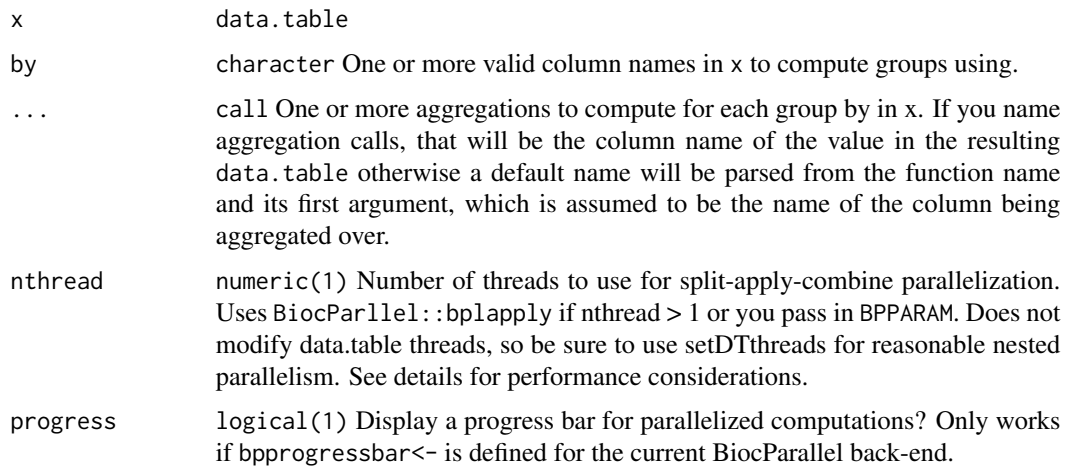

<span id="page-17-0"></span>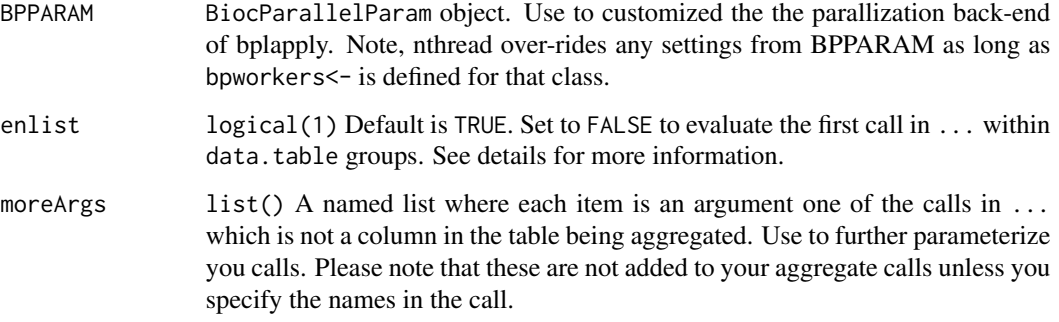

#### Details

# Use of Non-Standard Evaluation:

Arguments in ... are substituted and wrapped in a list, which is passed through to the j argument of [.data.table internally. The function currently tries to build informative column names for unnamed arguments in ... by appending the name of each function call with the name of its first argument, which is assumed to be the column name being aggregated over. If an argument to ... is named, that will be the column name of its value in the resulting data.table.

#### Enlisting:

The primary use case for enlist=FALSE is to allow computation of dependent aggregations, where the output from a previous aggregation is required in a subsequent one. For this case, wrap your call in { and assign intermediate results to variables, returning the final results as a list where each list item will become a column in the final table with the corresponding name. Name inference is disabled for this case, since it is assumed you will name the returned list items appropriately. A major advantage over multiple calls to aggregate is that the overhead of parallelization is paid only once even for complex multi-step computations like fitting a model, capturing its paramters, and making predictions using it. It also allows capturing arbitrarily complex calls which can be recomputed later using the update, TreatmentResponseExperiment-method A potential disadvantage is increased RAM usage per thread due to storing intermediate values in variables, as well as any memory allocation overhead associate therewith.

#### Value

data.table of aggregation results.

#### See Also

data.table::[.data.table, BiocParallel::bplapply

amcc *Calculate an Adaptive Matthews Correlation Coefficient*

#### amcc american control of the state of the state of the state of the state of the state of the state of the state of the state of the state of the state of the state of the state of the state of the state of the state of th

#### Description

This function calculates an Adaptive Matthews Correlation Coefficient (AMCC) for two vectors of values of the same length. It assumes the entries in the two vectors are paired. The Adaptive Matthews Correlation Coefficient for two vectors of values is defined as the Maximum Matthews Coefficient over all possible binary splits of the ranks of the two vectors. In this way, it calculates the best possible agreement of a binary classifier on the two vectors of data. If the AMCC is low, then it is impossible to find any binary classification of the two vectors with a high degree of concordance.

#### Usage

```
\text{amcc}(x, y, step. \text{prot} = 0, min. \text{cat} = 3, \text{nperm} = 1000, \text{nthread} = 1, ...)
```
#### Arguments

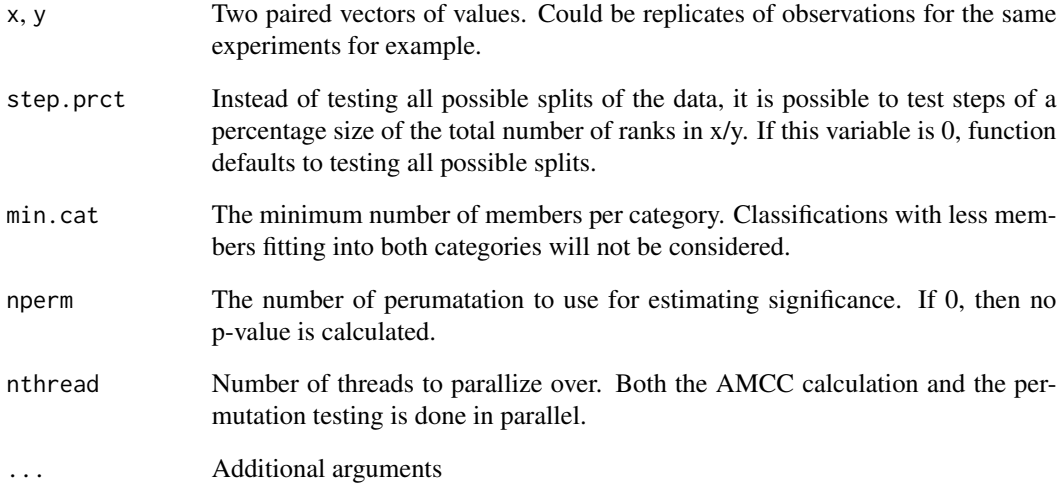

#### Value

Returns a list with two elements. \$amcc contains the highest 'mcc' value over all the splits, the p value, as well as the rank at which the split was done.

# Examples

 $x \leftarrow c(1, 2, 3, 4, 5, 6, 7)$  $y \leftarrow c(1, 3, 5, 4, 2, 7, 6)$ amcc(x,y, min.cat=2)

#### <span id="page-19-0"></span>Description

Coerce a LongTable into a data.table.

Currently only supports coercing to data.table or data.frame

Coerce a data.table with the proper configuration attributes back to a LongTable

#### Arguments

from A LongTableDataMapper to coerce.

#### Value

The data in object, as the child-class TreatmentResponseExperiment.

A data.table with the data from a LongTable.

data.table containing the data from the LongTable, with the 'longTableDataMapper' attribute containg the metadata needed to reverse the coercing operation.

LongTable object configured with the longTableDataMapper

data.table with long format of data in from

data.frame with long format of data in from.

SummarizedExperiment with each assay as a BumpyMatrix

A TREDataMapper object.

#### See Also

[TreatmentResponseExperiment](#page-103-1)

[BumpyMatrix::BumpyMatrix](#page-0-0)

#### Examples

```
data(clevelandSmall_cSet)
TRE <- as(treatmentResponse(clevelandSmall_cSet),
    "TreatmentResponseExperiment")
TRE
as(merckLongTable, 'data.table')
dataTable <- as(merckLongTable, 'data.table')
print(attr(dataTable, 'longTableDataMapper')) # Method doesn't work without this
as(dataTable, 'LongTable')
SE <- molecularProfilesSlot(clevelandSmall_cSet)[[1]]
as(SE, 'data.table')
```

```
SE <- molecularProfilesSlot(clevelandSmall_cSet)[[1]]
as(SE, 'data.frame')
```
as.long.table *Coerce from data.table to LongTable*

#### Description

Coerce a data.table with the proper configuration attributes back to a LongTable

#### Usage

as.long.table(x)

# Arguments

x A data.frame with the 'longTableDataMapper' attribute, containing three lists named assayCols, rowDataCols and colDataCols. This attribute is automatically created when coercing from a LongTable to a data.table.

#### Value

LongTable object configured with the longTableDataMapper

#### Examples

```
dataTable <- as(merckLongTable, 'data.table')
print(attr(dataTable, 'longTableDataMapper')) # Method doesn't work without this
as.long.table(dataTable)
```
assay,LongTableDataMapper,ANY-method *Extract the data for an assay from a* LongTableDataMapper

# Description

Extract the data for an assay from a LongTableDataMapper

#### Usage

```
## S4 method for signature 'LongTableDataMapper,ANY'
assay(x, i, withDimnames = TRUE)
```
<span id="page-21-0"></span>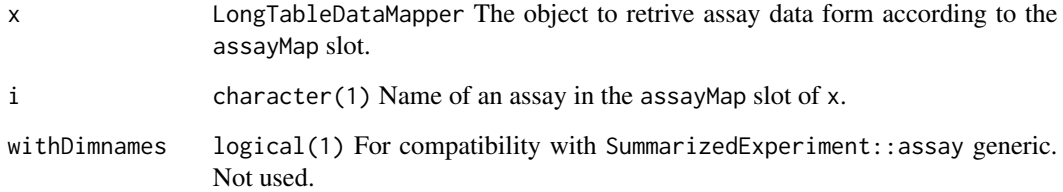

# Value

data.table Data for the specified assay extracted from the rawdata slot of x.

assay,TREDataMapper,ANY-method *Extract the data for an assay from a* TREDataMapper

# Description

Extract the data for an assay from a TREDataMapper

#### Usage

## S4 method for signature 'TREDataMapper,ANY'  $assay(x, i, withDimnames = TRUE)$ 

# Arguments

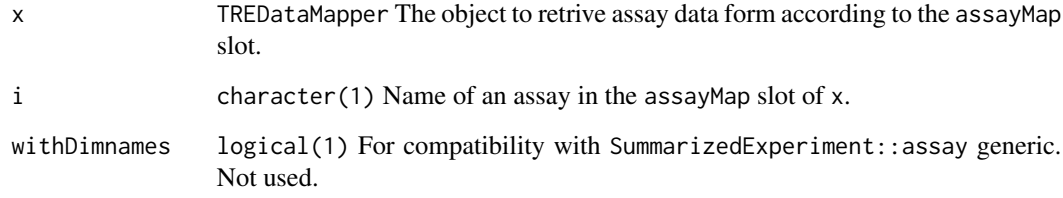

# Value

data.table Data for the specified assay extracted from the rawdata slot of x.

<span id="page-22-0"></span>

# Description

Generic to access the assay columns of a rectangular object.

# Usage

```
assayCols(object, ...)
```
# Arguments

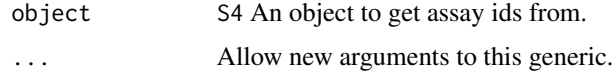

# Value

Depends on the implemented method.

# Examples

print("Generics shouldn't need examples?")

assayIndex *Retrieve and assayIndex*

# Description

Retrieve and assayIndex

#### Usage

```
assayIndex(x, ...)
```
# Arguments

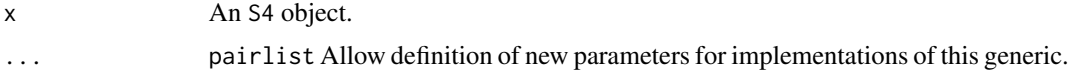

# Value

An object representing the "assayIndex" of an S4 object.

# Examples

print("Generics shouldn't need examples?")

assayKeys *Retrieve a set of assayKeys*

#### Description

Retrieve a set of assayKeys

# Usage

assayKeys(x, ...)

#### Arguments

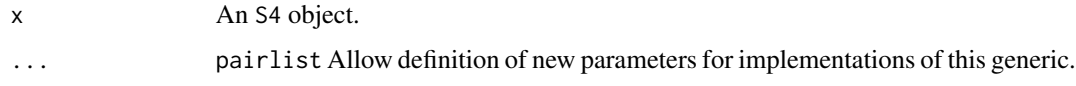

#### Value

An object representing the "assayKeys" of an S4 object.

# Examples

print("Generics shouldn't need examples?")

assays,LongTableDataMapper-method

*Extract the data for all assays from a* LongTableDataMapper

# Description

Extract the data for all assays from a LongTableDataMapper

# Usage

```
## S4 method for signature 'LongTableDataMapper'
assays(x, withDimnames = TRUE)
```
<span id="page-23-0"></span>

<span id="page-24-0"></span>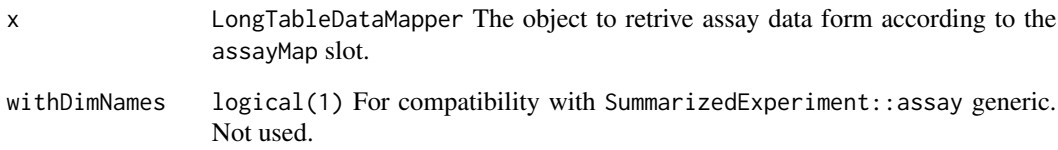

# Value

list Data for all assays extracted from the rawdata slot of x as a list of data.tables, where the keys for each table are their id\_columns.

assays,TREDataMapper-method *Extract the data for all assays from a* TREDataMapper

# Description

Extract the data for all assays from a TREDataMapper

#### Usage

```
## S4 method for signature 'TREDataMapper'
assays(x, withDimnames = TRUE)
```
# Arguments

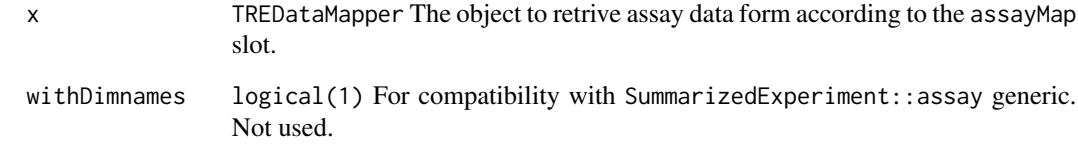

# Value

list Data for all assays extracted from the rawdata slot of x as a list of data.tables, where the keys for each table are their id\_columns.

<span id="page-25-0"></span>assignment-immutable *Intercept assignment operations for "immutable" S3 objects.*

#### Description

Prevents modification of objects labelled with the "immutable" S3-class by intercepting assignment during S3-method dispatch and returning an error.

# Usage

```
\method{subset}{immutable}(object, ...) <- value
## S3 replacement method for class 'immutable'
object[...] <- value
## S3 replacement method for class 'immutable'
object[[...]] <- value
## S3 replacement method for class 'immutable'
object$... <- value
## S3 replacement method for class 'immutable'
names(x) <- value
## S3 replacement method for class 'immutable'
dimnames(x) <- value
\method{colnames}{immutable}(x) <- value
```
\method{rownames}{immutable}(x) <- value

#### Arguments

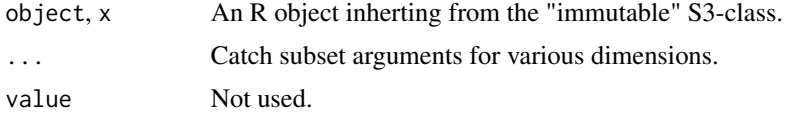

#### Value

None, throws an error.

#### Examples

```
immutable_df <- immutable(data.frame(a=1:5, b=letters[1:5]))
# return immutable data.frame
immutable_df[1:4, ]
# return immutable vector
```
<span id="page-26-0"></span>immutable\_df\$a

buildComboProfiles *Build an assay table with an* S4 *object.*

# Description

Build an assay table with an S4 object.

# Usage

buildComboProfiles(object, ...)

# Arguments

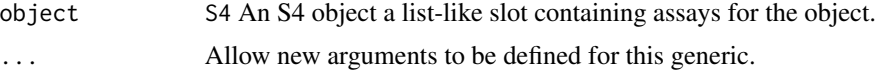

# Value

data.table.

# Examples

"This is a generic method!"

buildComboProfiles,LongTable-method *Build an assay table with selected assay profiles for drug combinations*

# Description

Build an assay table with selected assay profiles for drug combinations

#### Usage

```
## S4 method for signature 'LongTable'
buildComboProfiles(object, profiles)
```
# Arguments

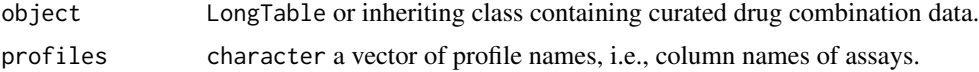

<span id="page-27-0"></span>Value

A data.table containing fields treatment1id, treatment1dose, treatment2id, treatment2dose, sampleid, which are used as keys to keep track of profiles, along with columns of selected profiles from their assays. Each  $\star$ \_1 is the monothearpy profile of treatment 1 in the combination, and the same rule applies to treatment 2.

# Examples

```
## Not run:
combo_profile_1 <- buildComboProfiles(tre, c("auc", "SCORE"))
combo_profile_2 <- buildComboProfiles(tre, c("HS", "EC50", "E_inf", "ZIP"))
## End(Not run)
```
buildLongTable *Build a LongTable object*

#### Description

Build a LongTable object

#### Usage

```
buildLongTable(from, ...)
```
### Arguments

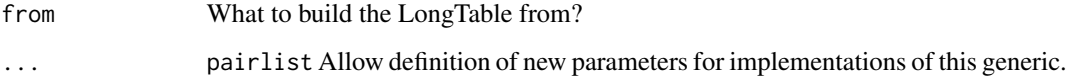

#### Value

Depends on the implemented method

# Examples

print("Generics shouldn't need examples?")

<span id="page-28-0"></span>buildLongTable,character-method *LongTable build method from character*

# Description

LongTable Create a LongTable object from a single .csv file

#### Usage

```
## S4 method for signature 'character'
buildLongTable(from, rowDataCols, colDataCols, assayCols)
```
# Arguments

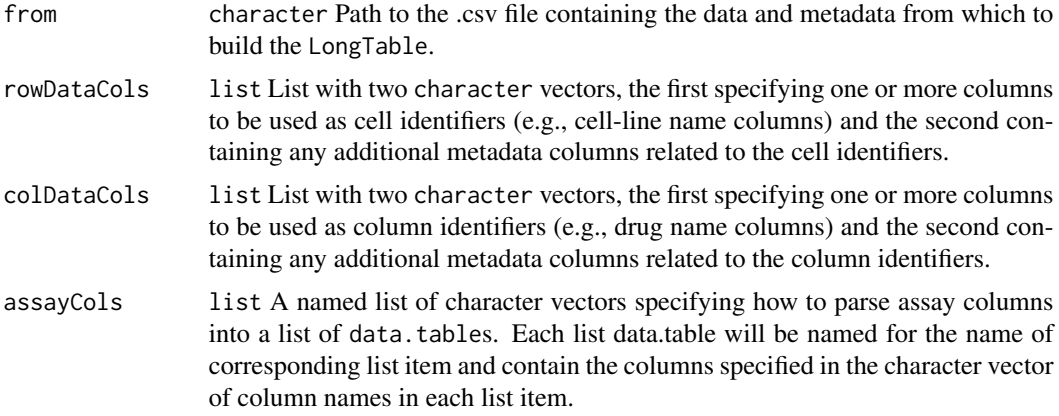

#### Value

A LongTable object containing one or more assays, indexed by rowID and colID.

buildLongTable,data.frame-method *LongTable build method*

# Description

Create a LongTable object from a single data.table or data.frame object.

#### Usage

```
## S4 method for signature 'data.frame'
buildLongTable(from, rowDataCols, colDataCols, assayCols)
```
<span id="page-29-0"></span>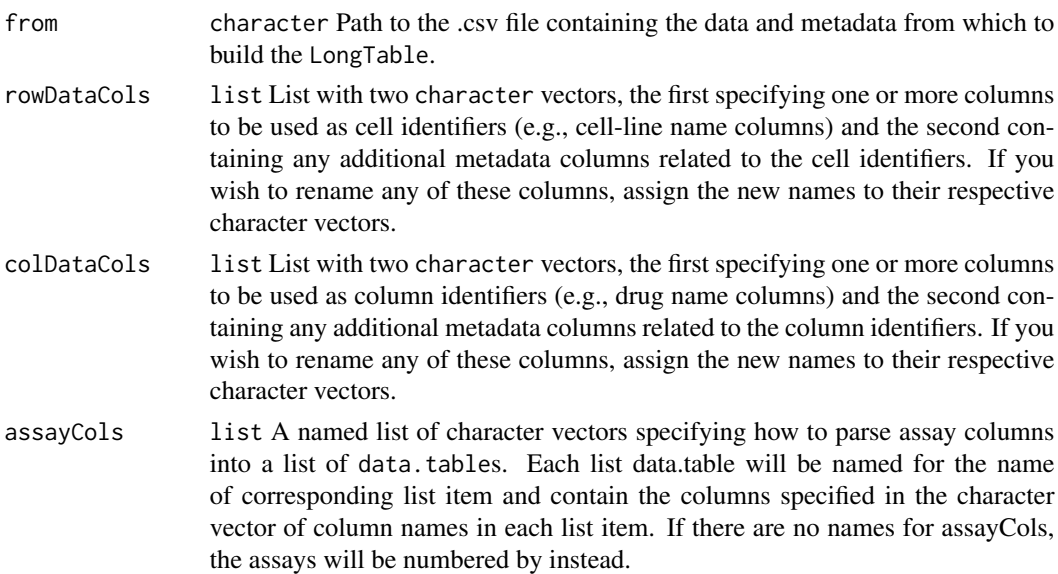

#### Value

A LongTable object containing one or more assays, indexed by rowID and colID.

buildLongTable,list-method

*LongTable build method from list*

# Description

Create a LongTable object from a list containing file paths, data.frames and data.tables.

# Usage

```
## S4 method for signature 'list'
buildLongTable(from, rowDataCols, colDataCols, assayCols)
```
# Arguments

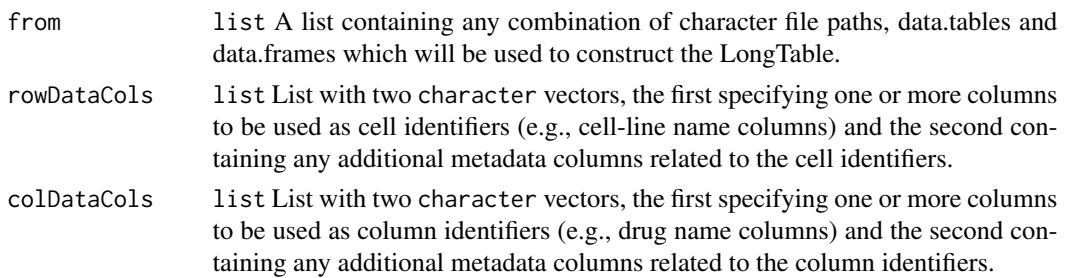

## <span id="page-30-0"></span>c.immutable 31

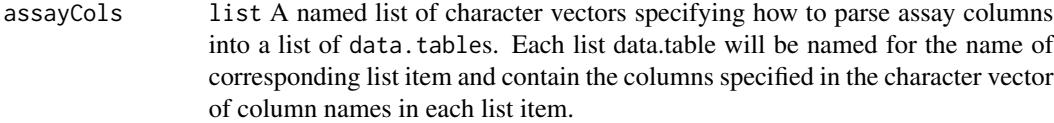

# Value

A LongTable object constructed with the data in from.

#### Examples

```
## Not run:
assayList <- assays(merckLongTable, withDimnames=TRUE)
rowDataCols <- list(rowIDs(merckLongTable), rowMeta(merckLongTable))
colDataCols <- list(colIDs(merckLongTable), colMeta(merckLongTable))
assayCols <- assayCols(merckLongTable)
longTable <- buildLongTable(from=assayList, rowDataCols, colDataCols, assayCols)
```
## End(Not run)

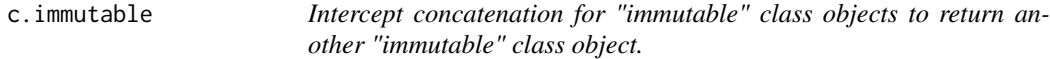

# Description

Ensures that c and append to an "immutable" class object return an immutable class object.

#### Usage

```
## S3 method for class 'immutable'
c(x, \ldots)
```
#### Arguments

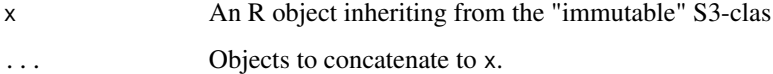

#### Value

x with one or more values appended to it.

<span id="page-31-0"></span>callingWaterfall *Drug sensitivity calling using waterfall plots*

#### **Description**

1. Sensitivity calls were made using one of IC50, ActArea or Amax

#### Usage

```
callingWaterfall(
  x,
  type = c("IC50", "AUC", "AMAX"),
  intermediate.fold = c(4, 1.2, 1.2),
  cor.minuinear = 0.95,
  name = "Drug",plot = FALSE
)
```
#### Arguments

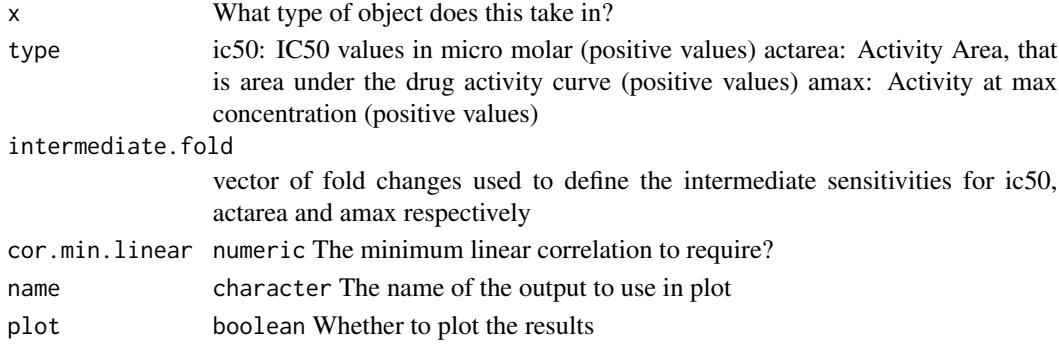

#### Details

- 1. Sort log IC50s (or ActArea or Amax) of the samples to generate a "waterfall distribution"
- 2. Identify cutoff:

3.1 If the waterfall distribution is non-linear (pearson cc to the linear fit  $\leq 0.95$ ), estimate the major inflection point of the log IC50 curve as the point on the curve with the maximal distance to a line drawn between the start and end points of the distribution.

3.2 If the waterfall distribution appears linear (pearson cc to the linear fit  $> 0.95$ ), then use the median IC50 instead.

- 1. Samples within a 4-fold IC50 (or within a 1.2-fold ActArea or 20% Amax difference) difference centered around this inflection point are classified as being "intermediate", samples with lower IC50s (or ActArea/Amax values) than this range are defined as sensitive, and those with IC50s (or ActArea/Amax) higher than this range are called "insensitive".
- 2. Require at least x sensitive and x insensitive samples after applying these criteria  $(x=5$  in our case).

# <span id="page-32-0"></span>checkColumnCardinality 33

# Value

factor Containing the drug sensitivity status of each sample.

# Examples

```
# Dummy example
1 + 1
```
checkColumnCardinality

*Search a data.frame for 1:*cardinality *relationships between a group of columns (your identifiers) and all other columns.*

# Description

Search a data.frame for 1:cardinality relationships between a group of columns (your identifiers) and all other columns.

# Usage

```
checkColumnCardinality(df, group, cardinality = 1, ...)
```
#### Arguments

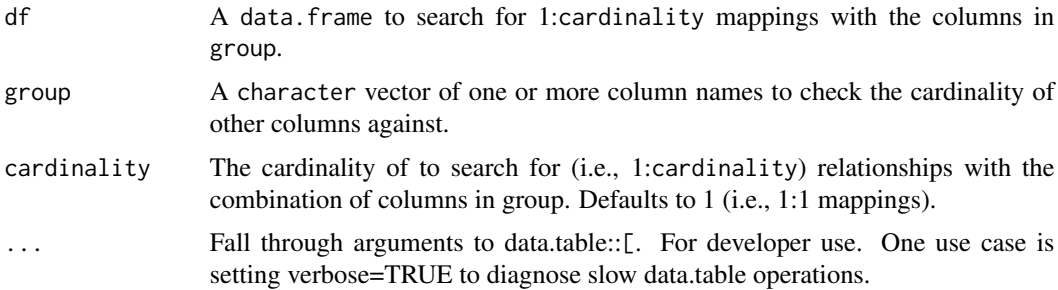

# Value

A character vector with the names of the columns with cardinality of 1:cardinality with the columns listed in group.

# Examples

```
df <- rawdata(exampleDataMapper)
checkColumnCardinality(df, group='treatmentid')
```
<span id="page-33-0"></span>checkCsetStructure *A function to verify the structure of a CoreSet*

#### Description

This function checks the structure of a PharamcoSet, ensuring that the correct annotations are in place and all the required slots are filled so that matching of samples and drugs can be properly done across different types of data and with other studies.

#### Usage

```
checkCsetStructure(object, plotDist = FALSE, result.dir = tempdir())
```
#### Arguments

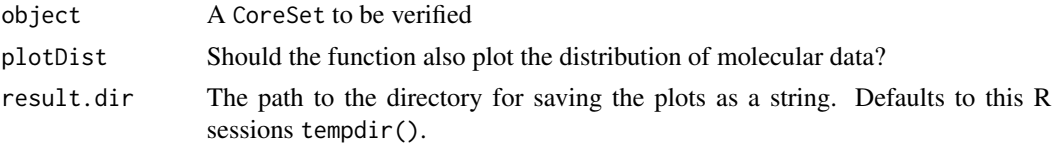

#### Value

Prints out messages whenever describing the errors found in the structure of the cSet object passed in.

#### Examples

checkCsetStructure(clevelandSmall\_cSet)

clevelandSmall\_cSet *Cleaveland\_mut RadioSet subsetted and cast as CoreSet*

# Description

This dataset is just a dummy object derived from the Cleveland\_mut RadioSet in the RadioGx R package. It's contents should not be interpreted and it is only present to test the functions in this package and provide examples

#### Usage

```
data(clevelandSmall_cSet)
```
#### Format

CoreSet object

#### <span id="page-34-0"></span>References

Lamb et al. The Connectivity Map: using gene-expression signatures to connect small molecules, genes, and disease. Science, 2006.

colData,LongTableDataMapper-method

*Convenience method to subset the* colData *out of the* rawdata *slot using the assigned* colDataMap *metadata.*

#### Description

Convenience method to subset the colData out of the rawdata slot using the assigned colDataMap metadata.

#### Usage

## S4 method for signature 'LongTableDataMapper'  $colData(x, key = TRUE)$ 

#### **Arguments**

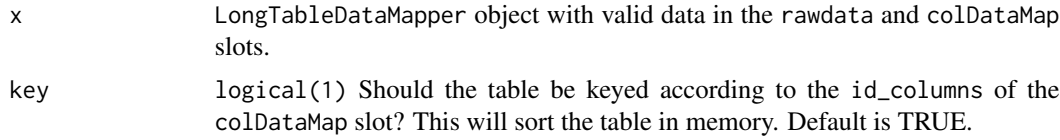

#### Value

data.table The colData as specified in the colDataMap slot.

colData,TREDataMapper-method

*Convenience method to subset the* colData *out of the* rawdata *slot using the assigned* colDataMap *metadata.*

# Description

Convenience method to subset the colData out of the rawdata slot using the assigned colDataMap metadata.

#### Usage

```
## S4 method for signature 'TREDataMapper'
colData(x, key = TRUE)
```
<span id="page-35-0"></span>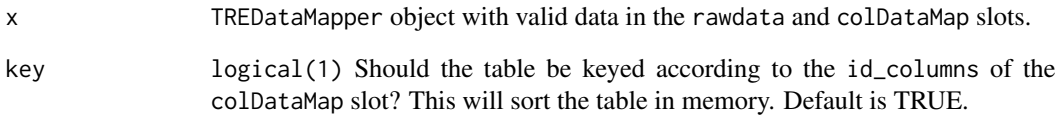

#### Value

data.table The colData as specified in the colDataMap slot.

colIDs *Generic to access the row identifiers for an object.*

# Description

Generic to access the row identifiers for an object.

# Usage

colIDs(object, ...)

# Arguments

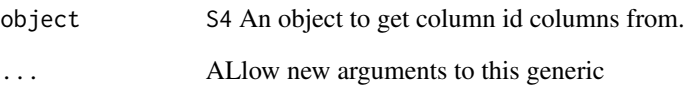

# Value

Depends on the implemented method.

# Examples

print("Generics shouldn't need examples?")
collect\_fn\_params *Collects all function arguments other than the first into a single list parameter.*

# Description

Useful for converting a regular function into a function amenable to optimization via stats:: optim, which requires all free parameters be passed as a single vector par.

#### Usage

```
collect_fn_params(fn)
```
#### Arguments

fn function A non-primitive function to refactor such that the first argument becomes the second argument and all other parameters must be passed as a vector to the first argument of the new function via the par parameter.

## Details

Takes a function of the form  $f(x, \ldots)$ , where  $\ldots$  is any number of additional function parameters (bot not literal ...!) and parses it to a function of the form f(par, x) where par is a vector of values for ... in the same order as the arguments appear in fn.

# Value

function A new non-primitive function where the first argument is par, which takes a vector of parameters being optimized, and the second argument is the old first argument to fn (usually x since this is the independent variable to optimize the function over).

colMeta *Generic to access the column identifiers for a rectangular object.*

#### Description

Generic to access the column identifiers for a rectangular object.

## Usage

```
colMeta(object, ...)
```
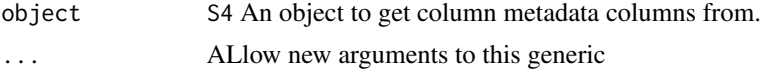

## Value

Depends on impemented method.

# Examples

```
print("Generics shouldn't need examples?")
```
connectivityScore *Function computing connectivity scores between two signatures*

## Description

A function for finding the connectivity between two signatures, using either the GSEA method based on the KS statistic, or the gwc method based on a weighted spearman statistic. The GSEA analysis is implemented in the piano package.

## Usage

```
connectivityScore(
  x,
 y,
  method = c("fgsea", "gwc"),
 nperm = 10000,
 nthread = 1,
  gwc.method = c("spearman", "pearson"),
  ...
)
```
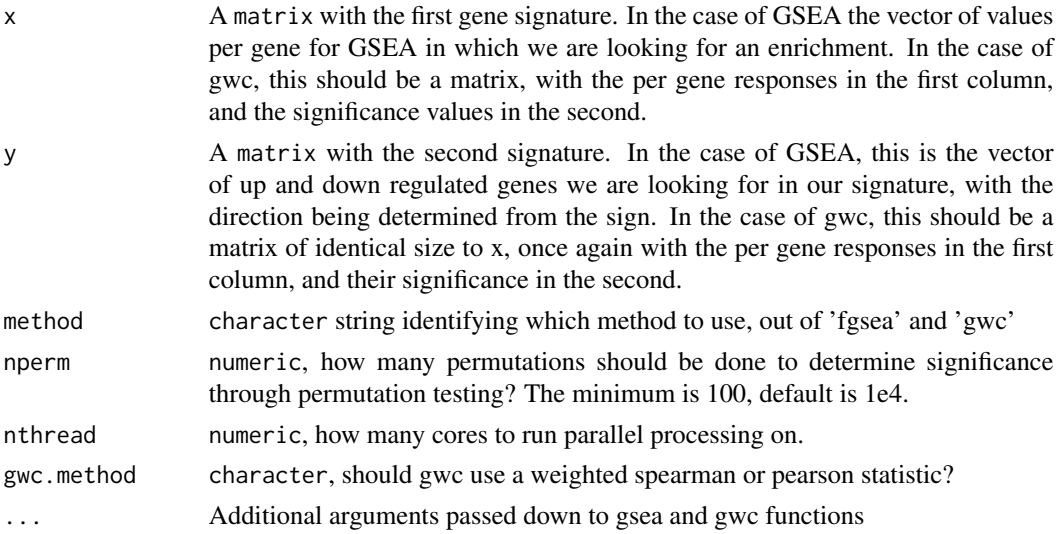

## Value

numeric a numeric vector with the score and the p-value associated with it

## References

F. Pozzi, T. Di Matteo, T. Aste, 'Exponential smoothing weighted correlations', The European Physical Journal B, Vol. 85, No 6, 2012. DOI: 10.1140/epjb/e2012-20697-x

Varemo, L., Nielsen, J. and Nookaew, I. (2013) Enriching the gene set analysis of genome-wide data by incorporating directionality of gene expression and combining statistical hypotheses and methods. Nucleic Acids Research. 41 (8), 4378-4391. doi: 10.1093/nar/gkt111

#### Examples

```
xValue <- c(1,5,23,4,8,9,2,19,11,12,13)
xSig <- c(0.01, 0.001, .97, 0.01,0.01,0.28,0.7,0.01,0.01,0.01,0.01)
yValue <- c(1,5,10,4,8,19,22,19,11,12,13)
ySig <- c(0.01, 0.001, .97,0.01, 0.01,0.78,0.9,0.01,0.01,0.01,0.01)
xx <- cbind(xValue, xSig)
yy <- cbind(yValue, ySig)
rownames(xx) <- rownames(yy) <- c('1','2','3','4','5','6','7','8','9','10','11')
data.cor <- connectivityScore(xx,yy,method='gwc', gwc.method='spearman', nperm=300)
```
CoreGx-deprecated *List of* deprecated *or* defunct *methods in the* CoreGx *R package.*

#### **Description**

List of deprecated or defunct methods in the CoreGx R package.

#### **Details**

## deprecated:

CoreSet: The CoreSet constructor is being updated to have a new API. This API is currently available via the CoreSet2 constructor. In Bioconductor 3.16, the old constructor will be renamed CoreSet2 and the new constructor will be renamed CoreSet.

## defunct:

buildLongTable: This function no longer works as building a LongTable or TreatmentResponseExperiment now uses a DataMapper and the metaConstruct method. See vignette("LongTable") for a detailed description of how to create a LongTable object.

#### Description

A constructor that simplifies the process of creating CoreSets, as well as creates empty objects for data not provided to the constructor. Only objects returned by this constructor are expected to work with the CoreSet methods.

#### Usage

```
CoreSet(
  name,
 molecularProfiles = list(),
  sample = data.frame(),
  sensitivityInfo = data.frame(),
  sensitivityRaw = array(dim = c(0, 0, 0)),
  sensitivityProfiles = matrix(),
  sensitivityN = matrix(nrow = 0, ncol = 0),
  perturbationN = array(NA, dim = c(0, 0, 0)),curationSample = data.frame(),
  curationTissue = data.frame(),
  curationTreatment = data.frame(),
  treatment = data.frame(),
  datasetType = c("sensitivity", "perturbation", "both"),
  verify = TRUE,...
\mathcal{L}
```
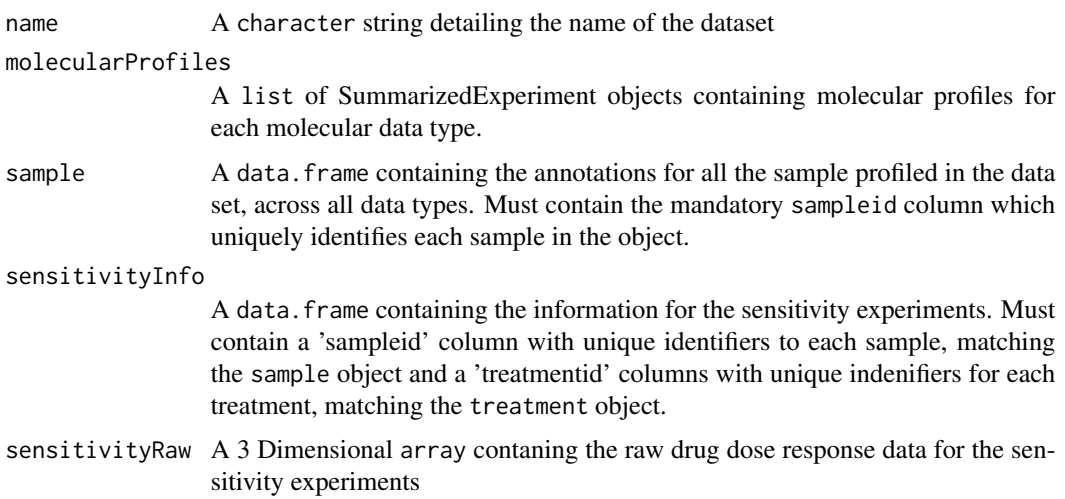

## CoreSet-accessors 41

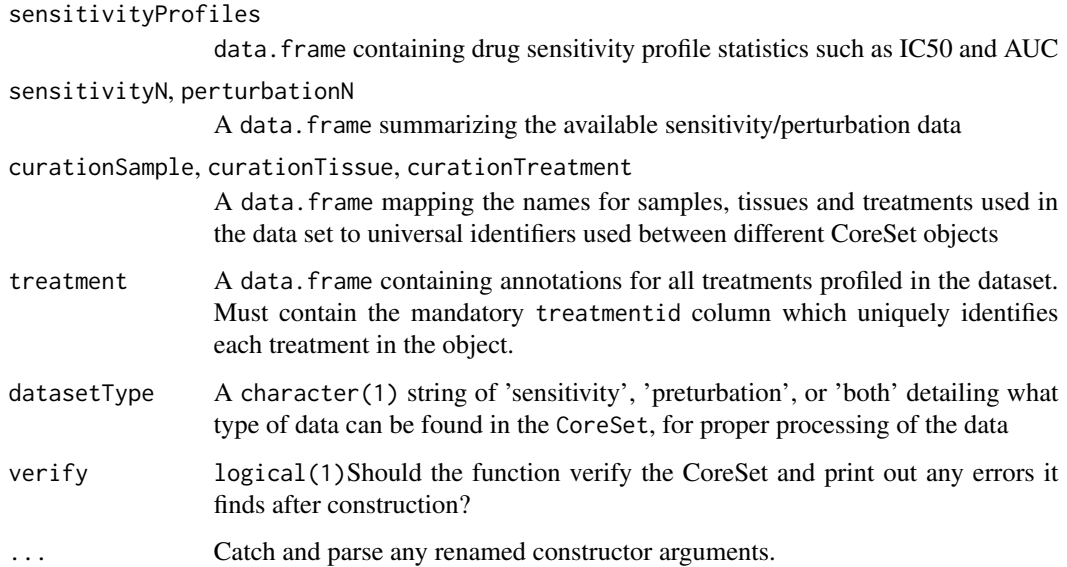

# Details

#### WARNING::

Parameters to this function have been renamed!

- cell is now sample
- drug is now treatment

## Value

An object of class CoreSet

# Examples

```
data(clevelandSmall_cSet)
clevelandSmall_cSet
```
<span id="page-40-0"></span>CoreSet-accessors *Accessing and modifying information in a* CoreSet

# Description

Documentation for the various setters and getters which allow manipulation of data in the slots of a CoreSet object.

#### Usage

```
## S4 method for signature 'CoreSet'
annotation(object)
## S4 replacement method for signature 'CoreSet,list'
annotation(object) <- value
## S4 method for signature 'CoreSet'
dateCreated(object)
## S4 replacement method for signature 'CoreSet,character'
dateCreated(object) <- value
## S4 method for signature 'CoreSet'
name(object)
## S4 replacement method for signature 'CoreSet'
name(object) <- value
## S4 method for signature 'CoreSet'
sampleInfo(object)
## S4 replacement method for signature 'CoreSet, data.frame'
sampleInfo(object) <- value
## S4 method for signature 'CoreSet'
sampleNames(object)
## S4 replacement method for signature 'CoreSet, character'
sampleNames(object) <- value
## S4 method for signature 'CoreSet'
treatmentInfo(object)
## S4 replacement method for signature 'CoreSet,data.frame'
treatmentInfo(object) <- value
## S4 method for signature 'CoreSet'
treatmentNames(object)
## S4 replacement method for signature 'CoreSet,character'
treatmentNames(object) <- value
## S4 method for signature 'CoreSet'
curation(object)
## S4 replacement method for signature 'CoreSet,list'
curation(object) <- value
```

```
## S4 method for signature 'CoreSet'
datasetType(object)
## S4 replacement method for signature 'CoreSet,character'
datasetType(object) <- value
## S4 method for signature 'CoreSet'
molecularProfiles(object, mDataType, assay)
## S4 replacement method for signature 'CoreSet, character, character, matrix'
molecularProfiles(object, mDataType, assay) <- value
## S4 replacement method for signature 'CoreSet,character,missing,matrix'
molecularProfiles(object, mDataType, assay) <- value
## S4 replacement method for signature 'CoreSet,missing,missing,list_OR_MAE'
molecularProfiles(object, mDataType, assay) <- value
## S4 method for signature 'CoreSet'
featureInfo(object, mDataType)
## S4 replacement method for signature 'CoreSet,character,data.frame'
featureInfo(object, mDataType) <- value
## S4 method for signature 'CoreSet,character'
phenoInfo(object, mDataType)
## S4 replacement method for signature 'CoreSet,character,data.frame'
phenoInfo(object, mDataType) <- value
## S4 method for signature 'CoreSet,character'
fNames(object, mDataType)
## S4 replacement method for signature 'CoreSet, character, character'
fNames(object, mDataType) <- value
## S4 method for signature 'CoreSet'
mDataNames(object)
## S4 replacement method for signature 'CoreSet'
mDataNames(object) <- value
## S4 method for signature 'CoreSet'
molecularProfilesSlot(object)
## S4 replacement method for signature 'CoreSet,list_OR_MAE'
molecularProfilesSlot(object) <- value
```

```
## S4 method for signature 'CoreSet'
sensitivityInfo(object, dimension, ...)
## S4 replacement method for signature 'CoreSet, data.frame'
sensitivityInfo(object, dimension, ...) <- value
## S4 method for signature 'CoreSet'
sensitivityMeasures(object)
## S4 replacement method for signature 'CoreSet,character'
sensitivityMeasures(object) <- value
## S4 method for signature 'CoreSet'
sensitivityProfiles(object)
## S4 replacement method for signature 'CoreSet,data.frame'
sensitivityProfiles(object) <- value
## S4 method for signature 'CoreSet'
sensitivityRaw(object)
## S4 replacement method for signature 'CoreSet,array'
sensitivityRaw(object) <- value
## S4 method for signature 'CoreSet'
treatmentResponse(object)
## S4 replacement method for signature 'CoreSet,list_OR_LongTable'
treatmentResponse(object) <- value
## S4 method for signature 'CoreSet'
sensNumber(object)
## S4 replacement method for signature 'CoreSet,matrix'
sensNumber(object) <- value
## S4 method for signature 'CoreSet'
pertNumber(object)
## S4 replacement method for signature 'CoreSet,array'
pertNumber(object) <- value
```
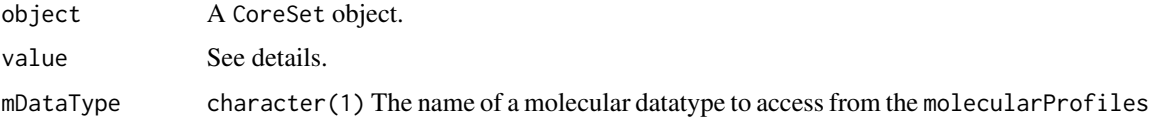

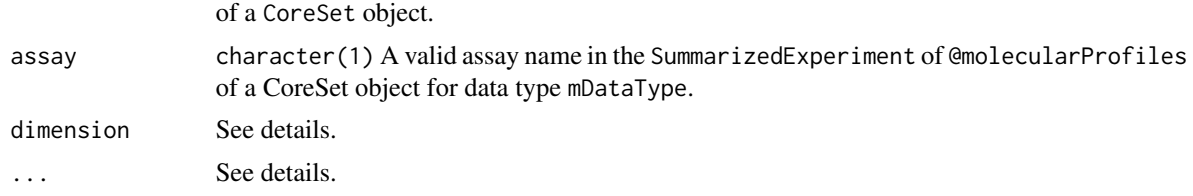

# Details

#### @annotation:

annotation: A list of CoreSet annotations with items: 'name', the name of the object; 'dateCreated', date the object was created; 'sessionInfo', the sessionInfo() when the object was created; 'call', the R constructor call; and 'version', the object version.

annotation<-: Setter method for the annotation slot. Arguments:

• value: a list of annotations to update the CoreSet with.

# @dateCreated:

dateCreated: character(1) The date the CoreSet object was created, as returned by the date() function.

dateCreated<-: Update the 'dateCreated' item in the annotation slot of a CoreSet object. Arguments:

• value: A character(1) vector, as returned by the date() function.

name: character(1) The name of the CoreSet, retreived from the @annotation slot.

name<-: Update the @annotation\$name value in a CoreSet object.

• value: character(1) The name of the CoreSet object.

cellInfo: data.frame Metadata for all sample in a CoreSet object.

sampleInfo<-: assign updated sample annotations to the CoreSet object. Arguments:

• value: a data.frame object.

sampleNames: character Retrieve the rownames of the data.frame in the sample slot from a CoreSet object.

sampleNames<-: assign new rownames to the sampleInfo data. frame for a CoreSet object. Arguments:

• value: character vector of rownames for the sampleInfo(object) data.frame.

treatmentInfo: data.frame Metadata for all treatments in a CoreSet object. Arguments:

• object: CoreSet An object to retrieve treatment metadata from.

treatmentInfo<-: CoreSet object with updated treatment metadata. object. Arguments:

- object: CoreSet An object to set treatment metadata for.
- value: data.frame A new table of treatment metadata for object.

treatmentNames: character Names for all treatments in a CoreSet object. Arguments:

• object: CoreSet An object to retrieve treatment names from.

treatmentNames<-: CoreSet Object with updates treatment names. object. Arguments:

- object: CoreSet An object to set treatment names from.
- value: character A character vector of updated treatment names.

#### @curation:

curation: A list of curated mappings between identifiers in the CoreSet object and the original data publication. Contains two data.frames, 'sample' with sample ids and 'tissue' with tissue ids.

curation<-: Update the curation slot of a CoreSet object. Arugments:

• value: A list of data.frames, one for each type of curated identifier. For a CoreSet object the slot should contain tissue and sample id data.frames.

#### datasetType slot:

datasetType: character(1) The type treatment response in the sensitivity slot. Valid values are 'sensitivity', 'perturbation' or 'both'.

datasetType<-: Update the datasetType slot of a CoreSet object. Arguments:

• value: A character(1) vector with one of 'sensitivity', 'perturbation' or 'both'

#### @molecularProfiles:

molecularProfiles: matrix() Retrieve an assay in a SummarizedExperiment from the molecularProfiles slot of a CoreSet object with the specified mDataType. Valid mDataType arguments can be found with mDataNames(object). Exclude mDataType and assay to access the entire slot. Arguments:

• assay: Optional character(1) vector specifying an assay in the SummarizedExperiment of the molecularProfiles slot of the CoreSet object for the specified mDataType. If excluded, defaults to modifying the first assay in the SummarizedExperiment for the given mDataType.

molecularProfiles<-: Update an assay in a SummarizedExperiment from the molecularProfiles slot of a CoreSet object with the specified mDataType. Valid mDataType arguments can be found with mDataNames(object). Omit mDataType and assay to update the slot.

- assay: Optional character(1) vector specifying an assay in the SummarizedExperiment of the molecularProfiles slot of the CoreSet object for the specified mDataType. If excluded, defaults to modifying the first assay in the SummarizedExperiment for the given mDataType.
- value: A matrix of values to assign to the assay slot of the SummarizedExperiment for the selected mDataType. The rownames and column names must match the associated SummarizedExperiment.

featureInfo: Retrieve a DataFrame of feature metadata for the specified mDataType from the molecularProfiles slot of a CoreSet object. More specifically, retrieve the @rowData slot from the SummarizedExperiment from the @molecularProfiles of a CoreSet object with the name mDataType.

featureInfo<-: Update the featureInfo(object, mDataType) DataFrame with new feature metadata. Arguments:

#### CoreSet-accessors 47

• value: A data. frame or DataFrame with updated feature metadata for the specified molecular profile in the molecularProfiles slot of a CoreSet object.

phenoInfo: Return the @colData slot from the SummarizedExperiment of mDataType, containing sample-level metadata, from a CoreSet object.

phenoInfo<-: Update the @colData slot of the SummarizedExperiment of mDataType in the @molecularProfiles slot of a CoreSet object. This updates the sample-level metadata in-place.

• value: A data.frame or DataFrame object where rows are samples and columns are sample metadata.

fNames: character() The features names from the rowData slot of a SummarizedExperiment of mDataType within a CoreSet object.

fNames: Updates the rownames of the feature metadata (i.e., rowData) for a SummarizedExperiment of mDataType within a CoreSet object.

• value: character() A character vector of new features names for the rowData of the SummarizedExperiment of mDataType in the @molecularProfiles slot of a CoreSet object. Must be the same length as nrow(featureInfo(object, mDataType)), the number of rows in the feature metadata.

mDataNames: character Retrieve the names of the molecular data types available in the molecular Profiles slot of a CoreSet object. These are the options which can be used in the mDataType parameter of various molecularProfiles slot accessors methods.

mDataNames: Update the molecular data type names of the molecular Profiles slot of a CoreSet object. Arguments:

• value: character vector of molecular datatype names, with length equal to length(molecularProfilesSlot(object

molecularProfilesSlot: Return the contents of the @molecularProfiles slot of a CoreSet object. This will either be a list or MultiAssayExperiment of SummarizedExperiments.

molecularProfilesSlot<-: Update the contents of the @molecularProfiles slot of a CoreSet object. Arguemnts:

• value: A list or MultiAssayExperiment of SummarizedExperiments. The list and assays should be named for the molecular datatype in each SummarizedExperiment.

#### @treatmentResponse:

*Arguments::*

- dimension: Optional character(1) One of 'treatment', 'sample' or 'assay' to retrieve rowData, colData or the 'assay\_metadata' assay from the CoreSet @sensitvity LongTable object, respectively. Ignored with warning if @treatmentResponse is not a LongTable object.
- ...: Additional arguments to the rowData or colData. LongTable methods. Only used if the sensitivity slot contains a LongTable object instead of a list and the dimension argument is specified.

#### *Methods::*

sensitivityInfo: DataFrame or data.frame of sensitivity treatment combo by sample metadata for the CoreSet object. When the dimension parameter is used, it allows retrieval of the dimension specific metadata from the LongTable object in @treatmentResponse of a CoreSet object.

sensitivityInfo<-: Update the @treatmentResponse slot metadata for a CoreSet object. When used without the dimension argument is behaves similar to the old CoreSet implementation, where the @treatmentResponse slot contained a list with a \$info data.frame item. When the dimension arugment is used, more complicated assignments can occur where 'sample' modifies the @sensitvity LongTable colData, 'treatment' the rowData and 'assay' the 'assay\_metadata' assay. Arguments:

• value: A data. frame of treatment response experiment metadata, documenting experiment level metadata (mapping to treatments and samples). If the @treatmentResponse slot doesn't contain a LongTable and dimension is not specified, you can only modify existing columns as returned by sensitivityInfo(object).

sensitivityMeaures: Get the 'sensitivityMeasures' available in a CoreSet object. Each measure reprents some summary of sample sensitivity to a given treatment, such as ic50, ec50, AUC, AAC, etc. The results are returned as a character vector with all available metrics for the PSet object.

sensitivityMeaures: Update the sensitivity meaure in a CoreSet object. Thesee values are the column names of the 'profiles' assay and represent various compued sensitviity metrics such as ic50, ec50, AUC, AAC, etc.

• value: A character vector of new sensitivity measure names, the then length of the character vector must matcht he number of columns of the 'profiles' assay, excluding metadata and key columns.

**sensitivityProfiles**: Return the sensitivity profile summaries from the sensitivity slot. This data.frame cotanins vaarious sensitivity summary metrics, such as ic50, amax, EC50, aac, HS, etc as columns, with rows as treatment by sample experiments.

sensitivityProfiles<-: Update the sensitivity profile summaries the sensitivity slot. Arguments: value: A data.frame the the same number of rows as as returned by sensitivityProfiles(object), but potentially modified columns, such as the computation of additional summary metrics.

sensitivity Raw: Access the raw sensitiity measurents for a CoreSet object. A 3D array where rows are experiment\_ids, columns are doses and the third dimension is metric, either 'Dose' for the doses used or 'Viability' for the sample viability at that dose.

sensitvity Raw<-: Update the raw dose and viability data in a CoreSet.

• value: A 3D array object where rows are experiment ids, columns are replicates and pages are c('Dose', 'Viability'), with the corresponding dose or viability measurement for that experiment\_id and replicate.

sensNumber: Return a count of viability observations in a CoreSet object for each treatmentcombo by sample combination.

sensNumber<-: Update the 'n' item, which holds a matrix with a count of treatment by sample-line experiment counts, in the list in @treatmentResponse slot of a CoreSet object. Will error when @sensitviity contains a LongTable object, since the counts are computed on the fly. Arguments:

• value: A matrix where rows are samples and columns are treatments, with a count of the number of experiments for each combination as the values.

pertNumber: array Summary of available perturbation experiments from in a CoreSet object. Returns a 3D array with the number of perturbation experiments per treatment and sample, and data type.

## CoreSet-accessors 49

pertNumber<-: Update the @perturbation\$n value in a CoreSet object, which stores a summary of the available perturbation experiments. Arguments:

• value: A new 3D array with the number of perturbation experiments per treatment and sample, and data type

#### Value

Accessors: See details.

Setters: An updated CoreSet object, returned invisibly.

#### Examples

```
data(clevelandSmall_cSet)
## @annotation
annotation(clevelandSmall_cSet)
annotation(clevelandSmall_cSet) <- annotation(clevelandSmall_cSet)
dateCreated(clevelandSmall_cSet)
## dateCreated
dateCreated(clevelandSmall_cSet) <- date()
name(clevelandSmall_cSet)
name(clevelandSmall_cSet) <- 'new_name'
sampleInfo(clevelandSmall_cSet) <- sampleInfo(clevelandSmall_cSet)
sampleNames(clevelandSmall_cSet)
sampleNames(clevelandSmall_cSet) <- sampleNames(clevelandSmall_cSet)
treatmentInfo(clevelandSmall_cSet)
treatmentInfo(clevelandSmall_cSet) <- treatmentInfo(clevelandSmall_cSet)
treatmentNames(clevelandSmall_cSet)
treatmentNames(clevelandSmall_cSet) <- treatmentNames(clevelandSmall_cSet)
## curation
curation(clevelandSmall_cSet)
curation(clevelandSmall_cSet) <- curation(clevelandSmall_cSet)
datasetType(clevelandSmall_cSet)
datasetType(clevelandSmall_cSet) <- 'both'
```

```
# No assay specified
molecularProfiles(clevelandSmall_cSet, 'rna') <- molecularProfiles(clevelandSmall_cSet, 'rna')
# Specific assay
molecularProfiles(clevelandSmall_cSet, 'rna', 'exprs') <-
   molecularProfiles(clevelandSmall_cSet, 'rna', 'exprs')
# Replace the whole slot
molecularProfiles(clevelandSmall_cSet) <- molecularProfiles(clevelandSmall_cSet)
featureInfo(clevelandSmall_cSet, 'rna')
featureInfo(clevelandSmall_cSet, 'rna') <- featureInfo(clevelandSmall_cSet, 'rna')
phenoInfo(clevelandSmall_cSet, 'rna')
phenoInfo(clevelandSmall_cSet, 'rna') <- phenoInfo(clevelandSmall_cSet, 'rna')
fNames(clevelandSmall_cSet, 'rna')
fNames(clevelandSmall_cSet, 'rna') <- fNames(clevelandSmall_cSet, 'rna')
mDataNames(clevelandSmall_cSet)
mDataNames(clevelandSmall_cSet) <- mDataNames(clevelandSmall_cSet)
molecularProfilesSlot(clevelandSmall_cSet)
molecularProfilesSlot(clevelandSmall_cSet) <- molecularProfilesSlot(clevelandSmall_cSet)
sensitivityInfo(clevelandSmall_cSet)
sensitivityInfo(clevelandSmall_cSet) <- sensitivityInfo(clevelandSmall_cSet)
sensitivityMeasures(clevelandSmall_cSet) <- sensitivityMeasures(clevelandSmall_cSet)
sensitivityMeasures(clevelandSmall_cSet) <- sensitivityMeasures(clevelandSmall_cSet)
sensitivityProfiles(clevelandSmall_cSet)
sensitivityProfiles(clevelandSmall_cSet) <- sensitivityProfiles(clevelandSmall_cSet)
head(sensitivityRaw(clevelandSmall_cSet))
sensitivityRaw(clevelandSmall_cSet) <- sensitivityRaw(clevelandSmall_cSet)
treatmentResponse(clevelandSmall_cSet)
treatmentResponse(clevelandSmall_cSet) <- treatmentResponse(clevelandSmall_cSet)
sensNumber(clevelandSmall_cSet)
```
## CoreSet-class 51

```
sensNumber(clevelandSmall_cSet) <- sensNumber(clevelandSmall_cSet)
pertNumber(clevelandSmall_cSet)
pertNumber(clevelandSmall_cSet) <- pertNumber(clevelandSmall_cSet)
```
CoreSet-class *CoreSet - A generic data container for molecular profiles and treatment response data*

#### Description

CoreSet - A generic data container for molecular profiles and treatment response data

#### Details

The CoreSet (cSet) class was developed as a superclass for pSets in the PharmacoGx and RadioGx packages to contain the data generated in screens of cancer sample lines for their genetic profile and sensitivities to therapy (Pharmacological or Radiation). This class is meant to be a superclass which is contained within the PharmacoSet (pSet) and RadioSet (rSet) objects exported by PharmacoGx and RadioGx. The format of the data is similar for both pSets and rSets, allowing much of the code to be abstracted into the CoreSet super-class. However, the models involved with quantifying sampleular response to Pharmacological and Radiation therapy are widely different, and extension of the cSet class allows the packages to apply the correct model for the given data.

## **Slots**

annotation See Slots section.

molecularProfiles See Slots section.

sample See Slots section.

treatment See Slots section.

treatmentResponse See Slots section.

perturbation See Slots section.

curation See Slots section.

datasetType See Slots section.

#### **Slots**

- annotation: A list of annotation data about the CoreSet, including the \$name and the session information for how the object was created, detailing the exact versions of R and all the packages used.
- molecularProfiles: A list or MultiAssayExperiment containing CoreSet object.
- sample: A data.frame containg the annotations for all the samples profiled in the data set, across all molecular data types and treatment response experiments.
- treatment: A data. frame containing the annotations for all treatments in the dataset, including the mandatory 'treatmentid' column to uniquely identify each treatment.
- treatmentResponse: A list or LongTable containing all the data for the treatment response experiment, including \$info, a data.frame containing the experimental info, \$raw a 3D array containing raw data, \$profiles, a data.frame containing sensitivity profiles statistics, and \$n, a data. frame detailing the number of experiments for each sample-drug/radiationInfo pair
- perturbation: list containing \$n, a data. frame summarizing the available perturbation data. This slot is currently being deprecated.
- curation: list containing mappings for treatment, sample and tissue names used in the data set to universal identifiers used between different CoreSet objects.
- datasetType: character string of 'sensitivity', 'perturbation', or both detailing what type of data can be found in the CoreSet, for proper processing of the data

#### See Also

[CoreSet-accessors](#page-40-0)

CoreSet-utils *Utility methods for a* CoreSet *object.*

#### Description

Documentation for utility methods for a CoreSet object, such as set operations like subset and intersect. See @details for information on different types of methods and their implementations.

#### Usage

```
## S4 method for signature 'CoreSet'
subsetBySample(x, samples)
```
## S4 method for signature 'CoreSet' subsetByTreatment(x, treatments)

```
## S4 method for signature 'CoreSet'
subsetByFeature(x, features, mDataTypes)
```
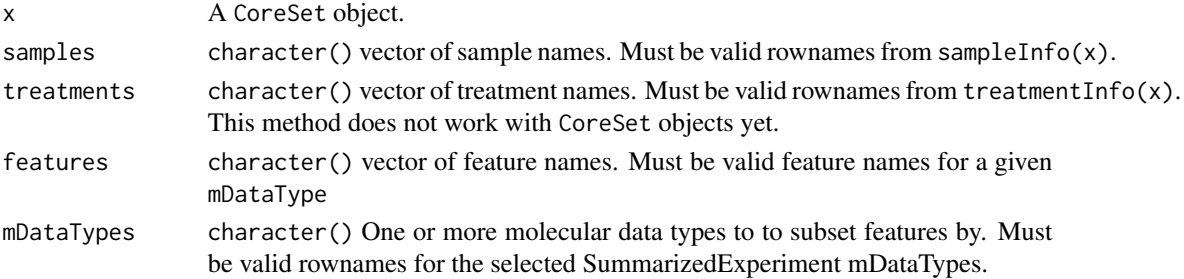

#### CoreSet-utils 53

# Details

# subset methods:

subsetBySample: Subset a CoreSet object by sample identifier.

• value: a CoreSet object containing only samples.

# subset methods:

subsetByTreatment: Subset a CoreSet object by treatment identifier.

• value: a CoreSet object containing only treatments.

# subset methods:

subsetByFeature: Subset a CoreSet object by molecular feature identifier.

• value: a CoreSet object containing only features.

## Value

See details.

#### Examples

```
data(clevelandSmall_cSet)
```
## subset methods

```
### subsetBySample
samples <- sampleInfo(clevelandSmall_cSet)$sampleid[seq_len(10)]
clevelandSmall_cSet_sub <- subsetBySample(clevelandSmall_cSet, samples)
```
## subset methods

```
### subsetByTreatment
#treatments <- treatmentInfo(clevelandSmall_cSet)$treatmentid[seq_len(10)]
#clevelandSmall_cSet_sub <- subsetByTreatment(clevelandSmall_cSet, treatments)
```
## subset methods

```
### subsetByFeature
features <- fNames(clevelandSmall_cSet, 'rna')[seq_len(5)]
clevelandSmall_cSet_sub <- subsetByFeature(clevelandSmall_cSet, features, 'rna')
```
#### Description

New implementation of the CoreSet constructor to support MAE and TRE. This constructor will be swapped with the original CoreSet constructor as part of an overhaul of the CoreSet class structure.

# Usage

```
CoreSet2(
  name = "emptySet",
  treatment = data.frame(),sample = data.frame(),
  molecularProfiles = MultiAssayExperiment(),
  treatmentResponse = LongTable(),
  datasetType = "sensitivity",
  perturbation = list(n = array(dim = 3), info = "No perturbation data!"),
  curation = list(sample = data.frame(), treatment = data.frame())
\mathcal{E}
```
#### Arguments

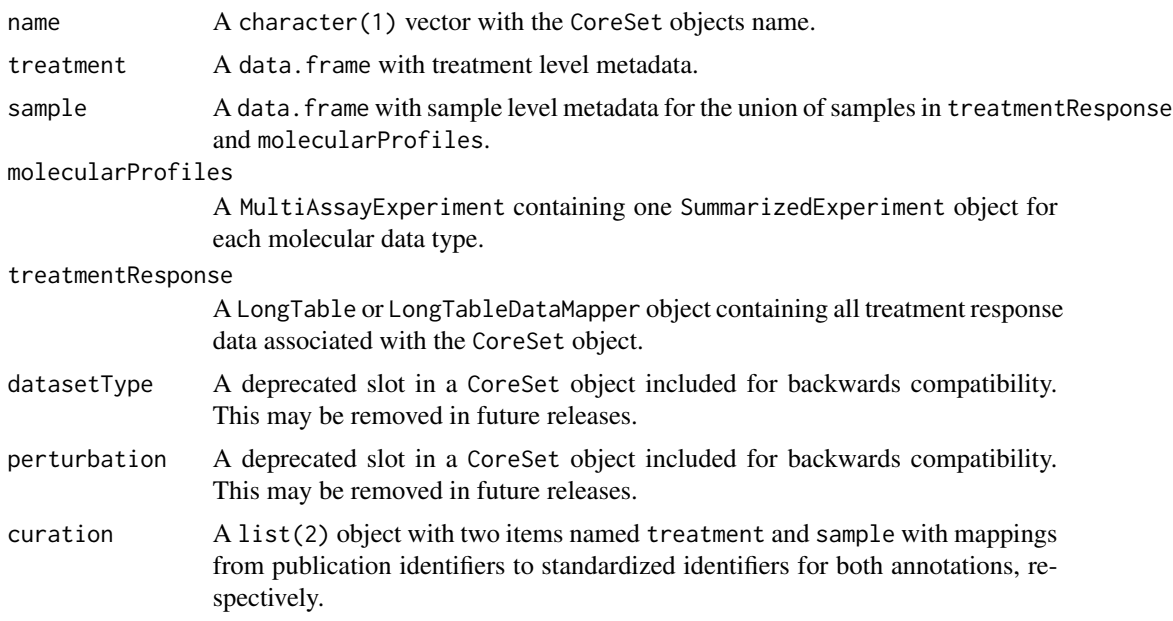

#### Value

A CoreSet object storing standardized and curated treatment response and multiomic profile data associated with a given publication.

#### cosinePerm 55

# Examples

```
data(clevelandSmall_cSet)
clevelandSmall_cSet
```
cosinePerm *Cosine Permutations*

# Description

Computes the cosine similarity and significance using permutation test. This function uses random numbers, to ensure reproducibility please call set.seed() before running the function.

# Usage

```
cosinePerm(
  x,
 y,
  nperm = 1000,
  alternative = c("two.sided", "less", "greater"),
  include.perm = FALSE,
 nthread = 1,
  ...
\mathcal{E}
```
# Arguments

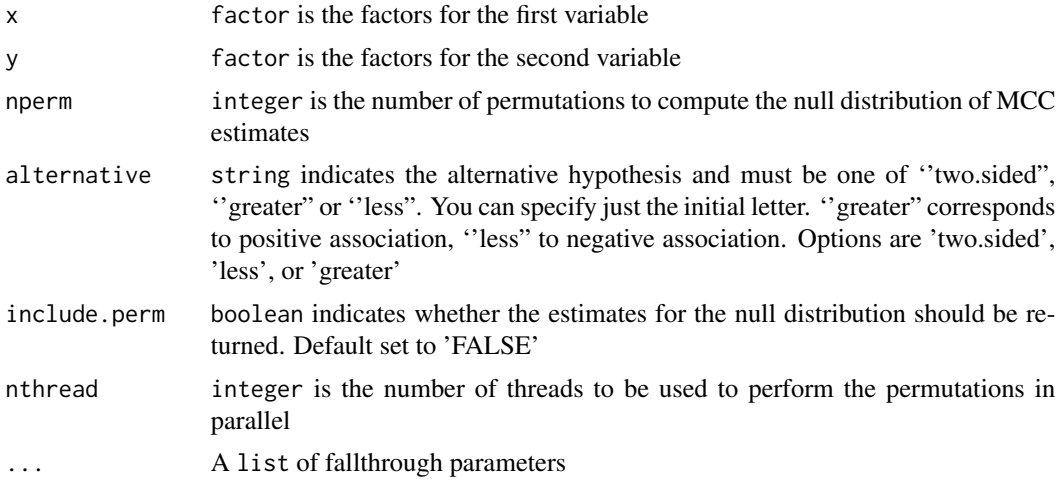

#### Value

A list estimate of the cosine similarity, p-value and estimates after random permutations (null distribution) in include.perm is set to 'TRUE'

## Examples

```
x \leftarrow factor(c(1,2,1,2,1))
y \leftarrow factor(c(2, 2, 1, 1, 1))cosinePerm(x, y)
```
DataMapper-accessors *Accessing and modifying data in a* DataMapper *object.*

#### Description

Documentation for the various setters and getters which allow manipulation of data in the slots of a DataMapper object.

#### Usage

```
## S4 method for signature 'DataMapper'
rawdata(object)
```
## S4 replacement method for signature 'DataMapper,ANY' rawdata(object) <- value

#### **Arguments**

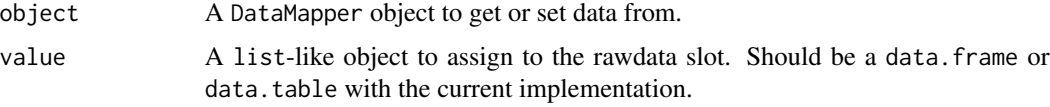

## Details

rawdata: Get the raw data slot from a DataMapper object. Returns a list-like containing one or more raw data inputs to the DataMapper object.

rawdata: Set the raw data slot from a DataMapper object. value: The list-like object to set for the rawdata slot. Note: this currently only supports data.frame or data.table objects.

#### Value

Accessors: See details

Setters: An update DataMapper object, returned invisibly.

## See Also

Other DataMapper-accessors: [LongTableDataMapper-accessors](#page-78-0), [TREDataMapper-accessors](#page-107-0)

DataMapper-class *An S4 Class For Mapping from Raw Experimental Data to a Specific S4 Object*

## Description

This object will be used as a way to abstract away data preprocessing.

#### Slots

- rawdata: A list-like object containing one or more pieces of raw data that will be processed and mapped to the slots of an S4 object.
- metadata: A List of object level metadata.

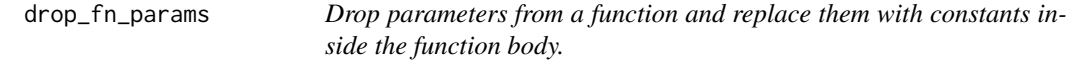

## Description

Drop parameters from a function and replace them with constants inside the function body.

## Usage

```
drop_fn_params(fn, args)
```
## Arguments

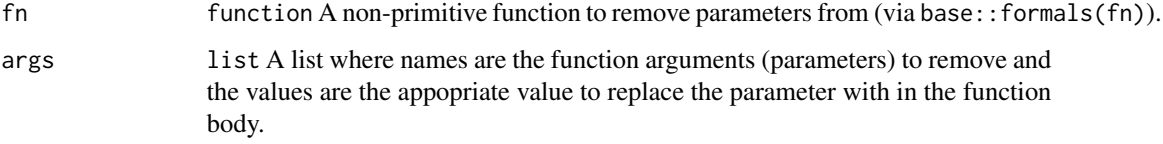

# Value

function A new non-primitize function with the parameters named in args deleted and their values fixed with the values from args in the function body.

# Description

Compute the correlation between a molecular feature and treatment response

## Usage

```
drugSensitivitySig(object, ...)
```
# Arguments

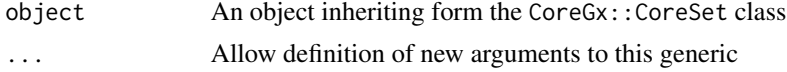

## Value

A 3D array of genes x drugs x metric

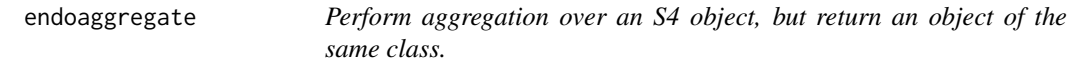

# Description

Perform aggregation over an S4 object, but return an object of the same class.

# Usage

endoaggregate(x, ...)

# Arguments

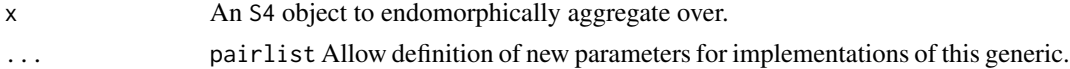

## Value

An object with the same class as x.

# Examples

print("Generics shouldn't need examples?")

endoaggregate,LongTable-method

*Functional API for endomorphic aggregation over a* LongTable *or inheriting class*

# Description

Compute a group-by operation over a LongTable object or its inhering classes.

# Usage

```
## S4 method for signature 'LongTable'
endoaggregate(
 x,
  ...,
 assay,
  target = assay,by,
  subset = TRUE,nthread = 1,
 progress = TRUE,
 BPPARAM = NULL,
 enlist = TRUE,moreArgs = list()
\mathcal{L}
```
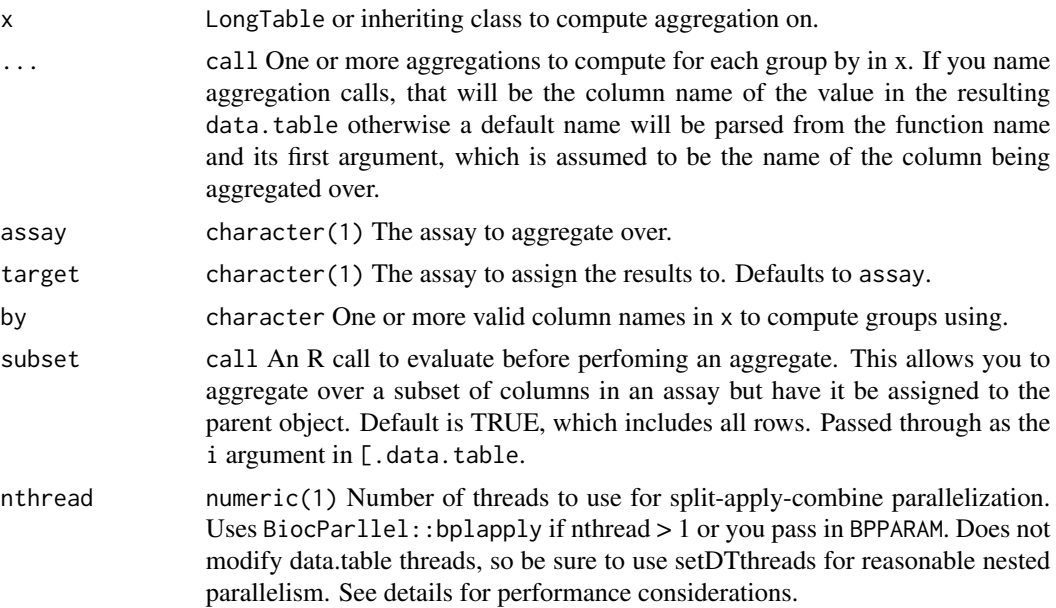

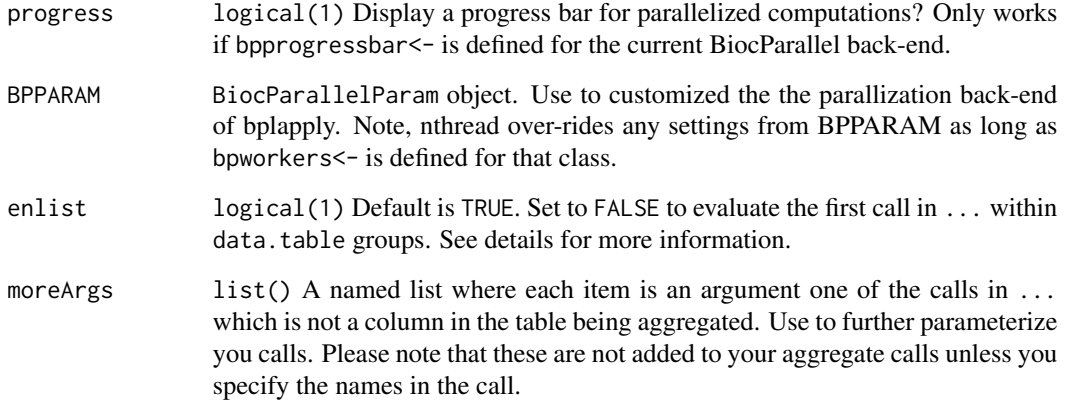

#### Details

#### Use of Non-Standard Evaluation:

Arguments in ... are substituted and wrapped in a list, which is passed through to the j argument of [.data.table internally. The function currently tries to build informative column names for unnamed arguments in ... by appending the name of each function call with the name of its first argument, which is assumed to be the column name being aggregated over. If an argument to ... is named, that will be the column name of its value in the resulting data.table.

#### Enlisting:

The primary use case for enlist=FALSE is to allow computation of dependent aggregations, where the output from a previous aggregation is required in a subsequent one. For this case, wrap your call in { and assign intermediate results to variables, returning the final results as a list where each list item will become a column in the final table with the corresponding name. Name inference is disabled for this case, since it is assumed you will name the returned list items appropriately. A major advantage over multiple calls to aggregate is that the overhead of parallelization is paid only once even for complex multi-step computations like fitting a model, capturing its paramters, and making predictions using it. It also allows capturing arbitrarily complex calls which can be recomputed later using the update, TreatmentResponseExperiment-method A potential disadvantage is increased RAM usage per thread due to storing intermediate values in variables, as well as any memory allocation overhead associate therewith.

## Value

Object with the same class as x, with the aggregation results assigned to target, using strategy if target is an existing assay in x.

#### See Also

data.table::[.data.table, BiocParallel::bplapply

exampleDataMapper *Example LongTableDataMapper*

# Description

A dummy LongTableDataMapper object to be used in package examples.

#### Usage

```
data(exampleDataMapper)
```
# Format

LongTableDataMapper object

getIntern *Retrieve the specified item from object internal metadata.*

## Description

Internal slot for storing metadata relevant to the internal operation of an S4 object.

## Usage

```
getIntern(object, x, ...)
```
## Arguments

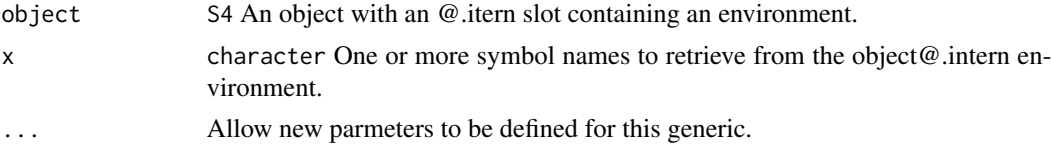

# Details

Warning: This method is intended for developer use and can be ignored by users.

## Value

Depends on the implemented method

## Examples

print("Generics shouldn't need examples?")

## Description

Set the internal structural metadata for an S4 class

# Usage

```
getIntern(object, ...) <- value
```
## Arguments

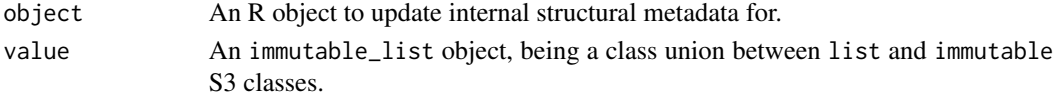

## Value

Updates the object and returns invisibly.

#### Examples

print("Generics shouldn't need examples?")

getIntern<-,LongTable,immutable\_list-method *Set the .intern slot of a LongTable*

# Description

Set the .intern slot of a LongTable

## Usage

```
## S4 replacement method for signature 'LongTable,immutable_list'
getIntern(object) <- value
```
## Arguments

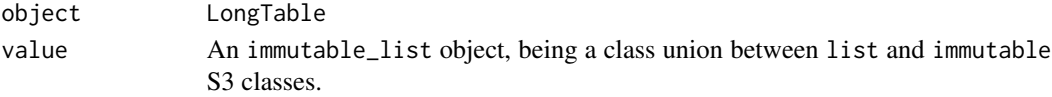

# Value

Updates the object and returns invisibly.

# Description

Generic for Guessing the Mapping Between Some Raw Data and an S4 Object

## Usage

guessMapping(object, ...)

# Arguments

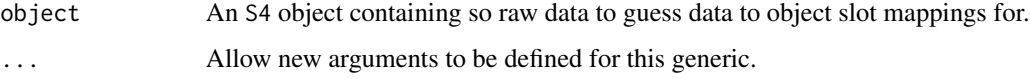

## Value

A list with mapping guesses as items.

## Examples

"Generics shouldn't need examples!"

guessMapping,LongTableDataMapper-method

*Guess which columns in raw experiment data map to which dimensions.*

#### Description

Checks for columns which are uniquely identified by a group of identifiers. This should be used to help identify the columns required to uniquely identify the rows, columns, assays and metadata of a DataMapper class object.

## Usage

```
## S4 method for signature 'LongTableDataMapper'
guessMapping(object, groups, subset, data = FALSE)
```
# Arguments

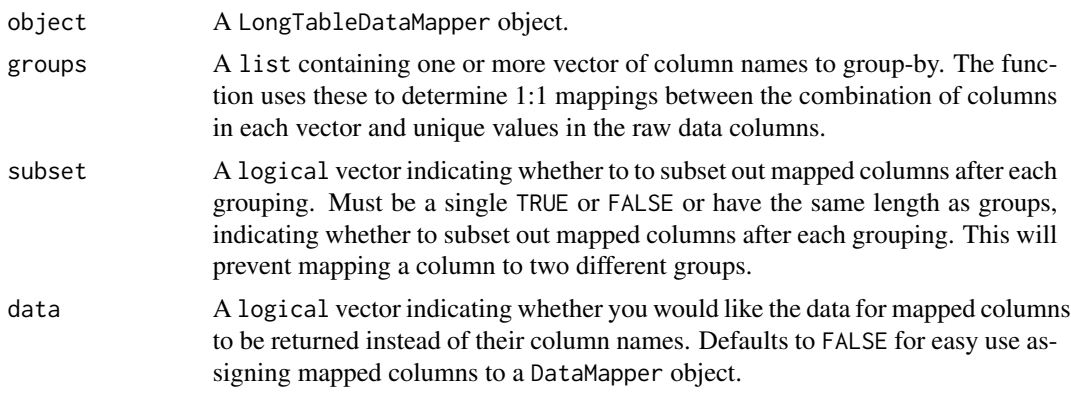

# Details

Any unmapped columns will be added to the end of the returned list in an item called unmapped.

The function automatically guesses metadata by checking if any columns have only a single value. This is returned as an additional item in the list.

## Value

A list, where each item is named for the associated groups item the guess is for. The character vector in each item are columns which are uniquely identified by the identifiers from that group.

## Examples

guessMapping(exampleDataMapper, groups=list(rows='treatmentid', cols='sampleid'), subset=FALSE)

gwc *GWC Score*

#### Description

Calculate the gwc score between two vectors, using either a weighted spearman or pearson correlation

#### Usage

gwc( x1, p1, x2, p2, method.cor = c("pearson", "spearman"),

#### idCols 65

```
nperm = 10000,
truncate.p = 1e-16,
...
```
# Arguments

 $\mathcal{L}$ 

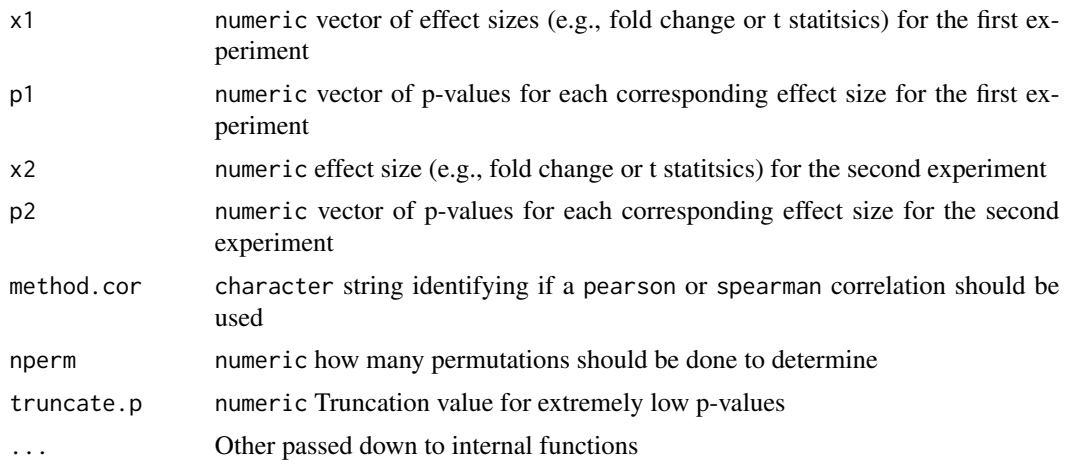

#### Value

numeric a vector of two values, the correlation and associated p-value.

# Examples

```
data(clevelandSmall_cSet)
x <- molecularProfiles(clevelandSmall_cSet,'rna')[,1]
y <- molecularProfiles(clevelandSmall_cSet,'rna')[,2]
x_p \leftarrow rep(0.05, times = length(x))y_p \leftarrow rep(0.05, times = length(y))names(x_p) <- names(x)names(y_p) <- names(y)gwc(x,x_p,y,y_p, nperm=100)
```
idCols *Generic to access the unique id columns in an S4 object used to*

# Description

Generic to access the unique id columns in an S4 object used to

# Usage

idCols(object, ...)

#### 66 immutable to the contract of the contract of the contract of the contract of the contract of the contract of the contract of the contract of the contract of the contract of the contract of the contract of the contract o

#### **Arguments**

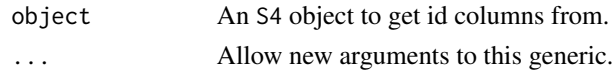

# Value

Depends on the implemented method

#### Examples

print("Generics shouldn't need examples?")

immutable *Constructor for "immutable" S3-class property*

#### Description

This method should allow any S3 object in R to become immutable by intercepting  $\lbrack \langle -, \lbrack \xi \rangle \rangle$ and c during S3-method dispatch and returning an error.

Reverse with call to the mutable function.

## Usage

```
immutable(object)
is.immutable(object)
## S3 method for class 'immutable'
print(x, \ldots)show.immutable(x)
```
#### Arguments

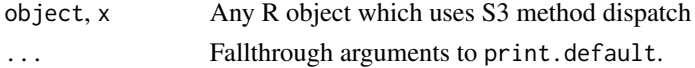

## Details

The motivation for this class was to create pseudo-private slots in an R S4 object by preventing mutation of those slots outside of the accessors written for the class. It should behave as expected for R object which operate with 'copy-on-modify' semantics, including most base R functions and S3 objects.

An environment was not suitable for this case due to the 'copy-by-reference' semantics, such that normal R assignment, which users assume makes a copy of the object, actually references the same environment in both the original and copy of the object.

#### $i$ s.items 67

WARNING: This implementation is unable to intercept modifications to a data. table via the set\* group of methods. This is because these methods are not S3 generics and therefore no mechanism exists for hooking into them to extend their functionality. In general, this helper class will only work for objects with an S3 interface.

#### Value

The object with "immutable" prepended to its class attribute.

logical(1) Does the object inherit from the "immutable" S3-class?

None, invisible(NULL)

#### See Also

[assignment-immutable](#page-25-0), [setOps-immutable](#page-97-0)

#### Examples

```
immutable_list <- immutable(as.list(1:5))
class(immutable_list)
# errors during assignment operations
tryCatch({ immutable_list$new <- 1 }, error=print)
immutable_list <- immutable(as.list(1:5))
is.immutable(immutable_list)
```
is.items *Get the types of all items in a list*

# Description

Get the types of all items in a list

#### Usage

is.items(list, ..., FUN = is)

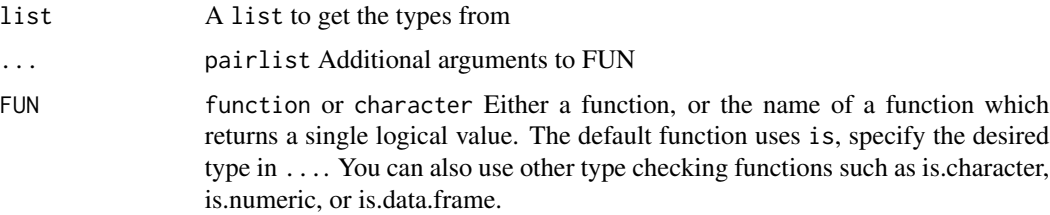

# Value

logical A vector indicating if the list item is the specified type.

## Examples

```
list <- list(c(1,2,3), c('a','b','c'))
is.items(list, 'character')
```
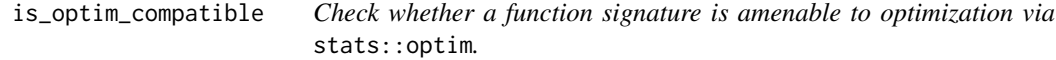

# Description

Functions compatible with optim have the parameter named par as their first formal argument where each value is a respective free parameter to be optimized.

#### Usage

```
is_optim_compatible(fn)
```
# Arguments

fn function A non-primitive function.

## Value

logical(1) TRUE if the first value of formalArg(fn) is "par", otherwise FALSE.

lapply,MultiAssayExperiment-method

*lapply lapply method for* MultiAssayExperiment

# Description

lapply lapply method for MultiAssayExperiment

## Usage

```
## S4 method for signature 'MultiAssayExperiment'
lapply(X, FUN, ...)
```
# Arguments

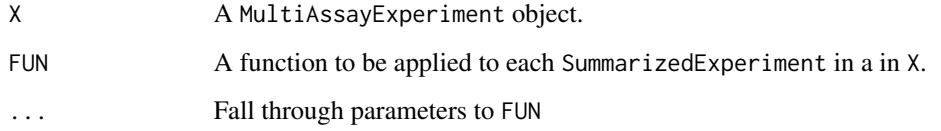

# Value

A MultiAssayExperiment object, modifed such that experiments(X) <- endoapply(experiments(X), FUN,  $\dots$ ).s

list\_OR\_LongTable-class *A class union to allow multiple types in a CoreSet slot*

# Description

A class union to allow multiple types in a CoreSet slot

LongTable *LongTable constructor method*

# Description

LongTable constructor method

#### Usage

```
LongTable(
  rowData,
  rowIDs,
  colData,
  colIDs,
  assays,
  assayIDs,
  metadata = list(),keep.rownames = FALSE
\mathcal{E}
```
# Arguments

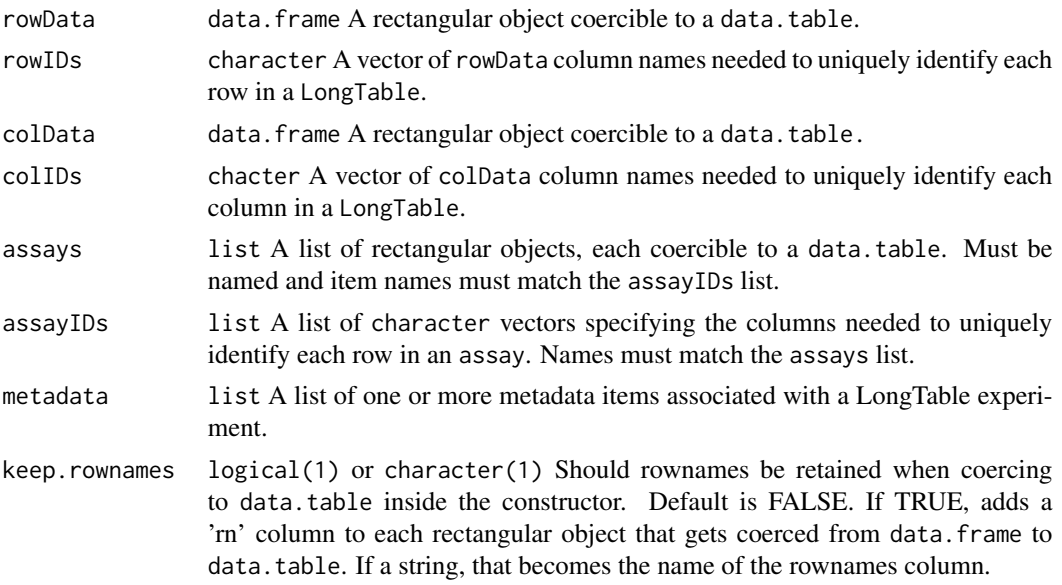

## Value

A LongTable object containing the data for a treatment response experiment and configured according to the rowIDs and colIDs arguments.

# Examples

"See vignette('The LongTable Class', package='CoreGx')"

LongTable-accessors *Accessing and modifying information in a* LongTable

# Description

Documentation for the various setters and getters which allow manipulation of data in the slots of a LongTable object.

## Value

Accessors: See details.

Setters: An updated LongTable object, returned invisibly.

## Examples

data(merckLongTable)

LongTable-class *LongTable class definition*

#### Description

Define a private constructor method to be used to build a LongTable object.

This is used as an alternative to R attributes for storing structural metadata of an S4 objects.

Add or replace an assay in a LongTable by name. Currently this function only works when the assay has all columns in row and column data tables (i.e., when assays is retured withDimnames=TRUE). Select an assay from within a LongTable object.

## Usage

```
## S4 method for signature 'LongTable'
rowIDs(object, data = FALSE, key = FALSE)
## S4 method for signature 'LongTable'
rowMeta(object, data = FALSE, key = FALSE)
## S4 method for signature 'LongTable'
colIDs(object, data = FALSE, key = FALSE)
## S4 method for signature 'LongTable'
colMeta(object, data = FALSE, key = FALSE)
## S4 method for signature 'LongTable'
idCols(object)
## S4 method for signature 'LongTable'
assayIndex(x)
## S4 method for signature 'LongTable'
assayKeys(x, i)
## S4 method for signature 'LongTable'
assayCols(object, i)
## S4 method for signature 'LongTable,character'
getIntern(object, x)
## S4 method for signature 'LongTable,missing'
getIntern(object, x)
## S4 method for signature 'LongTable'
rowData(x, key = FALSE, use.name = FALSE, ...)
```

```
## S4 replacement method for signature 'LongTable'
rowData(x, ...) \leq value## S4 method for signature 'LongTable'
colData(x, key = FALSE, dimnames = FALSE, ...)## S4 replacement method for signature 'LongTable,ANY'
\text{colData}(x, \ldots) \leq \text{value}## S4 method for signature 'LongTable'
assays(
 x,
 withDimnames = TRUE,
 metadata = withDimnames,
 key = !withDimnames,
  ...
\mathcal{L}## S4 replacement method for signature 'LongTable, list'
assays(x, withDimnames = TRUE, ...) \leftarrow value## S4 method for signature 'LongTable,ANY'
assay(
 x,
 i,
 withDimnames = TRUE,
  summarize = withDimnames,
 metadata = !summarize,
 key = !(summarize || withDimnames),
  ...
)
## S4 replacement method for signature 'LongTable,ANY'
assay(x, i) \leftarrow value## S4 method for signature 'LongTable'
assayNames(x)
## S4 method for signature 'LongTable,ANY,ANY'
x[[i]]
## S4 method for signature 'LongTable'
dim(x)
## S4 method for signature 'LongTable'
colnames(x)
## S4 method for signature 'LongTable'
```
# LongTable-class 73

rownames(x)

```
## S4 method for signature 'LongTable'
dimnames(x)
```
# Arguments

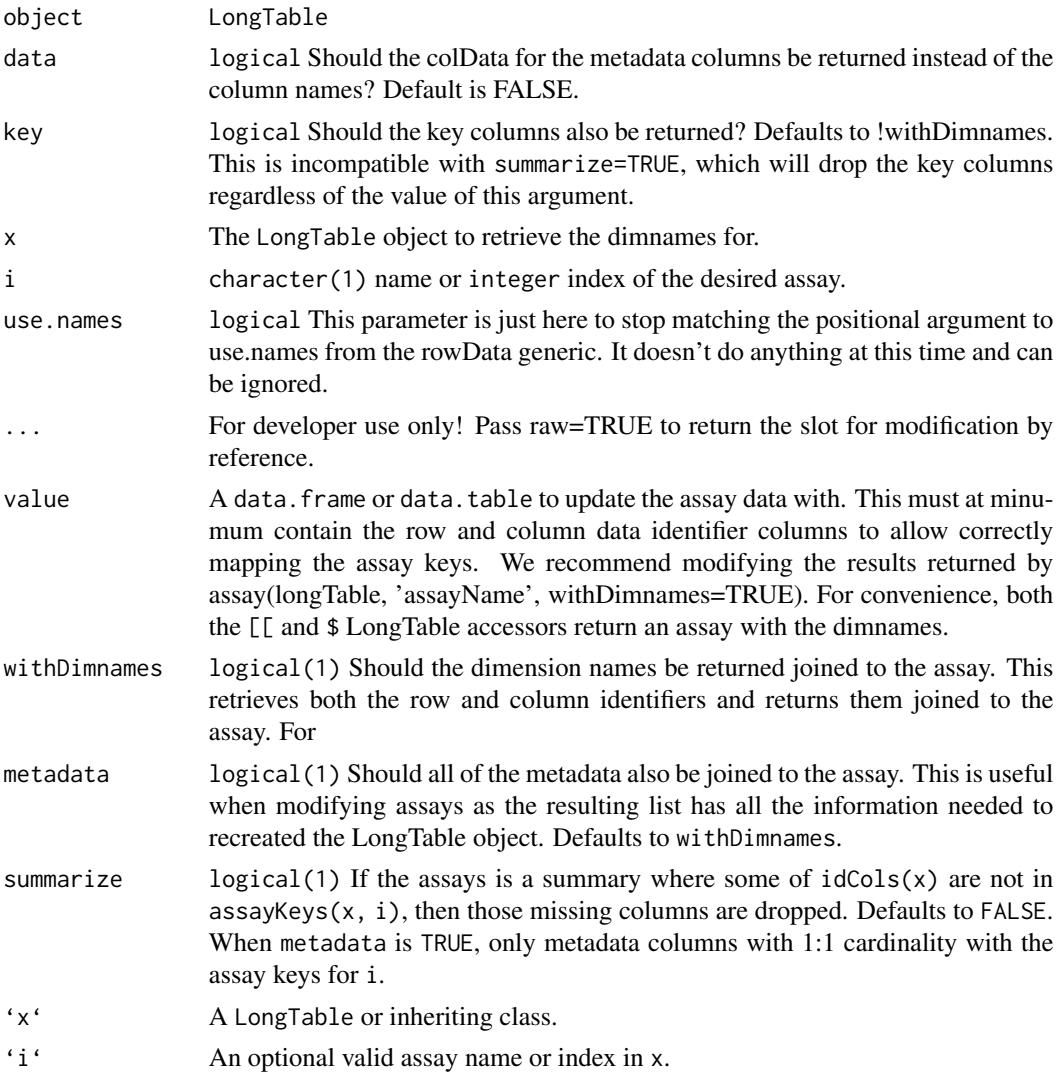

## Value

LongTable object containing the assay data from a treatment response experiment

A character vector of rowData column names if data is FALSE, otherwise a data.table with the data from the rowData id columns.

A character vector of rowData column names if data is FALSE, otherwise a data.table with the data from the rowData metadta columns.

A character vector of colData column names if data is FALSE, otherwise a data.table with the data from the colData id columns.

A character vector of colData column names if data is FALSE, otherwise a data.table with the data from the colData metadta columns.

character A character vector containing the unique rowIDs and colIDs in a LongTable object.

A mutable copy of the "assayIndex" for x

A mutable copy of the "assyKeys" for x

A list of character vectors containing the value column names for each assay if i is missing, otherwise a character vector of value column names for the selected assay.

immutable value of x if length(x) =  $=$  1 else named list of values for all symbols in x.

An immutable list.

A data.table containing rowID, row identifiers, and row metadata.

A copy of the LongTable object with the rowData slot updated.

A data.table containing row identifiers and metadata.

A copy of the LongTable object with the colData slot updated.

A list of data.table objects, one per assay in the object.

A copy of the LongTable with the assays modified.

LongTable With updated assays slot.

character Names of the assays contained in the LongTable.

numeric Vector of object dimensions.

character Vector of column names.

character Vector of row names.

list List with two character vectors, one for row and one for column names.

#### Methods (by generic)

- rowMeta(LongTable): Get the names of the non-id columns from rowData.
- colIDs(LongTable): Get the names of the columns in colData required to uniquely identify each row.
- colMeta(LongTable): Get the names of the non-id columns in the colData data.table.
- idCols(LongTable): Get the names of all id columns.
- assayIndex(LongTable): Get the assayIndex item from the objects internal metadata.
- assayKeys(LongTable): Get the assayKeys item from the objects internal metadata.
- assayCols(LongTable): Get a list of column names for each assay in the object.
- getIntern(object = LongTable, x = character): Access structural metadata present within a LongTable object. This is mostly for developmer use.
- getIntern(object = LongTable, x = missing): Access all structural metadata present within a LongTable object. This is primarily for developmer use.
- rowData(LongTable): Get the row level annotations for a LongTable object.

#### LongTable-class 75

- rowData(LongTable) <- value: Update the row annotations for a LongTable object. Currently requires that all columns in rowIDs(longTable) be present in value.
- colData(LongTable): Get the column level annotations for a LongTable object.
- colData( $x = LongTable$ )  $\le$  value: Update the colData of a LongTable object. Currently requires that all of the colIDs(longTable) be in the value object.
- assays(LongTable): Get a list containing all the assays in a LongTable.
- assays( $x = LongTable$ )  $\le$  value: Update the assays in a LongTable object. The rowIDs and colIDs must be present in all assays to allow successfully remapping the keys. We recommend modifying the list returned by assays(longTable, withDimnames=TRUE) and the reassigning to the LongTable.
- assay( $x =$ LongTable,  $i =$ ANY): Retrieve an assay data.table object from the assays slot of a LongTable object.
- $assay(x = LongTable, i = ANY) < value$ :
- assayNames(LongTable): Return the names of the assays contained in a LongTable
- $x[[i: Get an assay from a LongTable object. This method returns the row and column anno$ tations by default to make assignment and aggregate operations easiers.
- dim(LongTable): Get the number of row annotations by the number of column annotations from a LongTable object. Please note that row x columns does not necessarily equal the number of rows in an assay, since it is not required for each assay to have every row or column present.
- colnames(LongTable): Retrieve the pseudo-colnames of a LongTable object, these are constructed by pasting together the colIDs(longTable) and can be used in the subset method for regex based queries.
- rownames(LongTable): Retrieve the pseudo-rownames of a LongTable object, these are constructed by pasting together the rowIDs(longTable) and can be used in the subset method for regex based queries.
- dimnames(LongTable): Get the pseudo-dimnames for a LongTable object. See colnames and rownames for more information.

#### Slots

rowData See Slots section.

colData See Slots section.

assays See Slots section.

metadata See Slots section.

.intern See Slots section.

#### **Slots**

- *rowData*: A data.table containing the metadata associated with the row dimension of a LongTable.
- *colData*: A data.table containing the metadata associated with the column dimension of a LongTable.
- *assays*: A list of data.tables, one for each assay in a LongTable.
- *metadata*: An optional list of additional metadata for a LongTable which doesn't map to one of the dimensions.
- *.intern*: An immutable list that holds internal structural metadata about a LongTable object, such as which columns are required to key the object.

#### Examples

```
rowIDs(merckLongTable)
rowMeta(merckLongTable)
colIDs(merckLongTable)
colMeta(merckLongTable)
idCols(merckLongTable)
assayIndex(nci_TRE_small)
assayKeys(nci_TRE_small)
assayKeys(nci_TRE_small, "sensitivity")
assayKeys(nci_TRE_small, 1)
assayCols(merckLongTable)
getIntern(merckLongTable, 'rowIDs')
getIntern(merckLongTable, c('colIDs', 'colMeta'))
getIntern(merckLongTable)
rowData(merckLongTable)
rowData(merckLongTable) <- rowData(merckLongTable)
colData(merckLongTable)
# Get the keys as well, mostly for internal use
colData(merckLongTable, key=TRUE)
colData(merckLongTable) <- colData(merckLongTable)
assays(merckLongTable)
assays(merckLongTable) <- assays(merckLongTable, withDimnames=TRUE)
# Default annotations, just the key columns
assay(merckLongTable, 'sensitivity')
assay(merckLongTable, 1)
# With identifiers joined
assay(merckLongTable, 'sensitivity', withDimnames=TRUE)
```

```
# With identifiers and metadata
assay(merckLongTable, 'profiles', withDimnames=TRUE, metadata=TRUE)
assay(merckLongTable, 'sensitivity') <-
     assay(merckLongTable, 'sensitivity', withDimnames=TRUE)
assay(merckLongTable, 'sensitivity') <- merckLongTable$sensitivity
assayNames(merckLongTable)
names(merckLongTable)
merckLongTable[['sensitivity']]
dim(merckLongTable)
dim(merckLongTable)
head(colnames(merckLongTable))
head(rownames(merckLongTable))
lapply(dimnames(merckLongTable), head)
```
LongTableDataMapper *Constructor for the* LongTableDataMapper *class, which maps from one or more raw experimental data files to the slots of a* LongTable *object.*

#### **Description**

Constructor for the LongTableDataMapper class, which maps from one or more raw experimental data files to the slots of a LongTable object.

#### Usage

```
LongTableDataMapper(
  rawdata = data.frame(),
  rowDataMap = list(character(), character()),
  colDataMap = list(character(), character()),
  assayMap = list(list(character(), character())),
  metadataMap = list(character())
)
```
#### Arguments

rawdata A data.frame of raw data from a treatment response experiment. This will be coerced to a data.table internally. We recommend using joins to aggregate your raw data if it is not present in a single file.

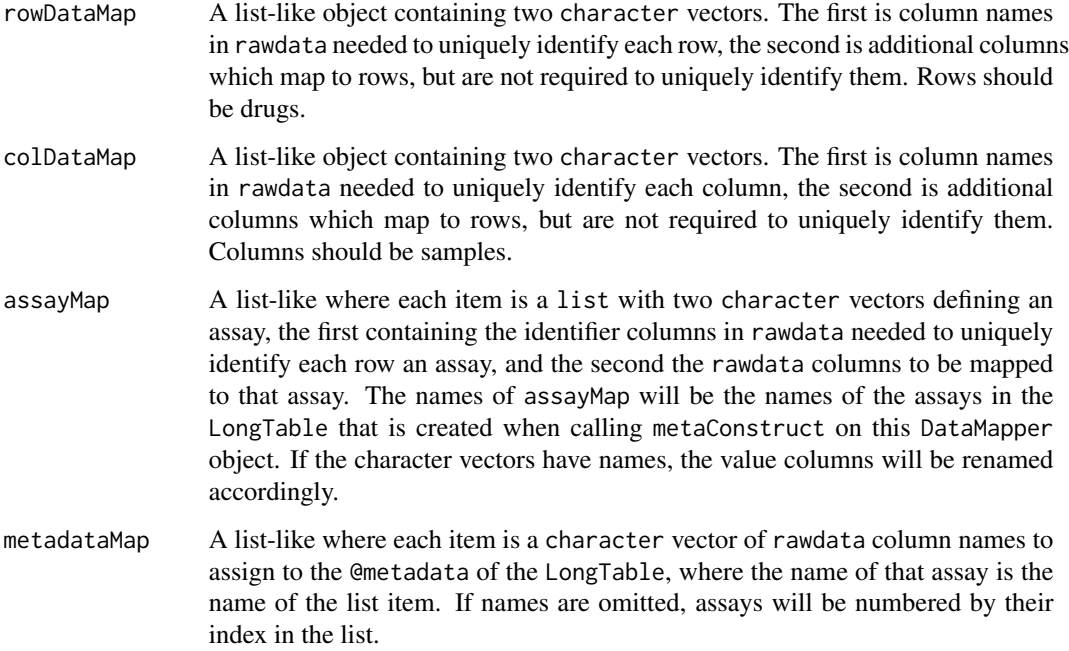

#### Details

The guessMapping method can be used to test hypotheses about the cardinality of one or more sets of identifier columns. This is helpful to determine the id columns for rowDataMap and colDataMap, as well as identify columns mapping to assays or metadata.

To attach metadata not associated with rawdata, please use the metadata assignment method on your LongTableDataMapper. This metadata will be merged with any metadata from metadataMap and added to the LongTable which this object ultimately constructs.

# Value

A LongTable object, with columns mapped to it's slots according to the various maps in the LongTableDataMapper object.

# See Also

#### [guessMapping](#page-62-0)

# Examples

```
data(exampleDataMapper)
exampleDataMapper
```
LongTableDataMapper-accessors

*Accessing and modifying data in a* LongTableDataMapper *object.*

#### **Description**

Documentation for the various setters and getters which allow manipulation of data in the slots of a LongTableDataMapper object.

#### Usage

```
## S4 replacement method for signature 'LongTableDataMapper, list'
rawdata(object) <- value
```
## S4 method for signature 'LongTableDataMapper' rowDataMap(object)

## S4 replacement method for signature 'LongTableDataMapper,list\_OR\_List' rowDataMap(object) <- value

## S4 method for signature 'LongTableDataMapper' colDataMap(object)

```
## S4 replacement method for signature 'LongTableDataMapper, list_OR_List'
colDataMap(object) <- value
```

```
## S4 method for signature 'LongTableDataMapper'
assayMap(object)
```

```
## S4 replacement method for signature 'LongTableDataMapper, list_OR_List'
assayMap(object) <- value
```
## S4 method for signature 'LongTableDataMapper' metadataMap(object)

```
## S4 replacement method for signature 'LongTableDataMapper, list_OR_List'
metadataMap(object) <- value
```
#### Arguments

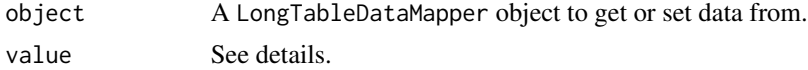

#### Details

rawdata: Get the raw data slot from a LongTableDataMapper object. Returns a list-like containing one or more raw data inputs to the LongTableDataMapper object.

rawdata: Set the raw data slot from a LongTableDataMapper object. value: The list-like object to set for the rawdata slot. Note: this currently only supports data.frame or data.table objects.

rowDataMap: list of two character vectors, the first are the columns required to uniquely identify each row of a LongTableDataMapper and the second any additional row-level metadata. If the character vectors have names, the resulting columns are automatically renamed to the item name of the specified column.

rowDataMap<-: Update the @rowDataMap slot of a LongTableDataMapper object, returning an invisible NULL. Arguments:

• value: A list or List where the first item is the names of the identifier columns – columns needed to uniquely identify each row in rowData – and the second item is the metadata associated with those the identifier columns, but not required to uniquely identify rows in the object rowData.

colDataMap: list of two character vectors, the first are the columns required to uniquely identify each row of a LongTableDataMapper and the second any additional col-level metadata. If the character vectors have names, the resulting columns are automatically renamed to the item name of the specified column.

colDataMap<-: Update the @colDataMap slot of a LongTableDataMapper object, returning an invisible NULL. Arguments:

• value: A list or List where the first item is the names of the identifier columns – columns needed to uniquely identify each row in colData – and the second item is the metadata associated with those the identifier columns, but not required to uniquely identify rows in the object rowData.

assayMap: A list of character vectors. The name of each list item will be the assay in a LongTableDataMapper object that the columns in the character vector will be assigned to. Column renaming occurs automatically when the character vectors have names (from the value to the name).

assayMap<-: Updates the @assayMap slot of a LongTableDataMapper object, returning an invisible NULL. Arguments:

• value: A list of character vectors, where the name of each list item is the name of an assay and the values of each character vector specify the columns mapping to the assay in the S4 object the LongTableDataMapper constructs.

metadataMap: A list of character vectors. Each item is an element of the constructed objects @metadata slot.

metadataMap<-: Updates LongTableDataMapper object in-place, then returns an invisible (NULL). Arguments:

• value: A list of character vectors. The name of each list item is the name of the item in the @metadata slot of the LongTableDataMapper object created when metaConstruct is called on the DataMapper, and a character vector specifies the columns of @rawdata to assign to each item.

#### Value

Accessors: See details

Setters: An update LongTableDataMapper object, returned invisibly.

# See Also

Other DataMapper-accessors: [DataMapper-accessors](#page-55-0), [TREDataMapper-accessors](#page-107-0)

#### Examples

```
rowDataMap(exampleDataMapper)
rowDataMap(exampleDataMapper) <- list(c('treatmentid'), c())
colDataMap(exampleDataMapper)
colDataMap(exampleDataMapper) <- list(c('sampleid'), c())
assayMap(exampleDataMapper)
assayMap(exampleDataMapper) <- list(sensitivity=c(viability1='viability'))
metadataMap(exampleDataMapper)
metadataMap(exampleDataMapper) <- list(object_metadata=c('metadata'))
```
LongTableDataMapper-class

*A Class for Mapping Between Raw Data and an* LongTable *Object*

## Description

A Class for Mapping Between Raw Data and an LongTable Object

## Usage

```
## S4 method for signature 'LongTableDataMapper'
show(object)
```
#### Arguments

object A LongTableDataMapper to display in the console.

# Value

invisible Prints to console.

#### Functions

• show(LongTableDataMapper): Show method for LongTableDataMapper. Determines how the object is displayed in the console.

# **Slots**

rawdata See Slots section.

rowDataMap See Slots section.

colDataMap See Slots section.

assayMap See Slots section.

metadataMap See Slots section.

# Slots

- rowDataMap: A list-like object containing two character vectors. The first is column names in rawdata needed to uniquely identify each row, the second is additional columns which map to rows, but are not required to uniquely identify them. Rows should be drugs.
- colDataMap: A list-like object containing two character vectors. The first is column names in rawdata needed to uniquely identify each column, the second is additional columns which map to rows, but are not required to uniquely identify them. Columns should be samples.
- assayMap A list-like where each item is a list with two elements specifying an assay, the first being the identifier columns in rawdata needed to uniquely identify each row an assay, and the second a list of rawdata columns to be mapped to that assay. The names of assayMap will be the names of the assays in the LongTable that is created when calling metaConstruct on this DataMapper object.
- metadataMap: A list-like where each item is a character vector of rawdata column names to assign to the @metadata of the LongTable, where the name of that assay is the name of the list item. If names are omitted, assays will be numbered by their index in the list.
- rawdata: A list-like object containing one or more pieces of raw data that will be processed and mapped to the slots of an S4 object.
- metadata: A List of object level metadata.

#### Examples

show(exampleDataMapper)

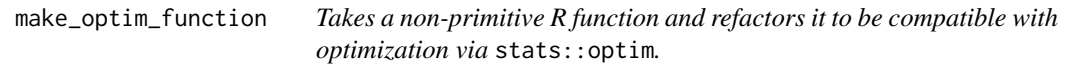

#### Description

Takes a non-primitive R function and refactors it to be compatible with optimization via stats:: optim.

#### Usage

make\_optim\_function(fn, ...)

#### $\rm{mcc}$  83

# Arguments

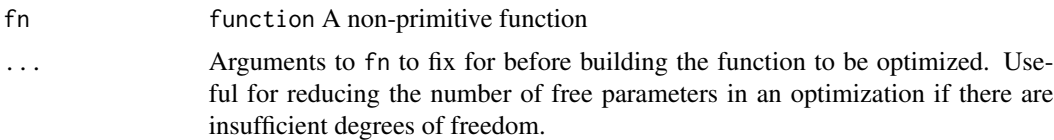

# See Also

[drop\\_fn\\_params](#page-56-0), [collect\\_fn\\_params](#page-36-0)

mcc *Compute a Mathews Correlation Coefficient*

#### Description

The function computes a Matthews correlation coefficient for two factors provided to the function. It assumes each factor is a factor of class labels, and the enteries are paired in order of the vectors.

#### Usage

```
mcc(
  x,
 y,
 nperm = 1000,
 nthread = 1,
  alternative = c("two.sided", "less", "greater"),
  ...
)
```
#### Arguments

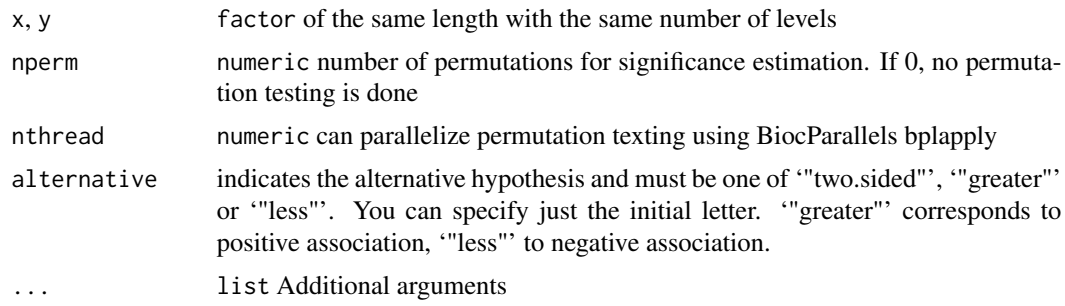

# Details

Please note: we recommend you call set.seed() before using this function to ensure the reproducibility of your results. Write down the seed number or save it in a script if you intend to use the results in a publication.

# Value

A list with the MCC as the \$estimate, and p value as \$p.value

# Examples

```
x <- factor(c(1,2,1,2,3,1))
y <- factor(c(2,1,1,1,2,2))
mcc(x,y)
```
merckLongTable *Merck Drug Combination Data LongTable*

# Description

This is a LongTable object created from some drug combination data provided to our lab by Merck.

#### Usage

```
data(merckLongTable)
```
#### Format

LongTable object

#### References

TODO:: Include a reference

mergeAssays *Merge assays with an* S4 *object.*

#### Description

Merge assays with an S4 object.

#### Usage

mergeAssays(object, ...)

# Arguments

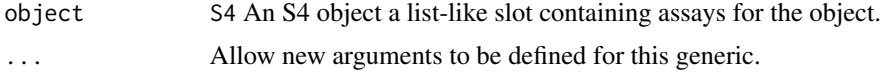

# Value

A modified version of object.

# Examples

"This is a generic method!"

mergeAssays,LongTable-method

*Endomorphically merge assays within a* LongTable *or inheriting class*

# Description

Endomorphically merge assays within a LongTable or inheriting class

# Usage

## S4 method for signature 'LongTable' mergeAssays(object, x, y, target = x, ..., metadata = FALSE)

# Arguments

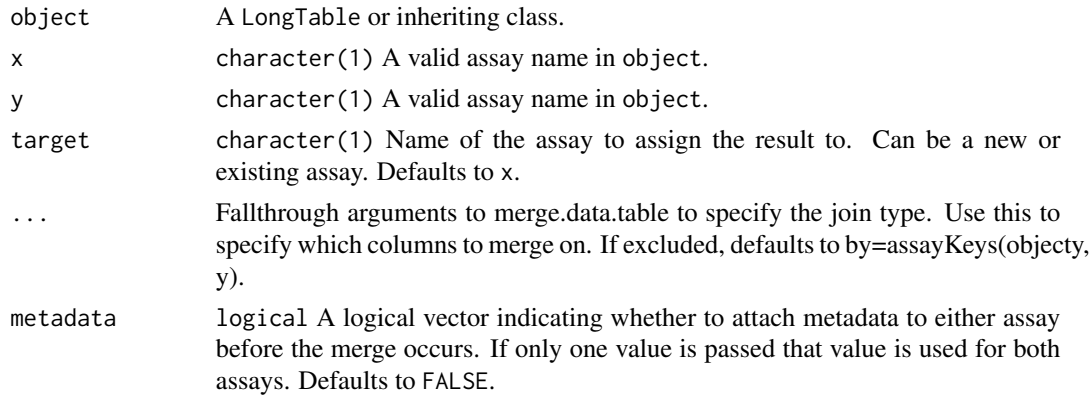

# Value

A copy of object with assays x and y merged and assigned to target.

# Author(s)

Christopher Eeles

#### See Also

[merge.data.table](#page-0-0)

metaConstruct *Generic for preprocessing complex data before being used in the constructor of an* S4 *container object.*

#### **Description**

This method is intended to abstract away complex constructor arguments and data preprocessing steps needed to transform raw data, such as that produced in a treatment-response or next-gen sequencing experiment, and automate building of the appropriate S4 container object. This is is intended to allow mapping between different experimental designs, in the form of an S4 configuration object, and various S4 class containers in the Bioconductor community and beyond.

#### Usage

```
metaConstruct(mapper, ...)
## S4 method for signature 'LongTableDataMapper'
metaConstruct(mapper)
## S4 method for signature 'TREDataMapper'
```
metaConstruct(mapper)

# Arguments

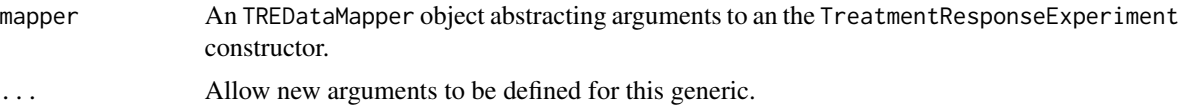

#### Value

An S4 object for which the class corresponds to the type of the build configuration object passed to this method.

A LongTable object, as specified in the mapper.

A TreatmentResponseExperiment object, as specified in the mapper.

#### Examples

```
data(exampleDataMapper)
rowDataMap(exampleDataMapper) <- list(c('treatmentid'), c())
colDataMap(exampleDataMapper) <- list(c('sampleid'), c())
assayMap(exampleDataMapper) <- list(sensitivity=list(c("treatmentid", "sampleid"), c('viability')))
metadataMap(exampleDataMapper) <- list(experiment_metadata=c('metadata'))
longTable <- metaConstruct(exampleDataMapper)
longTable
data(exampleDataMapper)
```

```
exampleDataMapper <- as(exampleDataMapper, "TREDataMapper")
```

```
rowDataMap(exampleDataMapper) <- list(c('treatmentid'), c())
colDataMap(exampleDataMapper) <- list(c('sampleid'), c())
assayMap(exampleDataMapper) <- list(sensitivity=list(c("treatmentid", "sampleid"), c('viability')))
metadataMap(exampleDataMapper) <- list(experiment_metadata=c('metadata'))
tre <- metaConstruct(exampleDataMapper)
tre
```
metadata,LongTable-method

*Getter method for the metadata slot of a* LongTable *object*

#### Description

Getter method for the metadata slot of a LongTable object

#### Usage

```
## S4 method for signature 'LongTable'
metadata(x)
```
#### Arguments

x The LongTable object from which to retrieve the metadata list.

#### Value

list The contents of the metadata slot of the LongTable object.

metadata<-,LongTable-method

*Setter method for the metadata slot of a* LongTable *object*

#### Description

Setter method for the metadata slot of a LongTable object

#### Usage

```
## S4 replacement method for signature 'LongTable'
metadata(x) < - value
```
## Arguments

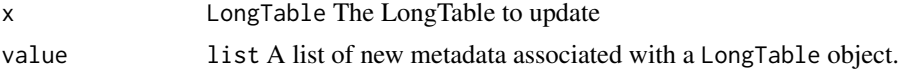

#### Value

LongTable A copy of the LongTable object with the value in the metadata slot.

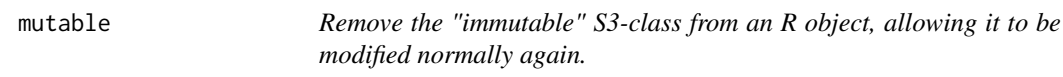

# Description

Remove the "immutable" S3-class from an R object, allowing it to be modified normally again.

#### Usage

mutable(object)

## Arguments

object An R object inheriting from the "immutable" class.

#### Value

The object with the "immutable" class stripped from it.

#### Examples

```
immut_list <- immutable(list())
mutable(immut_list)
```
nci\_TRE\_small *NCI-ALMANAC Drug Combination Data TreatmentResponseExperiment Subset*

# Description

This is a TreatmentResponseExperiment object containing a subset of NCI-ALMANAC drug combination screening data, with 2347 unique treatment combinations on 10 cancer cell lines selected.

#### Usage

data(nci\_TRE\_small)

# Format

TreatmentResponseExperiment object

# optimizeCoreGx 89

#### References

Susan L. Holbeck, Richard Camalier, James A. Crowell, Jeevan Prasaad Govindharajulu, Melinda Hollingshead, Lawrence W. Anderson, Eric Polley, Larry Rubinstein, Apurva Srivastava, Deborah Wilsker, Jerry M. Collins, James H. Doroshow; The National Cancer Institute ALMANAC: A Comprehensive Screening Resource for the Detection of Anticancer Drug Pairs with Enhanced Therapeutic Activity. Cancer Res 1 July 2017; 77 (13): 3564–3576. https://doi.org/10.1158/0008- 5472.CAN-17-0489

optimizeCoreGx *A helper method to find the best multithreading configuration for your computer*

# Description

A helper method to find the best multithreading configuration for your computer

#### Usage

optimizeCoreGx(sample\_data, set = FALSE, report = !set)

#### Arguments

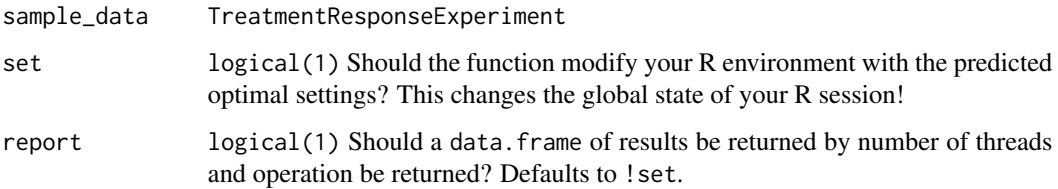

#### Value

If set=TRUE, modifies data.table threads via setDTthreads(), otherwise displays a message indicating the optimal number of threads. If report=TRUE, also returns a data. frame of the benchmark results.

#### Examples

```
data(merckLongTable)
optimizeCoreGx(merckLongTable)
```
#### Description

Helper function to print slot information

## Usage

```
printSlot(slotName, slotData)
```
#### Arguments

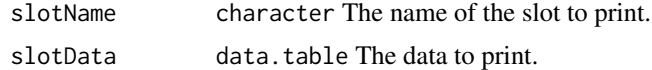

reindex *Generic method for resetting indexing in an S4 object*

# Description

This method allows integer indexes used to maintain referential integrity internal to an S4 object to be reset. This is useful particularly after subsetting an object, as certain indexes may no longer be present in the object data. Reindexing removes gaps integer indexes and ensures that the smallest contiguous integer values are used in an objects indexes.

#### Usage

reindex(object, ...)

# Arguments

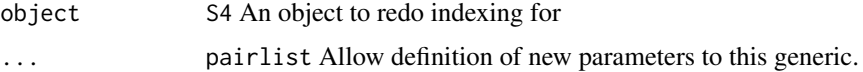

#### Value

Depends on the implemented method

# Examples

print("Generics shouldn't need examples?")

reindex,LongTable-method

*Redo indexing for a LongTable object to remove any gaps in integer indexes*

#### Description

After subsetting a LongTable, it is possible that values of rowKey or colKey could no longer be present in the object. As a result there the indexes will no longer be contiguous integers. This method will calcualte a new set of rowKey and colKey values such that integer indexes are the smallest set of contiguous integers possible for the data.

#### Usage

## S4 method for signature 'LongTable' reindex(object)

#### Arguments

object The LongTable object to recalcualte indexes (rowKey and colKey values) for.

#### Value

A copy of the LongTable with all keys as the smallest set of contiguous integers possible given the current data.

rowData,LongTableDataMapper-method *Convenience method to subset the* rowData *out of the* rawdata *slot using the assigned* rowDataMap *metadata.*

#### Description

Convenience method to subset the rowData out of the rawdata slot using the assigned rowDataMap metadata.

#### Usage

## S4 method for signature 'LongTableDataMapper'  $rowData(x, key = TRUE)$ 

#### Arguments

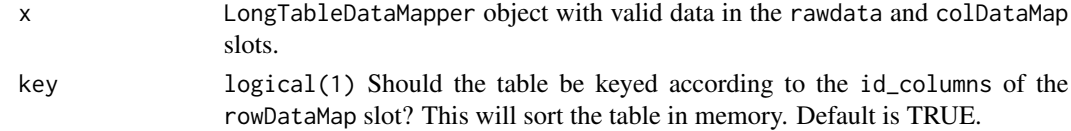

Value

data.table The rowData as specified in the rowDataMap slot.

rowData,TREDataMapper-method

*Convenience method to subset the* rowData *out of the* rawdata *slot using the assigned* rowDataMap *metadata.*

# Description

Convenience method to subset the rowData out of the rawdata slot using the assigned rowDataMap metadata.

#### Usage

## S4 method for signature 'TREDataMapper'  $rowData(x, key = TRUE)$ 

# Arguments

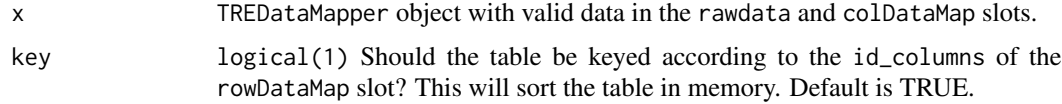

#### Value

data.table The rowData as specified in the rowDataMap slot.

rowIDs *Generic to access the row identifiers from*

# Description

Generic to access the row identifiers from

# Usage

rowIDs(object, ...)

# Arguments

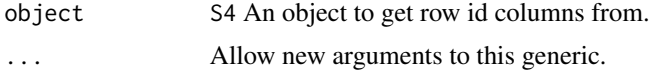

#### rowMeta 93

# Value

Depends on the implemented method.

# Examples

```
print("Generics shouldn't need examples?")
```
rowMeta *Generic to access the row identifiers from*

# Description

Generic to access the row identifiers from

#### Usage

rowMeta(object, ...)

# Arguments

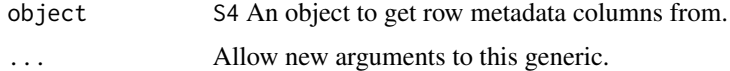

# Value

Depends on the implemented method.

# Examples

print("Generics shouldn't need examples?")

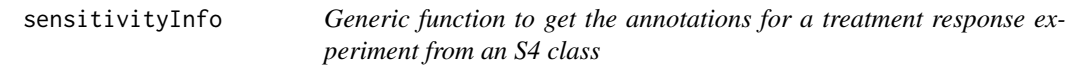

# Description

Generic function to get the annotations for a treatment response experiment from an S4 class

# Usage

sensitivityInfo(object, ...)

94 sensitivityInfo<-

#### Arguments

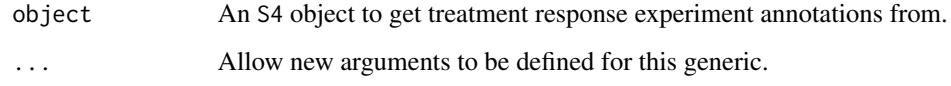

# Value

Depends on the implemented method

# Examples

print("Generics shouldn't need examples?")

sensitivityInfo<- *sensitivityInfo<- Generic Method*

# Description

Generic function to get the annotations for a treatment response experiment from an S4 class.

#### Usage

```
sensitivityInfo(object, ...) <- value
```
# Arguments

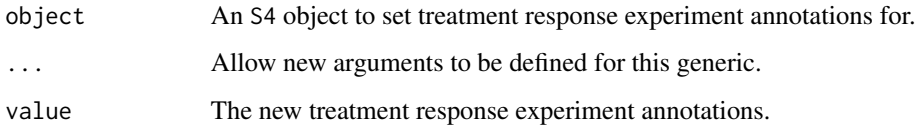

# Value

Depends on the implemented method

# Examples

```
print("Generics shouldn't need examples?")
```
sensitivityMeasures *sensitivityMeasures Generic*

# Description

Get the names of the sensitivity summary metrics available in an S4 object.

# Usage

```
sensitivityMeasures(object, ...)
```
# Arguments

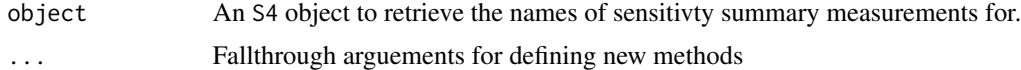

# Value

Depends on the implemented method

# Examples

sensitivityMeasures(clevelandSmall\_cSet)

sensitivityMeasures<- *sensitivityMeasures<- Generic*

# Description

Set the names of the sensitivity summary metrics available in an S4 object.

#### Usage

```
sensitivityMeasures(object, ...) <- value
```
# Arguments

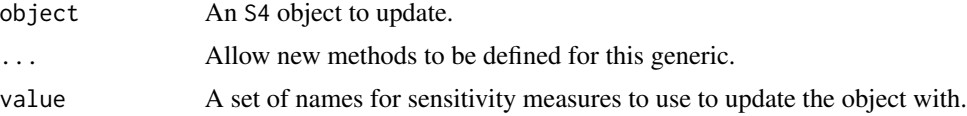

# Value

Depends on the implemented method

# Examples

print("Generics shouldn't need examples?")

sensitivityProfiles *sensitivityProfiles Generic*

# Description

A generic for sensitivityProfiles getter method

## Usage

sensitivityProfiles(object, ...)

# Arguments

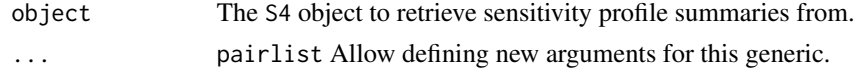

# Value

Depends on the implemented method

# Examples

print("Generics shouldn't need examples?")

sensitivityProfiles<- *sensitivityProfiles<- Generic*

#### Description

A generic for the sensitivityProfiles replacement method

#### Usage

```
sensitivityProfiles(object, ...) <- value
```
# Arguments

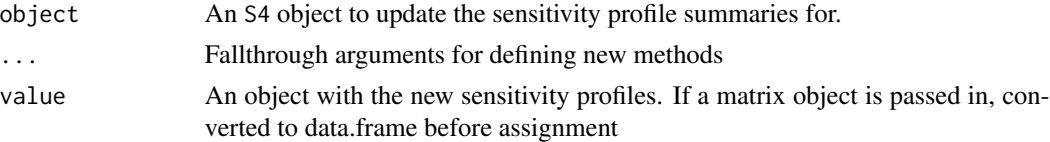

# sensitivityRaw 97

# Value

Updated CoreSet

sensitivityRaw *sensitivityRaw Generic Method*

# Description

Generic function to get the raw data array for a treatment response experiment from an S4 class.

#### Usage

sensitivityRaw(object, ...)

# Arguments

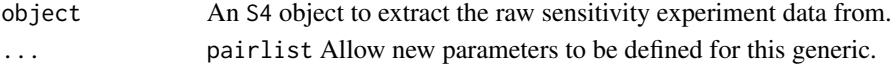

## Value

Depends on the implemented method

#### Examples

print("Generics shouldn't need examples?")

sensitivityRaw<- *sensitivityRaw<- Generic*

# Description

Generic function to set the raw data array for a treatment response experiment in an S4 class.

#### Usage

```
sensitivityRaw(object, ...) <- value
```
## Arguments

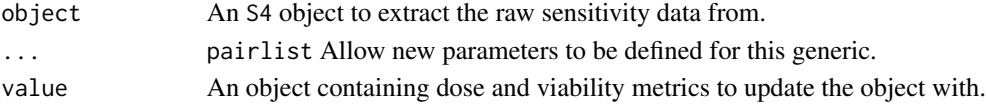

# Value

Depends on the implemented method

```
sensitivitySlotToLongTable
```
*sensitivitySlotToLongTable Generic*

#### Description

Convert the sensitivity slot in an object inheriting from a CoreSet from a list to a LongTable.

#### Usage

```
sensitivitySlotToLongTable(object, ...)
```
#### Arguments

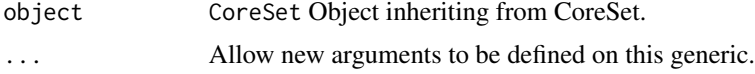

## Value

A LongTable object containing the data in the sensitivity slot.

# Examples

```
print("Generics shouldn't need examples?")
```
setOps-immutable *Subset an immutable object, returning another immutable object.*

#### Description

Subset an immutable object, returning another immutable object.

#### Usage

```
subset.immutable(x, ...)
## S3 method for class 'immutable'
x[...]
## S3 method for class 'immutable'
x[[...]]
## S3 method for class 'immutable'
x$...
```
# Arguments

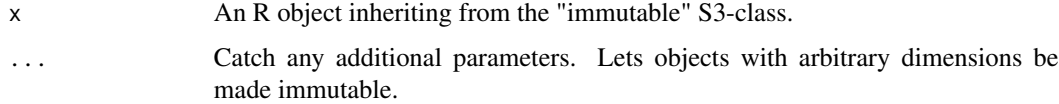

#### Value

An immutable subset of x.

# Examples

```
immut_mat <- immutable(matrix(1:100, 10, 10))
immut_mat[1:5, 1:5]
```
show,CoreSet-method *Show a CoreSet*

# Description

Show a CoreSet

# Usage

## S4 method for signature 'CoreSet' show(object)

# Arguments

object CoreSet object to show via cat.

## Value

Prints the CoreSet object to the output stream, and returns invisible NULL.

#### See Also

[cat](#page-0-0)

# Examples

show(clevelandSmall\_cSet)

show,LongTable-method *Show method for the LongTable class*

#### Description

Show method for the LongTable class

# Usage

## S4 method for signature 'LongTable' show(object)

# Arguments

object A LongTable object to print the results for.

# Value

invisible Prints to console.

# Examples

show(merckLongTable)

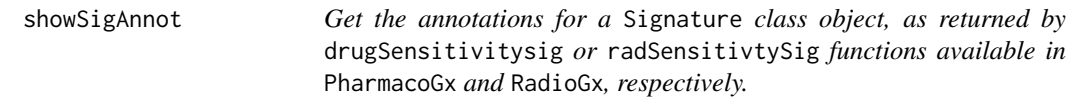

# Description

Get the annotations for a Signature class object, as returned by drugSensitivitysig or radSensitivtySig functions available in PharmacoGx and RadioGx, respectively.

## Usage

```
showSigAnnot(object, ...)
```
# Arguments

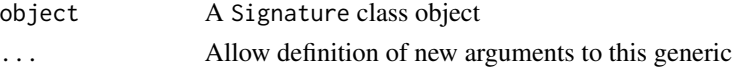

# Value

NULL Prints the signature annotations to console

# Examples

print("Generics shouldn't need examples?")

subset,LongTable-method

*Subset method for a LongTable object.*

# Description

Allows use of the colData and rowData data.table objects to query based on rowID and colID, which is then used to subset all assay data.tables stored in the assays slot. This function is endomorphic, it always returns a LongTable object.

# Usage

## S4 method for signature 'LongTable'  $subset(x, i, j, assays = assayNames(x), reindex = TRUE)$ 

# Arguments

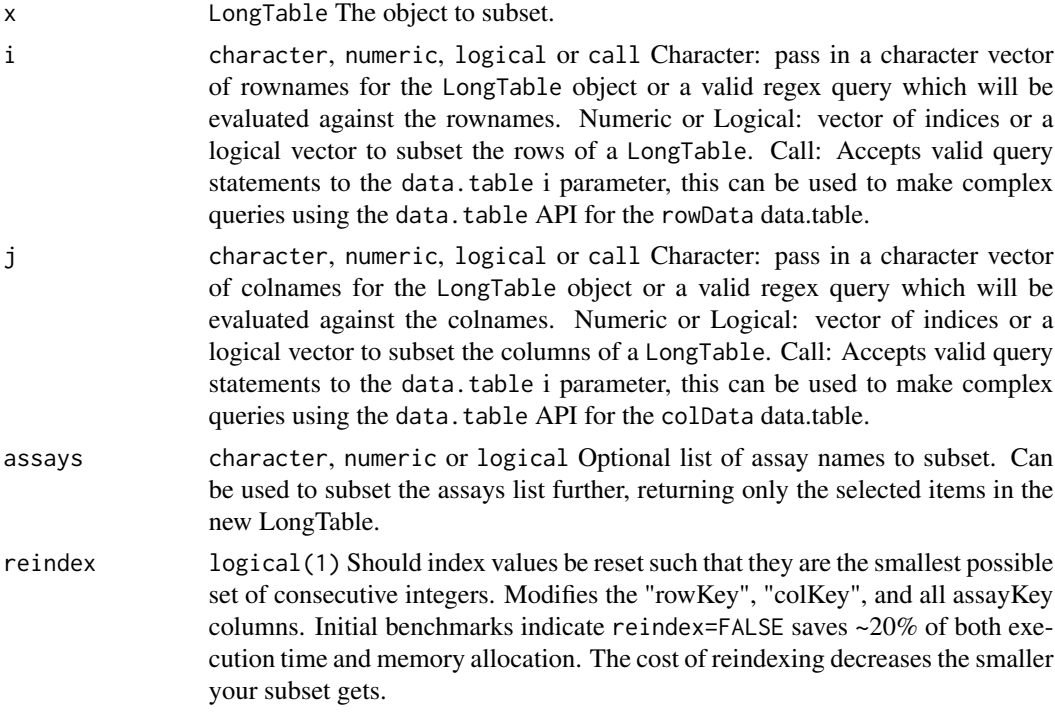

#### Value

LongTable A new LongTable object subset based on the specified parameters.

# Examples

```
# Character
subset(merckLongTable, 'ABT-888', 'CAOV3')
# Numeric
subset(merckLongTable, 1, c(1, 2))
# Logical
subset(merckLongTable, , colData(merckLongTable)$sampleid == 'A2058')
# Call
subset(merckLongTable, drug1id == 'Dasatinib' & drug2id != '5-FU',
   sampleid == 'A2058')
```
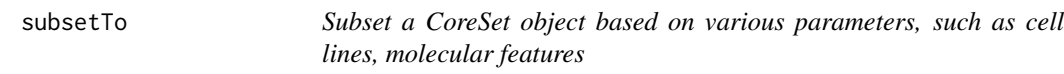

# Description

Subset a CoreSet object based on various parameters, such as cell lines, molecular features

# Usage

```
subsetTo(object, ...)
```
# Arguments

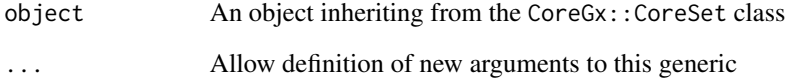

## Value

A subsetted version of the original object

#### Examples

"Generics shouldn't need examples!"

summarizeMolecularProfiles

*Summarize molecular profile data such that there is a single entry for each sample line/treatment combination*

# Description

Summarize molecular profile data such that there is a single entry for each sample line/treatment combination

#### Usage

```
summarizeMolecularProfiles(object, ...)
```
#### Arguments

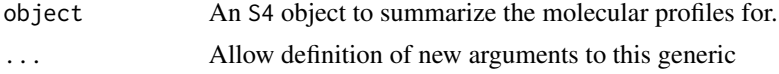

# Value

Depends on the implemented method

#### Examples

print("Generics shouldn't need examples?")

```
summarizeSensitivityProfiles
```
*Summarize across replicates for a sensitivity dose-response experiment*

#### Description

Summarize across replicates for a sensitivity dose-response experiment

#### Usage

```
summarizeSensitivityProfiles(object, ...)
```
# Arguments

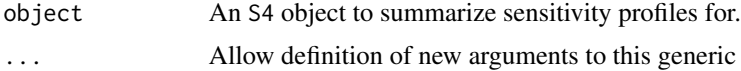

#### Value

Depends on the implemented method

#### Examples

print("Generics shouldn't need examples?")

TreatmentResponseExperiment

*TreatmentResponseExperiment constructor method*

#### Description

Builds a TreatmentResponseExperiment object from rectangular objects. The rowData argument should contain row level metadata, while the colData argument should contain column level metadata, for the experimental assays in the assays list. The rowIDs and colIDs lists are used to configure the internal keys mapping rows or columns to rows in the assays. Each list should contain at minimum one character vector, specifying which columns in rowData or colData are required to uniquely identify each row. An optional second character vector can be included, specifying any metadata columns for either dimension. These should contain information about each row but NOT be required to uniquely identify a row in the colData or rowData objects. Additional metadata can be attached to a TreatmentResponseExperiment by passing a list to the metadata argument.

#### Usage

```
TreatmentResponseExperiment(
  rowData,
  rowIDs,
  colData,
  colIDs,
  assays,
  assayIDs,
 metadata = list(),
  keep.rownames = FALSE
)
```
#### Arguments

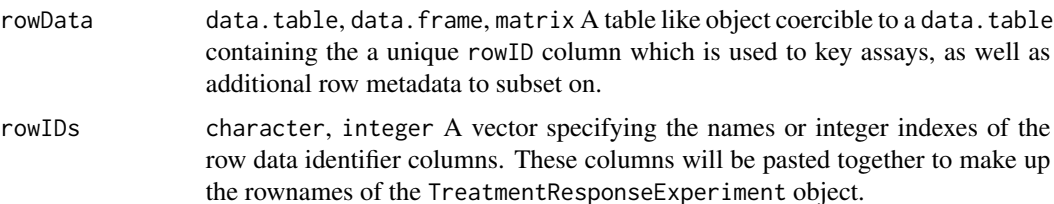

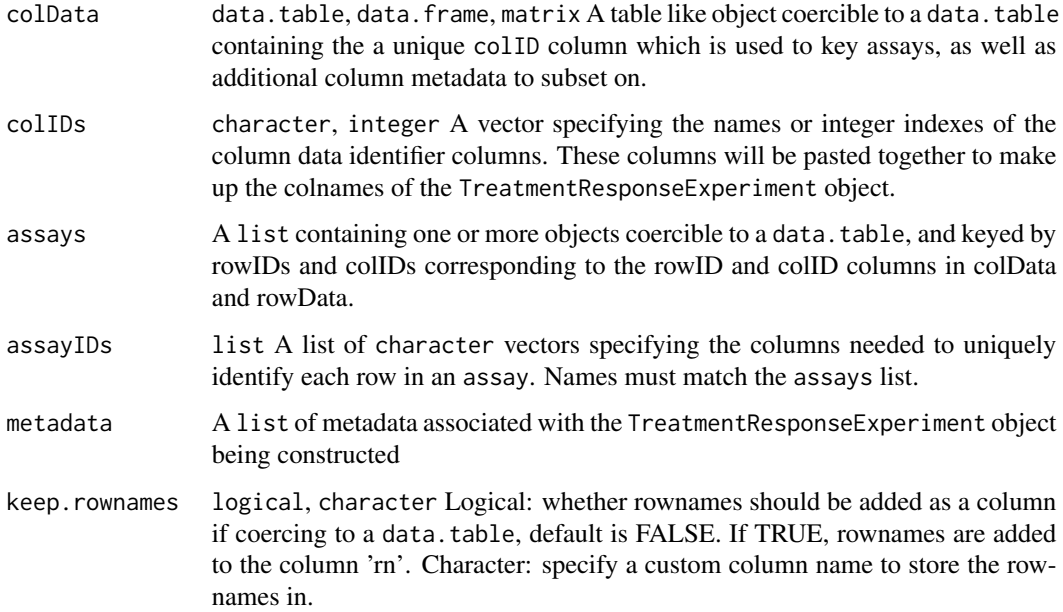

#### Details

For now this class is simply a wrapper around a LongTable class. In the future we plan to refactor CoreGx such that the LongTable class is in a separate pacakge. We can then specialize the implementation of TreatmentResponseExperiment to better capture the biomedical nature of this object.

#### Value

A TreatmentResponseExperiment object containing the data for a treatment response experiment configured according to the rowIDs and colIDs arguments.

TreatmentResponseExperiment-class *TreatmentResponseExperiment class definition*

# Description

Define a private constructor method to be used to build a TreatmentResponseExperiment object.

# Value

TreatmentResponseExperiment object containing the assay data from a treatment response experiment

#### 106 TREDataMapper

#### **Slots**

rowData See Slots section.

colData See Slots section.

assays See Slots section.

metadata See Slots section.

.intern See Slots section.

#### **Slots**

- *rowData*: A data.table containing the metadata associated with the row dimension of a TreatmentResponseExperiment.
- *colData*: A data.table containing the metadata associated with the column dimension of a TreatmentResponseExperiment.
- *assays*: A list of data.tables, one for each assay in a TreatmentResponseExperiment.
- *metadata*: An optional list of additional metadata for a TreatmentResponseExperiment which doesn't map to one of the dimensions.
- *.intern*: An environment that holds internal structural metadata about a TreatmentResponseExperiment object, such as which columns are required to key the object. An environment has been used to allow locking items, which can prevent accidental modification of a property required for the class to work.

TREDataMapper *Constructor for the* TREDataMapper *class, which maps from one or more raw experimental data files to the slots of a* LongTable *object.*

#### Description

Constructor for the TREDataMapper class, which maps from one or more raw experimental data files to the slots of a LongTable object.

#### Usage

```
TREDataMapper(
  rawdata = data.frame(),
  rowDataMap = list(character(), character()),
  colDataMap = list(character(), character()),
 assayMap = list(list(character(), character())),
 metadataMap = list(character())
)
```
# TREDataMapper 107

#### Arguments

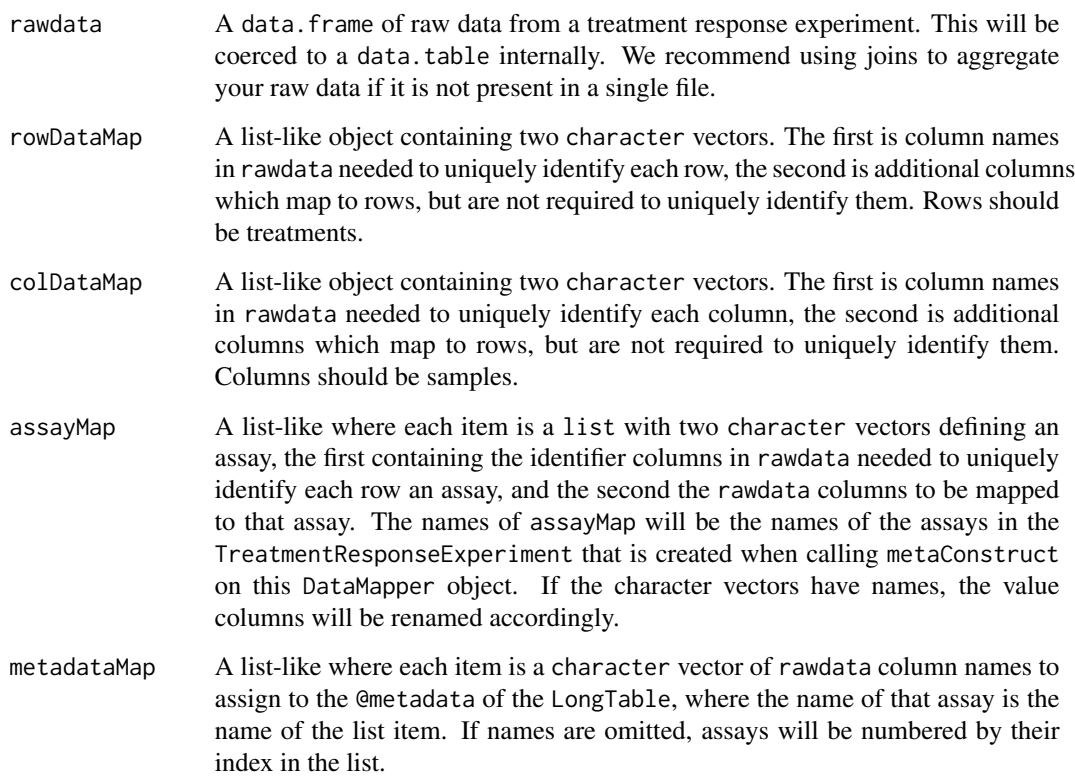

# Details

The guessMapping method can be used to test hypotheses about the cardinality of one or more sets of identifier columns. This is helpful to determine the id columns for rowDataMap and colDataMap, as well as identify columns mapping to assays or metadata.

To attach metadata not associated with rawdata, please use the metadata assignment method on your TREDataMapper. This metadata will be merge with any metadata from metadataMap and added to the LongTable which this object ultimately constructs.

#### Value

A TREDataMapper object, with columns mapped to it's slots according to the various maps in the LongTableDataMapper object.

# See Also

[guessMapping](#page-62-0)

```
TREDataMapper-accessors
```
*Accessing and modifying data in a* TREDataMapper *object.*

#### **Description**

Documentation for the various setters and getters which allow manipulation of data in the slots of a TREDataMapper object.

#### Usage

```
## S4 replacement method for signature 'TREDataMapper, list'
rawdata(object) <- value
```
## S4 method for signature 'TREDataMapper' rowDataMap(object)

## S4 replacement method for signature 'TREDataMapper, list\_OR\_List' rowDataMap(object) <- value

## S4 method for signature 'TREDataMapper' colDataMap(object)

## S4 replacement method for signature 'TREDataMapper, list\_OR\_List' colDataMap(object) <- value

```
## S4 method for signature 'TREDataMapper'
assayMap(object)
```

```
## S4 replacement method for signature 'TREDataMapper, list_OR_List'
assayMap(object) <- value
```
## S4 method for signature 'TREDataMapper' metadataMap(object)

```
## S4 replacement method for signature 'TREDataMapper, list_OR_List'
metadataMap(object) <- value
```
#### Arguments

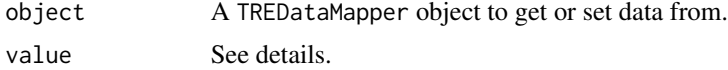

#### Details

rawdata: Get the raw data slot from a TREDataMapper object. Returns a list-like containing one or more raw data inputs to the TREDataMapper object.
# TREDataMapper-accessors 109

rawdata: Set the raw data slot from a TREDataMapper object. value: The list-like object to set for the rawdata slot. Note: this currently only supports data. frame or data. table objects.

rowDataMap: list of two character vectors, the first are the columns required to uniquely identify each row of a TREDataMapper and the second any additional row-level metadata. If the character vectors have names, the resulting columns are automatically renamed to the item name of the specified column.

**rowDataMap<-**: Update the @rowDataMap slot of a TREDataMapper object, returning an invisible NULL. Arguments:

• value: A list or List where the first item is the names of the identifier columns – columns needed to uniquely identify each row in rowData – and the second item is the metadata associated with those the identifier columns, but not required to uniquely identify rows in the object rowData.

colDataMap: list of two character vectors, the first are the columns required to uniquely identify each row of a TREDataMapper and the second any additional col-level metadata. If the character vectors have names, the resulting columns are automatically renamed to the item name of the specified column.

colDataMap<-: Update the @colDataMap slot of a TREDataMapper object, returning an invisible NULL. Arguments:

• value: A list or List where the first item is the names of the identifier columns – columns needed to uniquely identify each row in colData – and the second item is the metadata associated with those the identifier columns, but not required to uniquely identify rows in the object rowData.

**assayMap**: A list of character vectors. The name of each list item will be the assay in a LongTableDataMapper object that the columns in the character vector will be assigned to. Column renaming occurs automatically when the character vectors have names (from the value to the name).

assayMap<-: Updates the @assayMap slot of a TREDataMapper object, returning an invisible NULL. Arguments:

• value: A list of character vectors, where the name of each list item is the name of an assay and the values of each character vector specify the columns mapping to the assay in the S4 object the TREDataMapper constructs.

metadataMap: A list of character vectors. Each item is an element of the constructed objects @metadata slot.

metadataMap<-: Updates TREDataMapper object in-place, then returns an invisible(NULL). Arguments:

• value: A list of character vectors. The name of each list item is the name of the item in the @metadata slot of the TREDataMapper object created when metaConstruct is called on the DataMapper, and a character vector specifies the columns of @rawdata to assign to each item.

# Value

Accessors: See details

Setters: An update TREDataMapper object, returned invisibly.

#### <span id="page-109-0"></span>See Also

Other DataMapper-accessors: [DataMapper-accessors](#page-55-0), [LongTableDataMapper-accessors](#page-78-0)

#### Examples

```
rowDataMap(exampleDataMapper)
rowDataMap(exampleDataMapper) <- list(c('treatmentid'), c())
colDataMap(exampleDataMapper)
colDataMap(exampleDataMapper) <- list(c('sampleid'), c())
assayMap(exampleDataMapper)
assayMap(exampleDataMapper) <- list(sensitivity=c(viability1='viability'))
metadataMap(exampleDataMapper)
metadataMap(exampleDataMapper) <- list(object_metadata=c('metadata'))
```
TREDataMapper-class *A Class for Mapping Between Raw Data and an* TreatmentResponseExperiment *Object*

#### Description

A Class for Mapping Between Raw Data and an TreatmentResponseExperiment Object

### **Slots**

rawdata See Slots section.

rowDataMap See Slots section.

colDataMap See Slots section.

assayMap See Slots section.

metadataMap See Slots section.

#### **Slots**

- rowDataMap: A list-like object containing two character vectors. The first is column names in rawdata needed to uniquely identify each row, the second is additional columns which map to rows, but are not required to uniquely identify them. Rows should be drugs.
- colDataMap: A list-like object containing two character vectors. The first is column names in rawdata needed to uniquely identify each column, the second is additional columns which map to rows, but are not required to uniquely identify them. Columns should be samples.

- <span id="page-110-0"></span>• assayMap A list-like where each item is a list with two elements specifying an assay, the first being the identifier columns in rawdata needed to uniquely identify each row an assay, and the second a list of rawdata columns to be mapped to that assay. The names of assayMap will be the names of the assays in the LongTable that is created when calling metaConstruct on this DataMapper object.
- metadataMap: A list-like where each item is a character vector of rawdata column names to assign to the @metadata of the LongTable, where the name of that assay is the name of the list item. If names are omitted, assays will be numbered by their index in the list.
- rawdata: A list-like object containing one or more pieces of raw data that will be processed and mapped to the slots of an S4 object.
- metadata: A List of object level metadata.

updateObject,CoreSet-method *Update the* CoreSet *class after changes in it struture or API*

#### Description

Update the CoreSet class after changes in it struture or API

#### Usage

```
## S4 method for signature 'CoreSet'
updateObject(object, verify = FALSE, verbose = FALSE)
```
#### Arguments

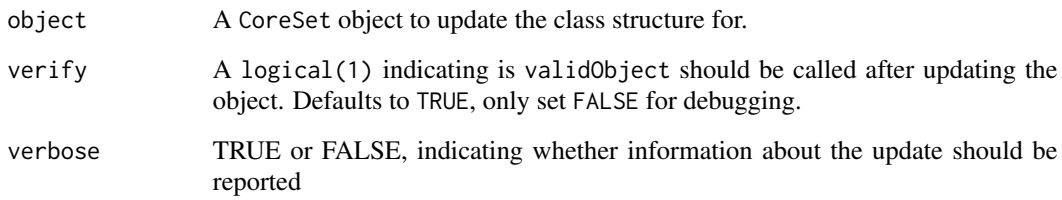

## Value

CoreSet with update class structure.

<span id="page-111-0"></span>updateObject,LongTable-method

*Update the* LongTable *class after changes in it struture or API*

# Description

Update the LongTable class after changes in it struture or API

# Usage

```
## S4 method for signature 'LongTable'
updateObject(object, verify = FALSE, verbose = FALSE)
```
# Arguments

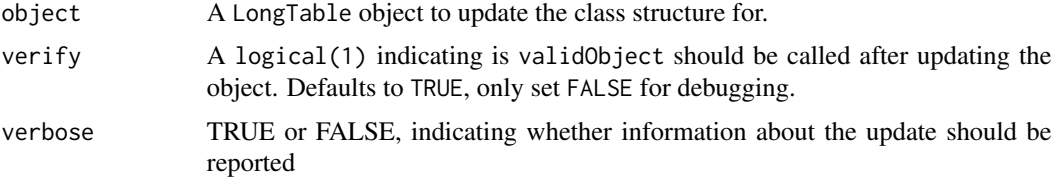

# Value

LongTable with update class structure.

updateSampleId *Update the sample ids in a cSet object*

# Description

Update the sample ids in a cSet object

# Usage

```
updateSampleId(object, new.ids = vector("character"))
```
### Arguments

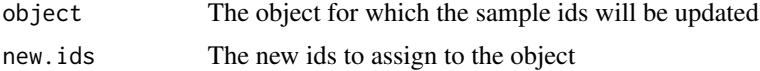

# Value

CoreSet The modified CoreSet object

# <span id="page-112-0"></span>Examples

updateSampleId(clevelandSmall\_cSet, sampleNames(clevelandSmall\_cSet))

updateTreatmentId *Update the treatment ids in a cSet object*

# Description

Update the treatment ids in a cSet object

# Usage

```
updateTreatmentId(object, new.ids = vector("character"))
```
# Arguments

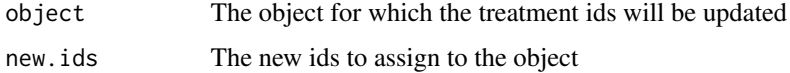

#### Value

CoreSet The modified CoreSet object

# Examples

updateTreatmentId(clevelandSmall\_cSet, treatmentNames(clevelandSmall\_cSet))

[,LongTable,ANY,ANY,ANY-method *[ LongTable Method*

# Description

Single bracket subsetting for a LongTable object. See subset for more details.

# Usage

```
## S4 method for signature 'LongTable,ANY,ANY,ANY'
x[i, j, assays = assayNames(x), ..., drop = FALSE]
```
# Arguments

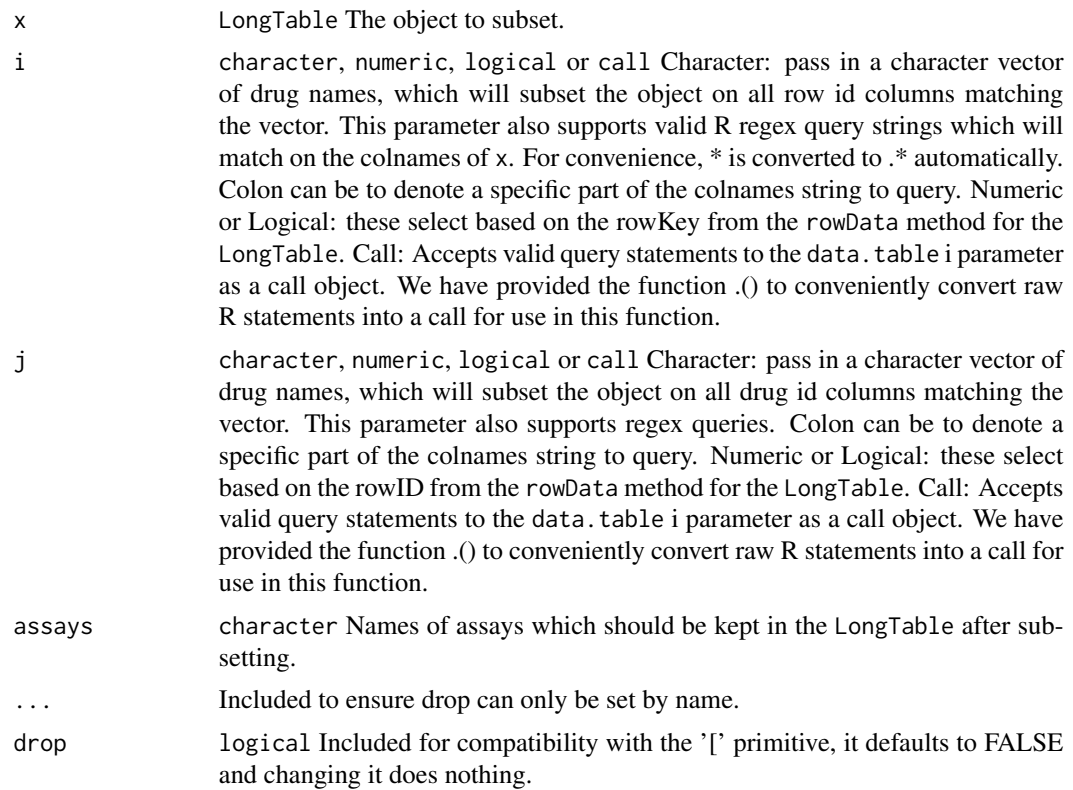

# Details

This function is endomorphic, it always returns a LongTable object.

# Value

A LongTable containing only the data specified in the function parameters.

# Examples

```
# Character
merckLongTable['ABT-888', 'CAOV3']
# Numeric
merckLongTable[1, c(1, 2)]
# Logical
merckLongTable[, colData(merckLongTable)$sampleid == 'A2058']
# Call
merckLongTable[
     .(drug1id == 'Dasatinib' & drug2id != '5-FU'),
     .(sampleid == 'A2058'),
 ]
```
<span id="page-114-0"></span>[[<-,LongTable,ANY,ANY-method

[[<- *Method for LongTable Class*

### Description

Just a wrapper around assay<- for convenience. See ?'assay<-,LongTable,character-method'.

### Usage

## S4 replacement method for signature 'LongTable,ANY,ANY' x[[i]] <- value

# Arguments

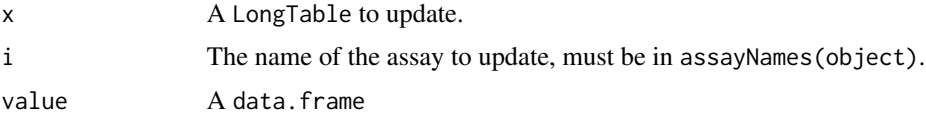

# Value

A LongTable object with the assay i updated using value.

# Examples

```
merckLongTable[['sensitivity']] <- merckLongTable[['sensitivity']]
```
\$,LongTable-method *Select an assay from a LongTable object*

# Description

Select an assay from a LongTable object

# Usage

```
## S4 method for signature 'LongTable'
x$name
```
# Arguments

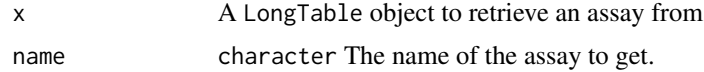

# Value

data.frame The assay object.

# Examples

```
merckLongTable$sensitivity
```
\$<-,LongTable-method *Update an assay from a LongTable object*

# Description

Update an assay from a LongTable object

# Usage

```
## S4 replacement method for signature 'LongTable'
x$name <- value
```
# Arguments

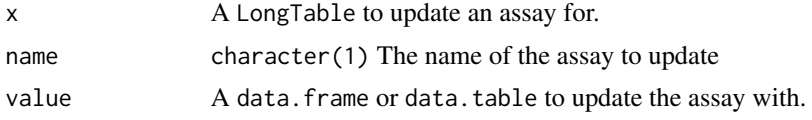

# Value

Updates the assay name in x with value, returning an invisible NULL.

# Examples

merckLongTable\$sensitivity <- merckLongTable\$sensitivity

<span id="page-115-0"></span>

# **Index**

```
∗ DataMapper-accessors
    DataMapper-accessors, 56
    LongTableDataMapper-accessors, 79
    TREDataMapper-accessors, 108
∗ LongTable-accessors
    LongTable-class, 71
∗ LongTable-class
    LongTable-class, 71
∗ datasets
    clevelandSmall_cSet, 34
    exampleDataMapper, 61
    merckLongTable, 84
    nci_TRE_small, 88
∗ internal
    .convertCSetMolecularProfilesToSE,
        7}.distancePointLine, 7
    .distancePointSegment, 8
    .intersectList, 11
    .symSetDiffList, 12
    .unionList, 13
    assay,LongTableDataMapper,ANY-method,
        21
    assay,TREDataMapper,ANY-method, 22
    assays,LongTableDataMapper-method,
        24
    assays,TREDataMapper-method, 25
    callingWaterfall, 32
    drugSensitivitySig, 58
    getIntern<-, 62
    getIntern<-,LongTable,immutable_list-method,
$<- (assignment-immutable), 26
        62
    LongTable-class, 71
    printSlot, 90
    subsetTo, 102
    TreatmentResponseExperiment-class,
        105
    updateSampleId, 112
    updateTreatmentId, 113
                                               ., 5
                                               .CoreSet (CoreSet-class), 51
                                               .DataMapper (DataMapper-class), 57
                                               .LongTable (LongTable-class), 71
                                               .LongTableDataMapper
                                                        (LongTableDataMapper-class), 81
                                               .TREDataMapper (TREDataMapper-class),
                                                        110
                                               .TreatmentResponseExperiment
                                                        (TreatmentResponseExperiment-class),
                                                        105
                                               .assayToBumpyMatrix, 6
                                               .convertCSetMolecularProfilesToSE, 7
                                               .distancePointLine, 7
                                               .distancePointSegment, 8
                                               .fitCurve2, 8
                                               .intersectList, 11
                                               .longTableToSummarizedExperiment, 11
                                               .symSetDiffList, 12
                                               .unionList, 13
                                               [ (setOps-immutable), 98
                                               [,LongTable,ANY,ANY,ANY-method, 113
                                               [<- (assignment-immutable), 26
                                               [[ (setOps-immutable), 98
                                               [[,LongTable,ANY,ANY-method
                                                        (LongTable-class), 71
                                               [[<-,LongTable,ANY,ANY-method, 115
                                               [[<- (assignment-immutable), 26
                                               $ (setOps-immutable), 98
                                               $,LongTable-method, 115
                                               $<-,LongTable-method, 116
                                               13
                                               aggregate,LongTable-method, 15
                                               aggregate2, 17
                                               amcc, 18
                                               annotation (CoreSet-accessors), 41
                                               annotation,CoreSet-method
                                                        (CoreSet-accessors), 41
```
117

annotation<- *(*CoreSet-accessors*)*, [41](#page-40-0) annotation<-,CoreSet,list-method *(*CoreSet-accessors*)*, [41](#page-40-0) as, [20](#page-19-0) as.long.table, [21](#page-20-0) assay,LongTable,ANY-method *(*LongTable-class*)*, [71](#page-70-0) assay,LongTableDataMapper,ANY-method, [21](#page-20-0) assay,TREDataMapper,ANY-method, [22](#page-21-0) assay<-,LongTable,ANY-method *(*LongTable-class*)*, [71](#page-70-0) assayCols, [23](#page-22-0) assayCols,LongTable-method *(*LongTable-class*)*, [71](#page-70-0) assayIndex, [23](#page-22-0) assayIndex,LongTable-method *(*LongTable-class*)*, [71](#page-70-0) assayKeys, [24](#page-23-0) assayKeys,LongTable-method *(*LongTable-class*)*, [71](#page-70-0) assayMap *(*TREDataMapper-accessors*)*, [108](#page-107-0) assayMap,LongTableDataMapper,List-method *(*LongTableDataMapper-accessors*)*, [79](#page-78-1) assayMap,LongTableDataMapper,list-method *(*LongTableDataMapper-accessors*)*, [79](#page-78-1) assayMap,LongTableDataMapper-method *(*LongTableDataMapper-accessors*)*, [79](#page-78-1) assayMap,TREDataMapper,List-method *(*TREDataMapper-accessors*)*, [108](#page-107-0) assayMap,TREDataMapper,list-method *(*TREDataMapper-accessors*)*, [108](#page-107-0) assayMap,TREDataMapper-method *(*TREDataMapper-accessors*)*, [108](#page-107-0) assayMap<- *(*TREDataMapper-accessors*)*, [108](#page-107-0) assayMap<-,LongTableDataMapper,List-methhod *(*LongTableDataMapper-accessors*)*, [79](#page-78-1) assayMap<-,LongTableDataMapper,list-method *(*LongTableDataMapper-accessors*)*, [79](#page-78-1) assayMap<-,LongTableDataMapper,list\_OR\_List-method *(*LongTableDataMapper-accessors*)*, [79](#page-78-1)

assayMap<-,TREDataMapper,List-methhod *(*TREDataMapper-accessors*)*, [108](#page-107-0) assayMap<-,TREDataMapper,list-method *(*TREDataMapper-accessors*)*, [108](#page-107-0) assayMap<-,TREDataMapper,list\_OR\_List-method *(*TREDataMapper-accessors*)*, [108](#page-107-0) assayNames,LongTable-method *(*LongTable-class*)*, [71](#page-70-0) assays,LongTable-method *(*LongTable-class*)*, [71](#page-70-0) assays,LongTableDataMapper-method, [24](#page-23-0) assays,TREDataMapper-method, [25](#page-24-0) assays<-,LongTable,list-method *(*LongTable-class*)*, [71](#page-70-0) assignment-immutable, [26](#page-25-0) buildComboProfiles, [27](#page-26-0) buildComboProfiles,LongTable-method, [27](#page-26-0) buildLongTable, [28](#page-27-0) buildLongTable,character-method, [29](#page-28-0) buildLongTable,data.frame-method, [29](#page-28-0) buildLongTable,list-method, [30](#page-29-0)

```
c.immutable, 31
callingWaterfall, 32
cardinality (checkColumnCardinality), 33
cat, 99
cellInfo (CoreSet-accessors), 41
cellInfo,CoreSet-method
        (CoreSet-accessors), 41
cellInfo<- (CoreSet-accessors), 41
cellInfo<-,CoreSet,data.frame-method
        (CoreSet-accessors), 41
cellName,CoreSet-method
        (CoreSet-accessors), 41
cellNames (CoreSet-accessors), 41
cellNames<- (CoreSet-accessors), 41
cellNames<-,CoreSet,list-method
        (CoreSet-accessors), 41
checkColumnCardinality, 33
checkCsetStructure, 34
clevelandSmall_cSet, 34
colData,LongTable-method
        (LongTable-class), 71
colData,LongTableDataMapper-method, 35
colData,TREDataMapper-method, 35
```
BumpyMatrix::BumpyMatrix, *[20](#page-19-0)*

colData<-,LongTable,ANY-method *(*LongTable-class*)*, [71](#page-70-0) colDataMap *(*TREDataMapper-accessors*)*, [108](#page-107-0) colDataMap,LongTableDataMapper-method *(*LongTableDataMapper-accessors*)*, [79](#page-78-1) colDataMap,TREDataMapper-method *(*TREDataMapper-accessors*)*, [108](#page-107-0) colDataMap<- *(*TREDataMapper-accessors*)*, [108](#page-107-0) colDataMap<-,LongTableDataMapper,list\_OR\_List-method *(*CoreSet-accessors*)*, [41](#page-40-0) *(*LongTableDataMapper-accessors*)*, [79](#page-78-1) colDataMap<-,TREDataMapper,list\_OR\_List-method dim,LongTable-method *(*LongTable-class*)*, *(*TREDataMapper-accessors*)*, [108](#page-107-0) colDataMap<-LongTableDataMapper,List-method dimnames,LongTable-method *(*LongTableDataMapper-accessors*)*, [79](#page-78-1) colDataMap<-TREDataMapper,List-method *(*TREDataMapper-accessors*)*, [108](#page-107-0) colIDs, [36](#page-35-0) colIDs,LongTable-method *(*LongTable-class*)*, [71](#page-70-0) collect\_fn\_params, [37,](#page-36-0) *[83](#page-82-0)* colMeta, [37](#page-36-0) colMeta,LongTable-method *(*LongTable-class*)*, [71](#page-70-0) colnames,LongTable-method *(*LongTable-class*)*, [71](#page-70-0) colnames<- *(*assignment-immutable*)*, [26](#page-25-0) connectivityScore, [38](#page-37-0) CoreGx-defunct *(*CoreGx-deprecated*)*, [39](#page-38-0) CoreGx-deprecated, [39](#page-38-0) CoreSet, [40](#page-39-0) CoreSet-accessors, [41](#page-40-0) CoreSet-class, [51](#page-50-0) CoreSet-utils, [52](#page-51-0) CoreSet2, [54](#page-53-0) cosinePerm, [55](#page-54-0) curation *(*CoreSet-accessors*)*, [41](#page-40-0) curation,CoreSet-method *(*CoreSet-accessors*)*, [41](#page-40-0) curation<- *(*CoreSet-accessors*)*, [41](#page-40-0) curation<-,CoreSet,list-method *(*CoreSet-accessors*)*, [41](#page-40-0)

DataMapper-accessors, [56](#page-55-1) DataMapper-class, [57](#page-56-0)

datasetType *(*CoreSet-accessors*)*, [41](#page-40-0) datasetType,CoreSet-method *(*CoreSet-accessors*)*, [41](#page-40-0) datasetType<- *(*CoreSet-accessors*)*, [41](#page-40-0) datasetType<-,CoreSet,character-method *(*CoreSet-accessors*)*, [41](#page-40-0) dateCreated *(*CoreSet-accessors*)*, [41](#page-40-0) dateCreated,CoreSet-method *(*CoreSet-accessors*)*, [41](#page-40-0) dateCreated<- *(*CoreSet-accessors*)*, [41](#page-40-0) dateCreated<-,CoreSet,character-method dateCreated<-,CoreSet-method *(*CoreSet-accessors*)*, [41](#page-40-0) [71](#page-70-0) *(*LongTable-class*)*, [71](#page-70-0) dimnames<- *(*assignment-immutable*)*, [26](#page-25-0) drop\_fn\_params, [57,](#page-56-0) *[83](#page-82-0)* drugSensitivitySig, [58](#page-57-0) endoaggregate, [58](#page-57-0) endoaggregate,LongTable-method, [59](#page-58-0) exampleDataMapper, [61](#page-60-0) featureInfo *(*CoreSet-accessors*)*, [41](#page-40-0) featureInfo,CoreSet-method *(*CoreSet-accessors*)*, [41](#page-40-0) featureInfo<- *(*CoreSet-accessors*)*, [41](#page-40-0) featureInfo<-,CoreSet,character,data.frame-method *(*CoreSet-accessors*)*, [41](#page-40-0) featureInfo<-,CoreSet,character,DataFrame-method *(*CoreSet-accessors*)*, [41](#page-40-0) fNames *(*CoreSet-accessors*)*, [41](#page-40-0) fNames,CoreSet,character-method *(*CoreSet-accessors*)*, [41](#page-40-0) fNames<- *(*CoreSet-accessors*)*, [41](#page-40-0) fNames<-,CoreSet,character,character-method *(*CoreSet-accessors*)*, [41](#page-40-0) getIntern, [61](#page-60-0) getIntern,LongTable,character-method *(*LongTable-class*)*, [71](#page-70-0) getIntern,LongTable,missing-method *(*LongTable-class*)*, [71](#page-70-0) getIntern<-, [62](#page-61-0) getIntern<-,LongTable,immutable\_list-method, [62](#page-61-0)

guessMapping, [63,](#page-62-0) *[78](#page-77-0)*, *[107](#page-106-0)* guessMapping,LongTableDataMapper-method, [63](#page-62-0)

gwc, [64](#page-63-0)

idCols, [65](#page-64-0) idCols,LongTable-method *(*LongTable-class*)*, [71](#page-70-0) immutable, [66](#page-65-0) immutable\_list-class *(*immutable*)*, [66](#page-65-0) is.immutable *(*immutable*)*, [66](#page-65-0) is.items, [67](#page-66-0) is\_optim\_compatible, [68](#page-67-0)

```
lapply,MultiAssayExperiment-method, 68
list_OR_LongTable-class, 69
LongTable, 69
LongTable-accessors, 70
LongTable-class, 71
LongTableDataMapper, 77
LongTableDataMapper-accessors, 79
LongTableDataMapper-class, 81
```
make\_optim\_function, [82](#page-81-0) mcc, [83](#page-82-0) mDataNames *(*CoreSet-accessors*)*, [41](#page-40-0) mDataNames,CoreSet-method *(*CoreSet-accessors*)*, [41](#page-40-0) mDataNames<- *(*CoreSet-accessors*)*, [41](#page-40-0) mDataNames<-,CoreSet,ANY-method *(*CoreSet-accessors*)*, [41](#page-40-0) mDataNames<-,CoreSet-method *(*CoreSet-accessors*)*, [41](#page-40-0) merckLongTable, [84](#page-83-0) merge.data.table, *[85](#page-84-0)* mergeAssays, [84](#page-83-0) mergeAssays,LongTable-method, [85](#page-84-0) metaConstruct, [86](#page-85-0) metaConstruct,LongTableDataMapper-method *(*metaConstruct*)*, [86](#page-85-0) metaConstruct,TREDataMapper-method *(*metaConstruct*)*, [86](#page-85-0) metadata,LongTable-method, [87](#page-86-0) metadata<-,LongTable-method, [87](#page-86-0) metadataMap *(*TREDataMapper-accessors*)*, [108](#page-107-0) metadataMap,LongTableDataMapper-method *(*LongTableDataMapper-accessors*)*, [79](#page-78-1)

metadataMap,TREDataMapper-method *(*TREDataMapper-accessors*)*, [108](#page-107-0) metadataMap<- *(*TREDataMapper-accessors*)*, [108](#page-107-0) metadataMap<-,LongTableDataMapper,list\_OR\_List-method *(*LongTableDataMapper-accessors*)*, [79](#page-78-1) metadataMap<-,LongTableDataMapper-method *(*LongTableDataMapper-accessors*)*, [79](#page-78-1) metadataMap<-,TREDataMapper,list\_OR\_List-method *(*TREDataMapper-accessors*)*, [108](#page-107-0) metadataMap<-,TREDataMapper-method *(*TREDataMapper-accessors*)*, [108](#page-107-0) molecularProfiles *(*CoreSet-accessors*)*, [41](#page-40-0) molecularProfiles,CoreSet-method *(*CoreSet-accessors*)*, [41](#page-40-0) molecularProfiles<- *(*CoreSet-accessors*)*, [41](#page-40-0) molecularProfiles<-, CoreSet, character, character, matrix-met *(*CoreSet-accessors*)*, [41](#page-40-0) molecularProfiles<-, CoreSet, character, missing, matrix-metho *(*CoreSet-accessors*)*, [41](#page-40-0) molecularProfiles<-,CoreSet,missing,missing,list-method *(*CoreSet-accessors*)*, [41](#page-40-0) molecularProfiles<-,CoreSet,missing,missing,list\_OR\_MAE-me *(*CoreSet-accessors*)*, [41](#page-40-0) molecularProfiles<-,CoreSet,missing,missing,MutliAssayExpe *(*CoreSet-accessors*)*, [41](#page-40-0) molecularProfilesSlot *(*CoreSet-accessors*)*, [41](#page-40-0) molecularProfilesSlot,CoreSet-method *(*CoreSet-accessors*)*, [41](#page-40-0) molecularProfilesSlot<- *(*CoreSet-accessors*)*, [41](#page-40-0) molecularProfilesSlot<-,CoreSet,list-method *(*CoreSet-accessors*)*, [41](#page-40-0) molecularProfilesSlot<-,CoreSet,list\_OR\_MAE-method *(*CoreSet-accessors*)*, [41](#page-40-0) molecularProfilesSlot<-CoreSet,MultiAssayExperiment-method *(*CoreSet-accessors*)*, [41](#page-40-0) moleculerProfilesSlot,CoreSet-method *(*CoreSet-accessors*)*, [41](#page-40-0) mutable, [88](#page-87-0) name *(*CoreSet-accessors*)*, [41](#page-40-0)

```
name,CoreSet-method
```

```
(CoreSet-accessors), 41
```
#### $INDEX$  and  $I21$

```
name<- (CoreSet-accessors), 41
name<-,CoreSet,character-method
        (CoreSet-accessors), 41
name<-,CoreSet-method
        (CoreSet-accessors), 41
names (LongTable-class), 71
names,LongTable-method
        (LongTable-class), 71
names<- (assignment-immutable), 26
nci_TRE_small, 88
```
optimizeCoreGx, [89](#page-88-0)

```
pertNumber (CoreSet-accessors), 41
pertNumber,CoreSet-method
        (CoreSet-accessors), 41
pertNumber<- (CoreSet-accessors), 41
pertNumber<-,CoreSet,array-method
        (CoreSet-accessors), 41
phenoInfo (CoreSet-accessors), 41
phenoInfo,CoreSet,character-method
        (CoreSet-accessors), 41
phenoInfo<- (CoreSet-accessors), 41
        (CoreSet-accessors), 41
        (CoreSet-accessors), 41
print.immutable (immutable), 66
printSlot, 90
```

```
rawdata (DataMapper-accessors), 56
rawdata,DataMapper-method
        (DataMapper-accessors), 56
rawdata,LongTableDataMapper-method
        (LongTableDataMapper-accessors),
        79
rawdata,TREDataMapper-method
        (TREDataMapper-accessors), 108
rawdata<- (DataMapper-accessors), 56
rawdata<-,DataMapper,ANY-method
        (DataMapper-accessors), 56
rawdata<-,LongTableDataMapper,list-method
        (LongTableDataMapper-accessors),
        79
rawdata<-,TREDataMapper,list-method
        (TREDataMapper-accessors), 108
reindex, 90
```
reindex,LongTable-method, [91](#page-90-0)

phenoInfose (edicate accessors), 41<br>phenoInfo<-,CoreSet,character,data.frame-method (Increase accessors), 108 phenoInfo<-,CoreSet accessors),+1<br>phenoInfo<-,CoreSet,character,DataFrame-method rowData,LongTable-method *(*LongTable-class*)*, [71](#page-70-0) rowData,LongTableDataMapper-method, [91](#page-90-0) rowData,TREDataMapper-method, [92](#page-91-0) rowData<-,LongTable-method *(*LongTable-class*)*, [71](#page-70-0) rowDataMap *(*TREDataMapper-accessors*)*, [108](#page-107-0) rowDataMap,LongTableDataMapper-method *(*LongTableDataMapper-accessors*)*, [79](#page-78-1) rowDataMap,TREDataMapper-method *(*TREDataMapper-accessors*)*, [108](#page-107-0) rowDataMap<- *(*TREDataMapper-accessors*)*, [108](#page-107-0) rowDataMap<-,LongTableDataMapper,list-method *(*LongTableDataMapper-accessors*)*, [79](#page-78-1) rowDataMap<-,LongTableDataMapper,list\_OR\_List-method *(*LongTableDataMapper-accessors*)*, [79](#page-78-1) rowDataMap<-,TREDataMapper,list-method *(*TREDataMapper-accessors*)*, [108](#page-107-0) *(*TREDataMapper-accessors*)*, [108](#page-107-0) *(*LongTableDataMapper-accessors*)*, [79](#page-78-1) rowDataMap<-TREDataMapper,List-method *(*TREDataMapper-accessors*)*, [108](#page-107-0) rowIDs, [92](#page-91-0) rowIDs,LongTable-method *(*LongTable-class*)*, [71](#page-70-0) rowMeta, [93](#page-92-0) rowMeta,LongTable-method *(*LongTable-class*)*, [71](#page-70-0) rownames,LongTable-method *(*LongTable-class*)*, [71](#page-70-0) rownames<- *(*assignment-immutable*)*, [26](#page-25-0) sampleInfo *(*CoreSet-accessors*)*, [41](#page-40-0) sampleInfo,CoreSet-method *(*CoreSet-accessors*)*, [41](#page-40-0) sampleInfo<- *(*CoreSet-accessors*)*, [41](#page-40-0) sampleInfo<-, CoreSet, data.frame-method *(*CoreSet-accessors*)*, [41](#page-40-0) sampleName,CoreSet-method *(*CoreSet-accessors*)*, [41](#page-40-0) sampleNames *(*CoreSet-accessors*)*, [41](#page-40-0)

sampleNames,CoreSet-method *(*CoreSet-accessors*)*, [41](#page-40-0) sampleNames<- *(*CoreSet-accessors*)*, [41](#page-40-0) sampleNames<-,CoreSet,character-method *(*CoreSet-accessors*)*, [41](#page-40-0) sampleNames<-,CoreSet,list-method *(*CoreSet-accessors*)*, [41](#page-40-0) sensitivityInfo, [93](#page-92-0) sensitivityInfo,CoreSet,character-method *(*CoreSet-accessors*)*, [41](#page-40-0) sensitivityInfo,CoreSet,missing-method *(*CoreSet-accessors*)*, [41](#page-40-0) sensitivityInfo,CoreSet-method *(*CoreSet-accessors*)*, [41](#page-40-0) sensitivityInfo<-, [94](#page-93-0) sensitivityInfo<-,CoreSet,data.frame-method *(*CoreSet-accessors*)*, [41](#page-40-0) sensitivityInfo<-,CoreSet,missing,data.frame-method *(*CoreSet-utils*)*, [52](#page-51-0) *(*CoreSet-accessors*)*, [41](#page-40-0) sensitivityMeasures, [95](#page-94-0) sensitivityMeasures,CoreSet-method *(*CoreSet-accessors*)*, [41](#page-40-0) sensitivityMeasures<-, [95](#page-94-0) sensitivityMeasures<-,CoreSet,character-method *(*CoreSet-accessors*)*, [41](#page-40-0) sensitivityProfiles, [96](#page-95-0) sensitivityProfiles,CoreSet-method *(*CoreSet-accessors*)*, [41](#page-40-0) sensitivityProfiles<-, [96](#page-95-0) sensitivityProfiles<-,CoreSet,data.frame-method *(*CoreSet-accessors*)*, [41](#page-40-0) sensitivityRaw, [97](#page-96-0) sensitivityRaw,CoreSet-method *(*CoreSet-accessors*)*, [41](#page-40-0) sensitivityRaw<-, [97](#page-96-0) sensitivityRaw<-,CoreSet,array-method *(*CoreSet-accessors*)*, [41](#page-40-0) sensitivitySlot *(*CoreSet-accessors*)*, [41](#page-40-0) sensitivitySlot<- *(*CoreSet-accessors*)*, [41](#page-40-0) sensitivitySlotToLongTable, [98](#page-97-0) sensitvityInfo<-,CoreSet,character,data.frame-method *(*CoreSet-accessors*)*, [41](#page-40-0) *(*CoreSet-accessors*)*, [41](#page-40-0) sensNumber *(*CoreSet-accessors*)*, [41](#page-40-0) sensNumber,CoreSet-method *(*CoreSet-accessors*)*, [41](#page-40-0) sensNumber<- *(*CoreSet-accessors*)*, [41](#page-40-0) sensNumber<-,CoreSet,matrix-method *(*CoreSet-accessors*)*, [41](#page-40-0) setOps-immutable, [98](#page-97-0) show,CoreSet-method, [99](#page-98-0) showSigAnnot, [100](#page-99-0) subset<-.immutable subset<-.immutable, subsetTo, [102](#page-101-0) treatmentNames<-,CoreSet,character-method treatmentResponse *(*CoreSet-accessors*)*, [41](#page-40-0) treatmentResponse,CoreSet-method *(*CoreSet-accessors*)*, [41](#page-40-0) treatmentResponse<-

show, LongTable-method, [100](#page-99-0) show,LongTableDataMapper-method *(*LongTableDataMapper-class*)*, [81](#page-80-0) show.immutable *(*immutable*)*, [66](#page-65-0) subset, *(*setOps-immutable*)*, [98](#page-97-0) subset,LongTable-method, [101](#page-100-0) subset.immutable *(*setOps-immutable*)*, [98](#page-97-0) *(*assignment-immutable*)*, [26](#page-25-0) *(*assignment-immutable*)*, [26](#page-25-0) subsetByFeature *(*CoreSet-utils*)*, [52](#page-51-0) subsetByFeature,CoreSet-method subsetBySample *(*CoreSet-utils*)*, [52](#page-51-0) subsetBySample,CoreSet-method *(*CoreSet-utils*)*, [52](#page-51-0) subsetByTreatment *(*CoreSet-utils*)*, [52](#page-51-0) subsetByTreatment,CoreSet-method *(*CoreSet-utils*)*, [52](#page-51-0) summarizeMolecularProfiles, [103](#page-102-0) summarizeSensitivityProfiles, [103](#page-102-0) treamentResponse<-,CoreSet,list-method *(*CoreSet-accessors*)*, [41](#page-40-0) treatmentInfo *(*CoreSet-accessors*)*, [41](#page-40-0) treatmentInfo,CoreSet-method *(*CoreSet-accessors*)*, [41](#page-40-0) treatmentInfo<- *(*CoreSet-accessors*)*, [41](#page-40-0) treatmentInfo<-,CoreSet,data.frame-method *(*CoreSet-accessors*)*, [41](#page-40-0) treatmentNames *(*CoreSet-accessors*)*, [41](#page-40-0) treatmentNames,CoreSet-method *(*CoreSet-accessors*)*, [41](#page-40-0) treatmentNames<- *(*CoreSet-accessors*)*, [41](#page-40-0)

*(*CoreSet-accessors*)*, [41](#page-40-0)

```
treatmentResponse<-,CoreSet,list_OR_LongTable-method
        (CoreSet-accessors), 41
treatmentResponse<-,CoreSet,LongTable-method
        (CoreSet-accessors), 41
TreatmentResponseExperiment, 20, 104
TreatmentResponseExperiment-class, 105
TREDataMapper, 106
TREDataMapper-accessors, 108
TREDataMapper-class, 110
updateObject,CoreSet-method, 111
```
updateObject,LongTable-method, [112](#page-111-0) updateSampleId, [112](#page-111-0) updateTreatmentId, [113](#page-112-0)